## REPUBLIQUES ALGERIENS DEMOCRATIQUE ET POPULAIRE

## MINISTÈRE DE L'ENSEIGNEMENT SUPERIEUR

## ET DE LA RECHERCHE SCIENTIFIQUE

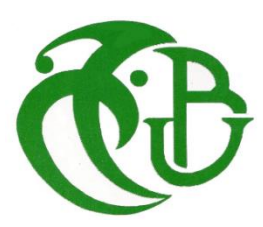

## UNIVERSITE DE SAAD DAHLEB BLIDA -1-

## INSTITUT D'AERONAUTIQUE ET DES ETUDES SPATIALES

## DEPARTEMENT / CONSTRUCTION AVION

# SIMULATION NUMERIQUE DE L'EFFET DES SPOILERS SUR LES PERFORMANCES D'UNE AILE D'AVION

# (NACA 2415)

## OPTION : PROPULSION D'AVION

Fait par :

- Benchaa Saidia
- Achour Hafida Ranad

•

Promoteur : Mr. RENANE RACHIDE

Co-promoteur : MR.LAAZAB SBAA

Septembre 2020

## **Avant-propos**

Le présent mémoire rentre dans le cadre de l'obtention du diplôme de Master 2 de l'institut d'aéronautique et des études spatiales de Blida 1. Option Propulsion d'avion ; le thème choisis traite l'effet des spoilers sur les performances d'une aile (NACA 2415), il s'agit de diminution de la portance et d'augmentation de la traînée.

## *Résumé*

Le but de cette étude est d'analyser la variation des caractéristiques aérodynamiques d'un profil d'aile sans spoiler et avec spoiler. À partir de cette analyse, il est possible de déterminer comment le point de décrochage est diminué avec les déploiements du spoiler. La variation de la portance et de la traînée de la force peut être analysée, Le logiciel CFD polyvalent ANSYS est utilisé pour cette observation.

#### Abstract

The aim of this study is to analyse the variation of the aerodynamic characteristics of a wing profil without spoiler. For this analyse, it is possible to determine how the stall point is decreased with the spoiler deployement. The variation in lift and drag of the force can be analyzed. The versatile ANSYS CFD software is used for this observation.

ملخص

الهدف من هذه الدراسة هو تحليل التباين في الخصائص الديناميكية الهوائية لمظهر الجناح بدون المفسد و المفسد. من هذا التحليل، من الممكن تحديد كيفية تقليل نقطة التوقف مع عمليات نشر المفسد. يمكن تحليل التباين في قوة الرفع والسحب، ويستخدم برنامج CFD ANSYS متعدد االستخدامات لهذه المالحظة.

## *Remercîment*

*Nous tenons à remercier le bon dieux, le tout puissant de nous attribut la faveur de réussir nos études.* 

*Aux termes de ce travail, il nous est agréable d'exprimer notre profonde gratitude ainsi que le plus grand respect à tous ceux qui nous ont aides ou soutenus de prés ou de loin.*

*Nous exprimons nos vifs remerciements à notre promoteur Monsieur RENANE RACHID et notre Co-promoteur Monsieur LAAZAB SBAA de nous avoir guide afin de réussir à réaliser notre PFE.*

*Enfin nous remercions nos profs sans exception.*

## *Dédicace*

*A ma chère mère, pour tous ses sacrifices, son amour, sa tendresse, son soutien et sa prière tout au long de mes études.*

*A mes chères sœurs Rekia et Fatima pour leurs encouragement permanents et leurs soutien moral.*

*A mes chers frères Farouk, Mohamed et Ali pour leur appui et leur encouragement.*

*A ma chère amie Kamelia, pour son soutien moral tout au long de mon parcours universitaire.*

*A mon binôme et mon amie Ranad et à toute sa famille pour leurs soutiens et leur accueil.*

*Merci d'être toujours la pour moi.*

 *Saidia* 

### *Dédicace*

#### *A ma très chère mère*

 *Quoi que je fasse ou que je dise, je ne saurai point te remercier comme il se doit. Ton affection me couvre, ta bienveillance me guide et ta présence à mes cotes a toujours été ma source de force pour affronter les différents obstacles.*

*A mon très cher père*

*Tu as toujours été à mes cotes pour me soutenir et m'encourager.*

*Que ce travail traduit ma gratitude et mon affection.*

*A mes très chères sœurs Sabrina et Merna*

*Pour leur amour, soutien durant toute ma vie.*

*A mon binôme et ma copine Saidia pour son soutien depuis notre rencontre.*

*Et à ma copine Liza pour son soutien moral au long de mon parcours universitaire.* 

*Et à la personne avec laquelle j'ai partagé la fatigue et le plaisir de la réalisation de ce travail, Mehdi.*

 *Ranad*

## *Sommaire*

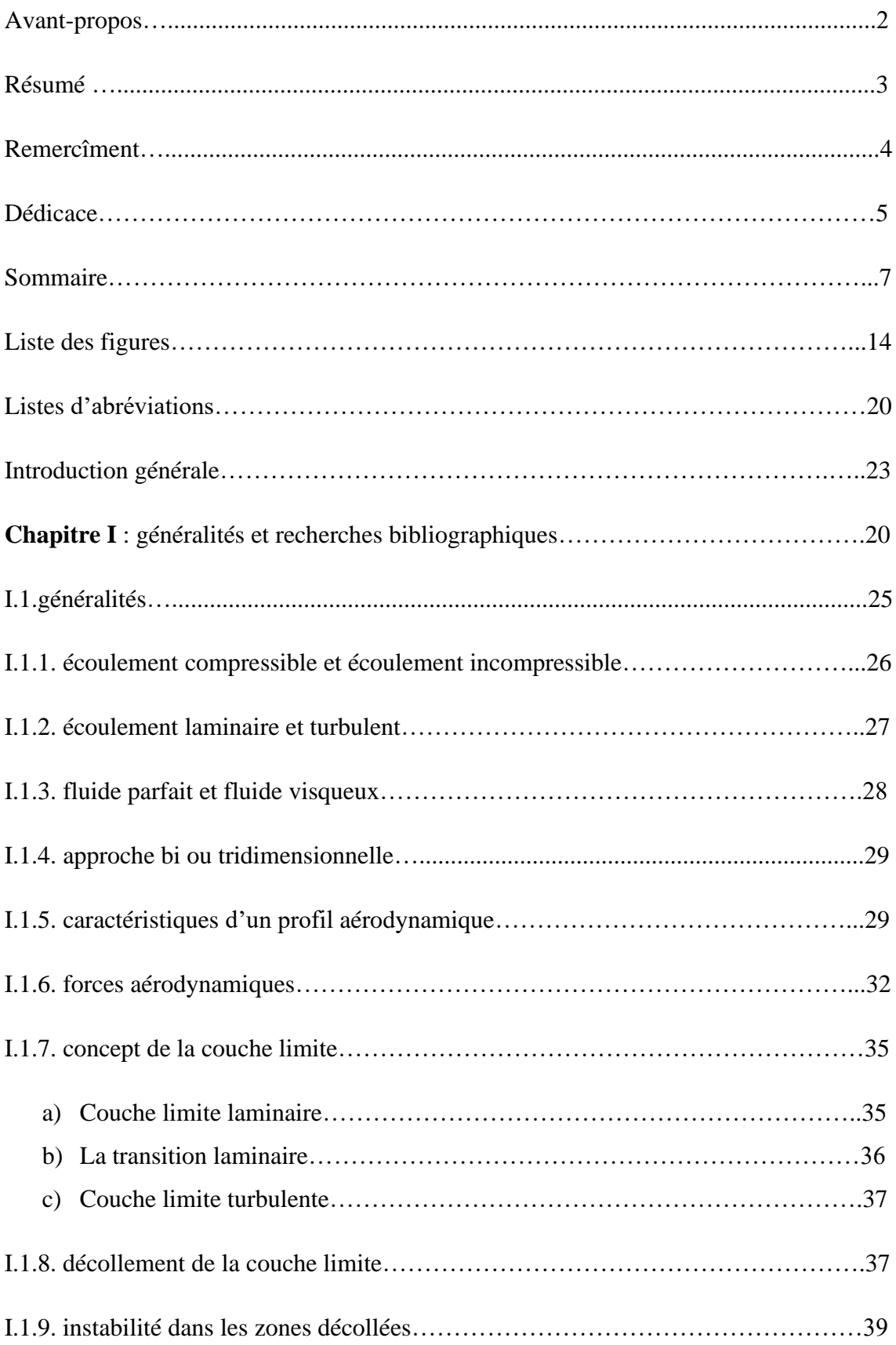

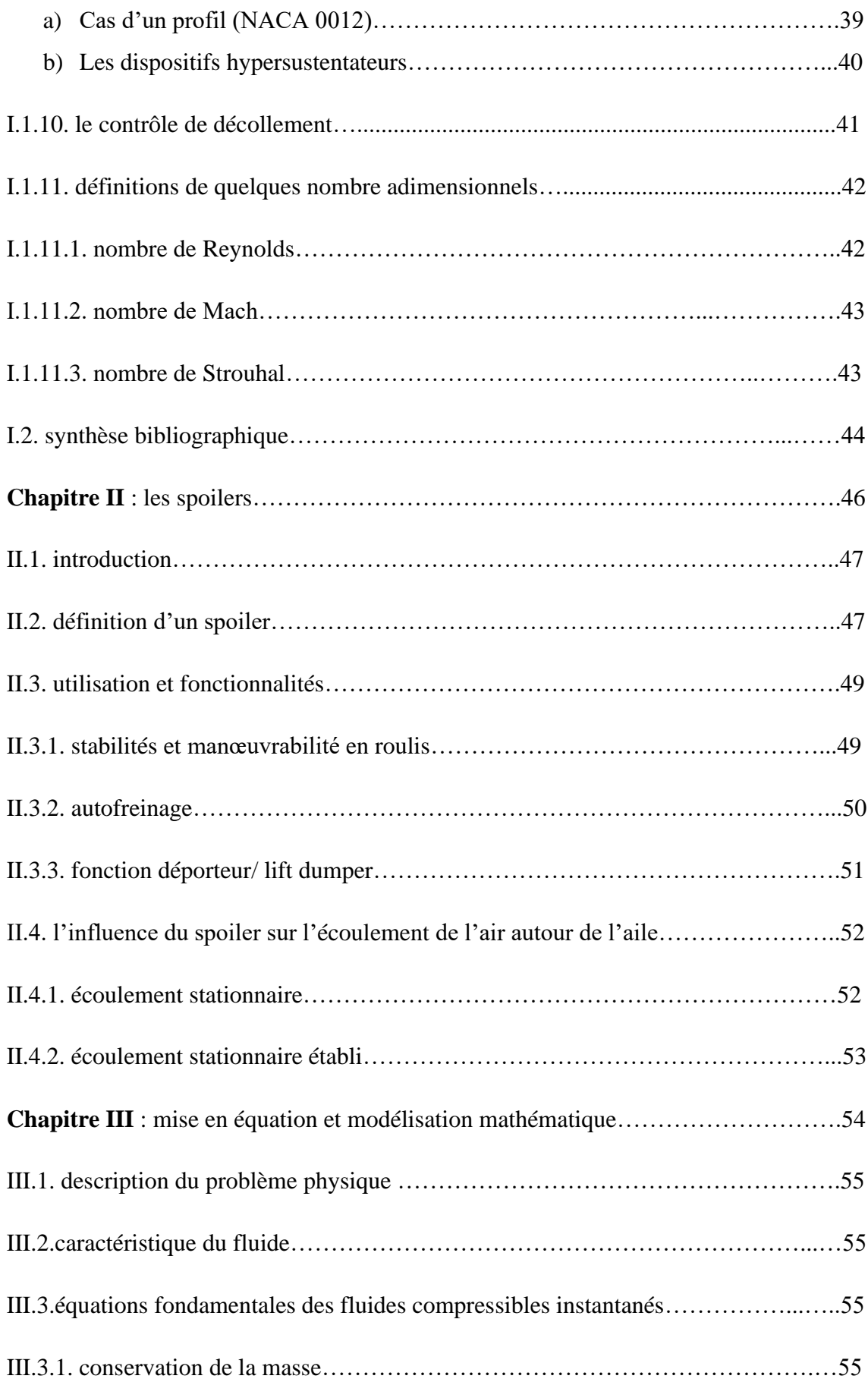

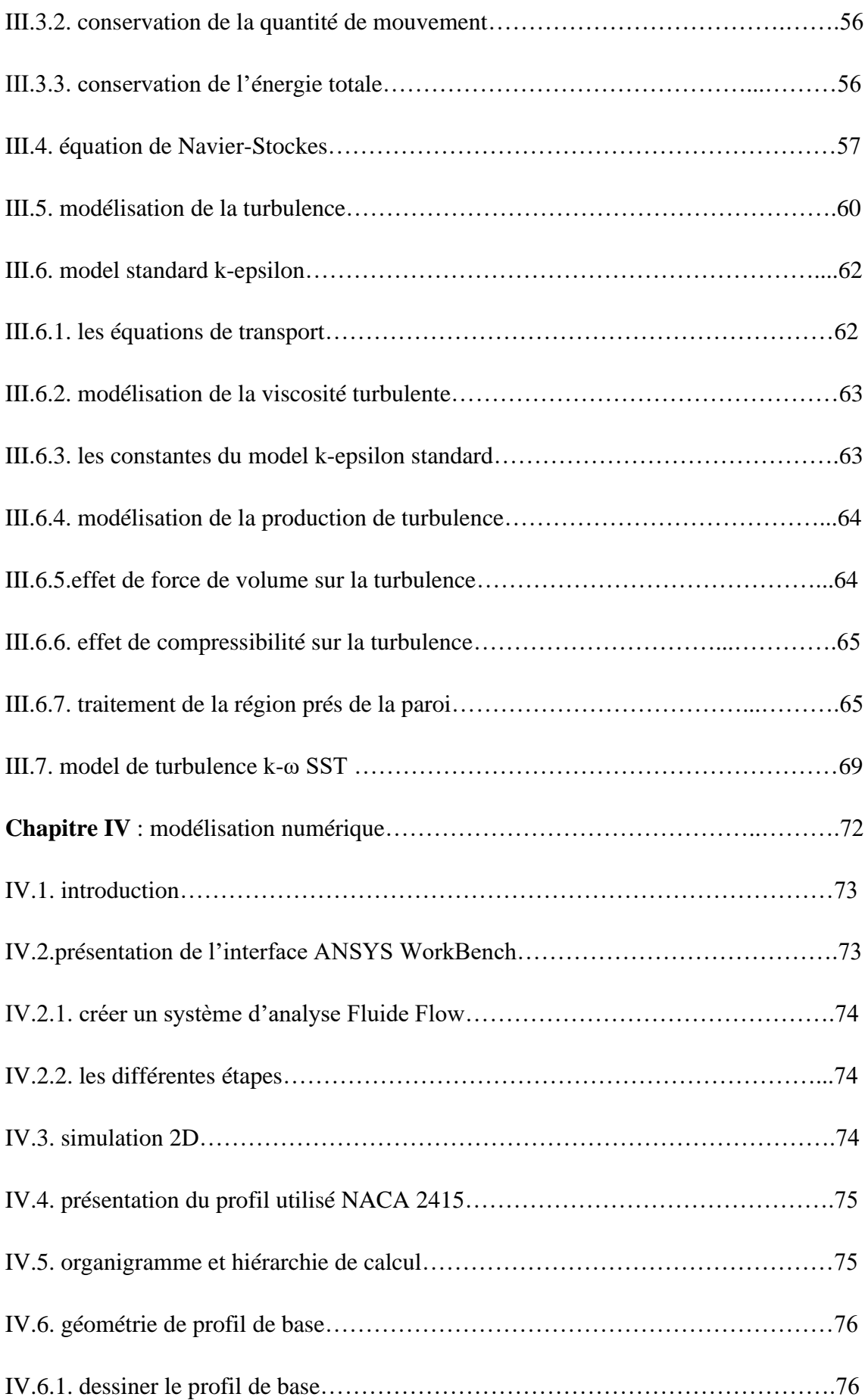

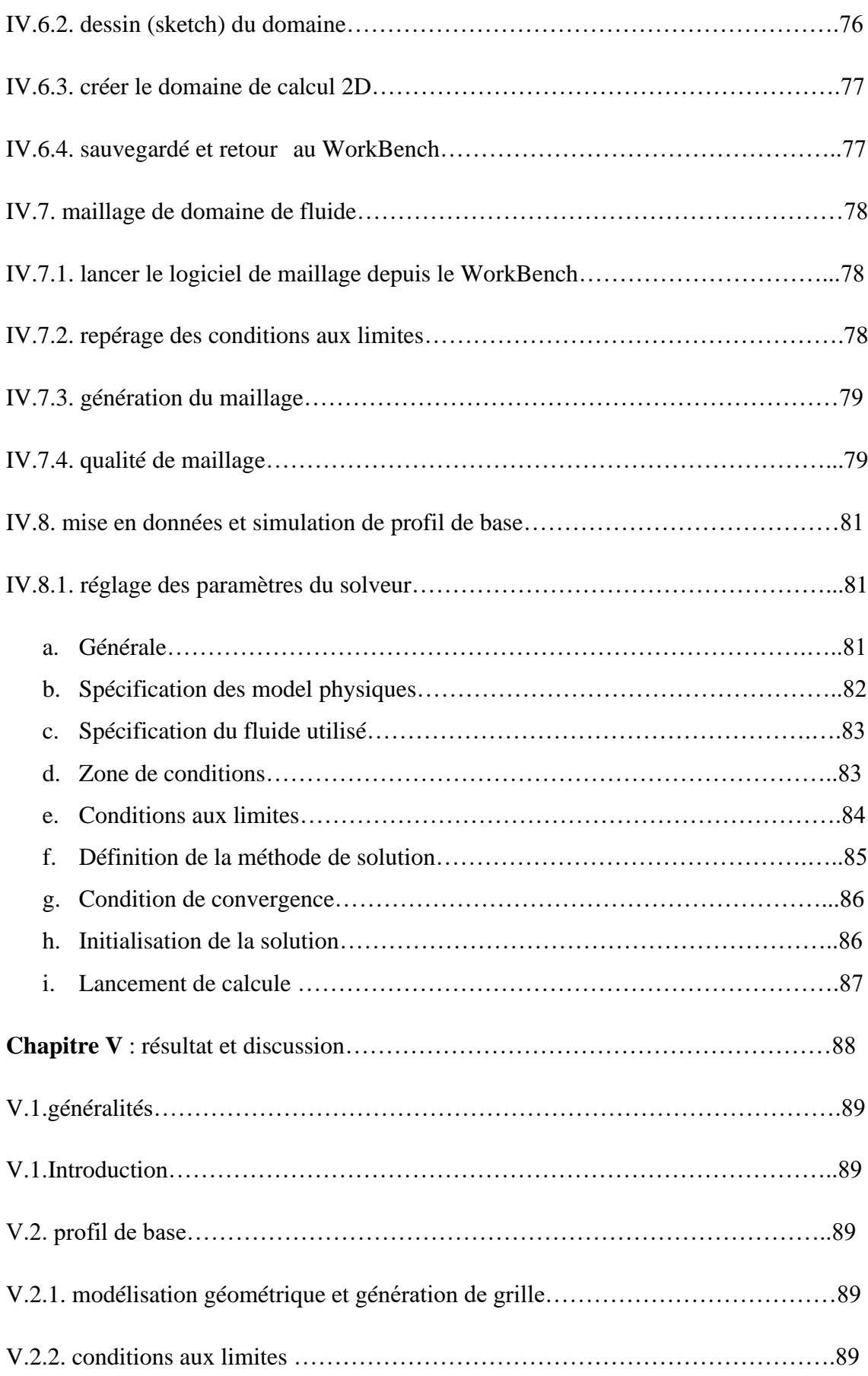

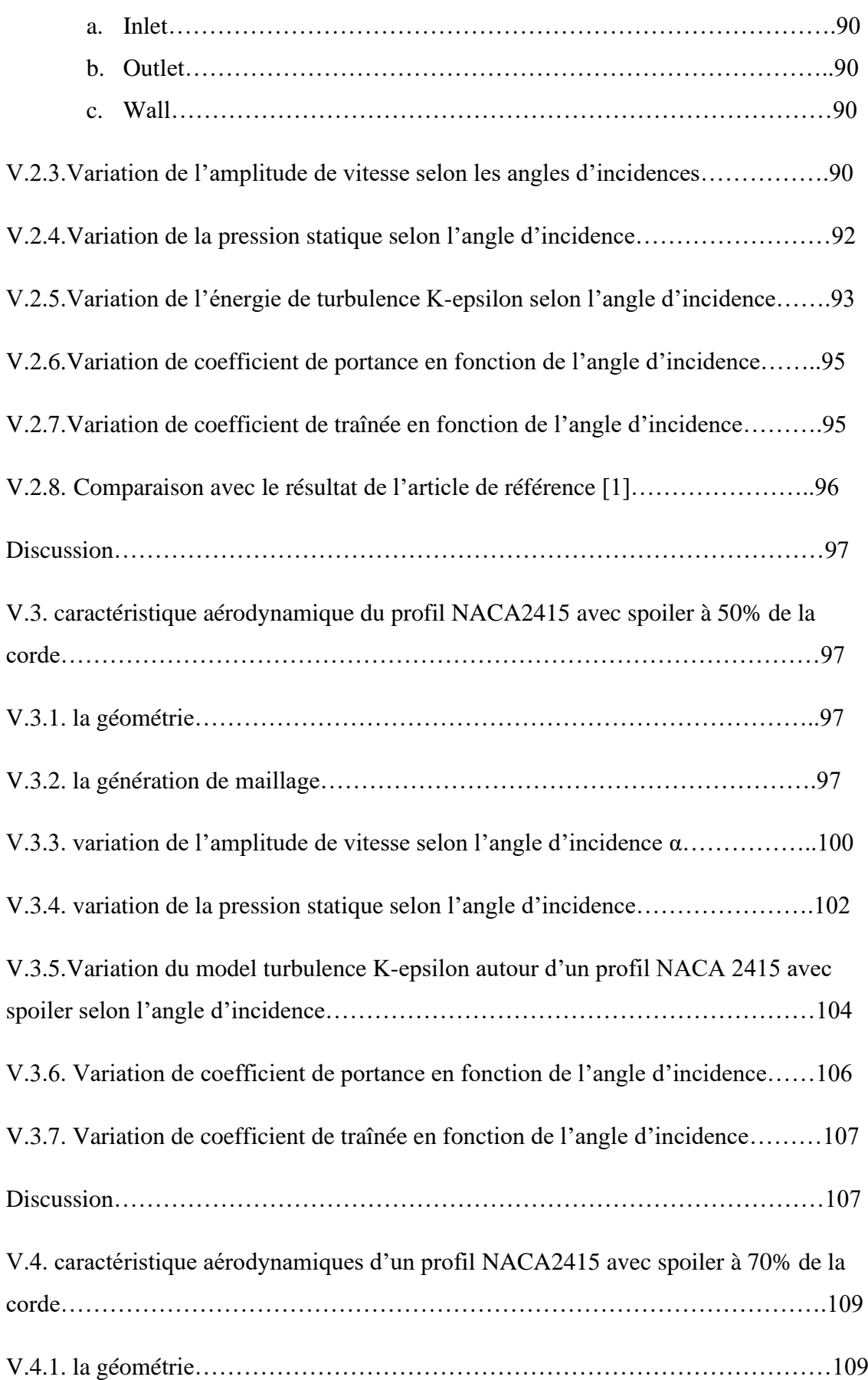

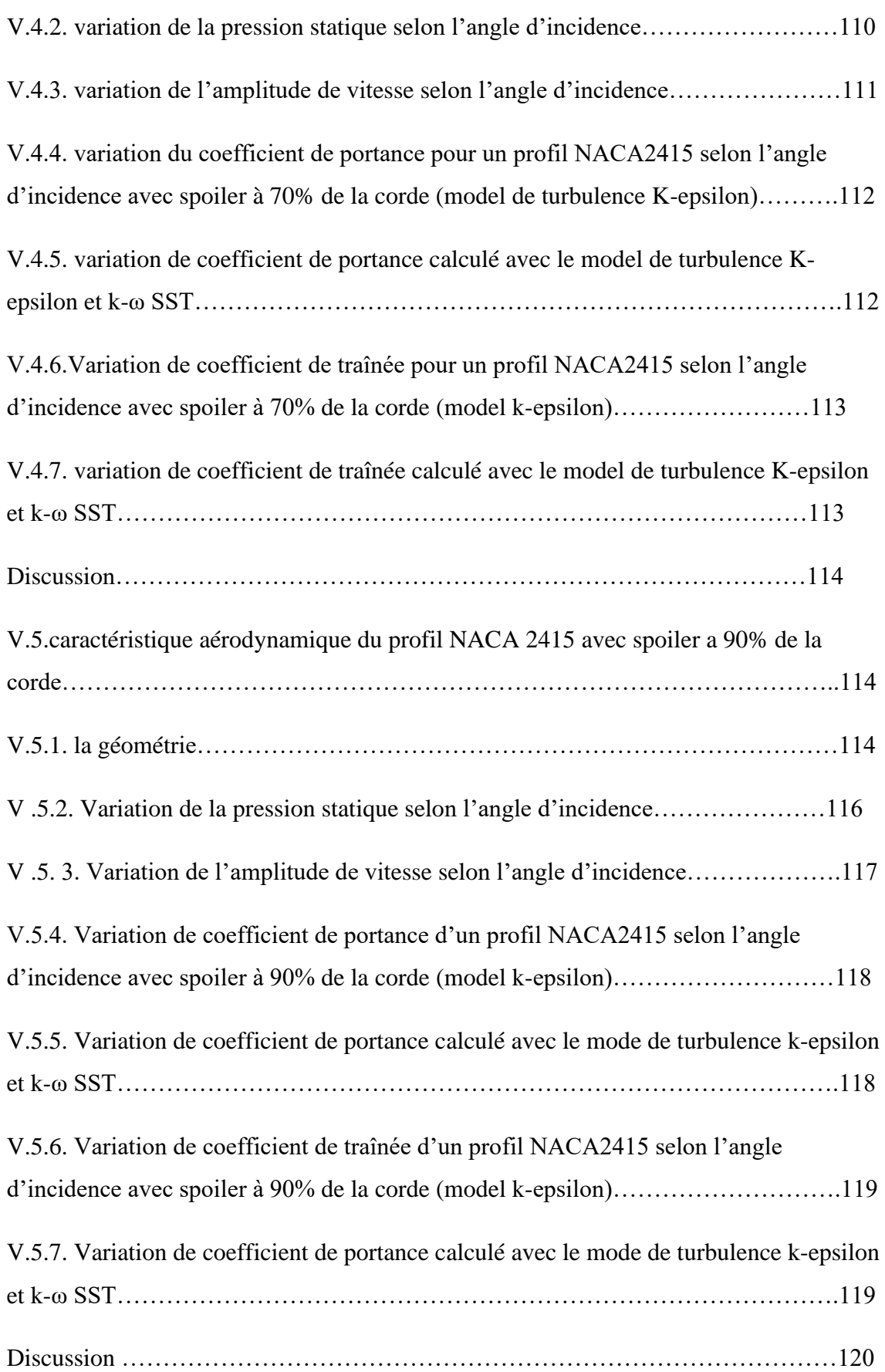

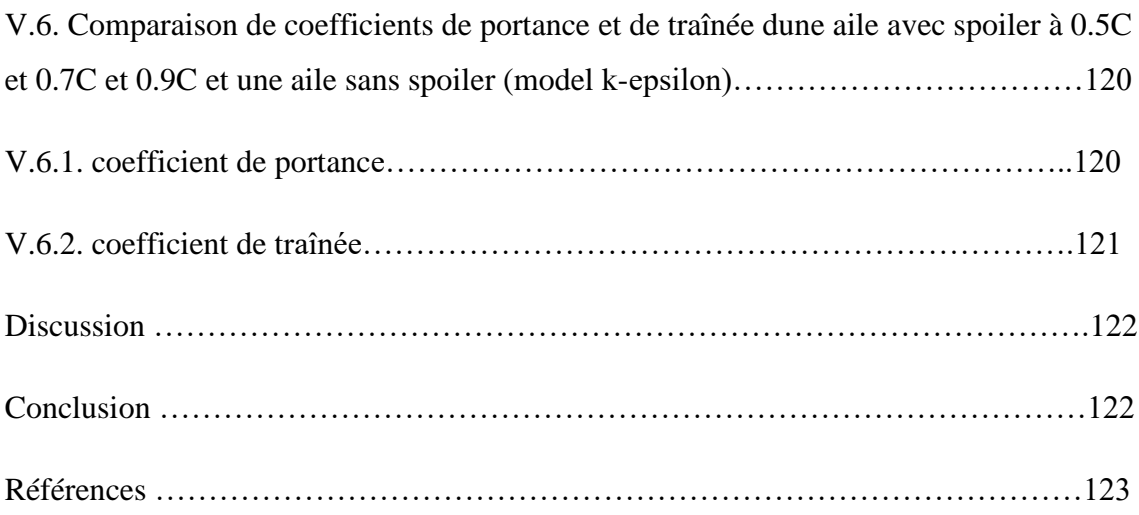

# *Liste des figures*

## **Chapitre I :**

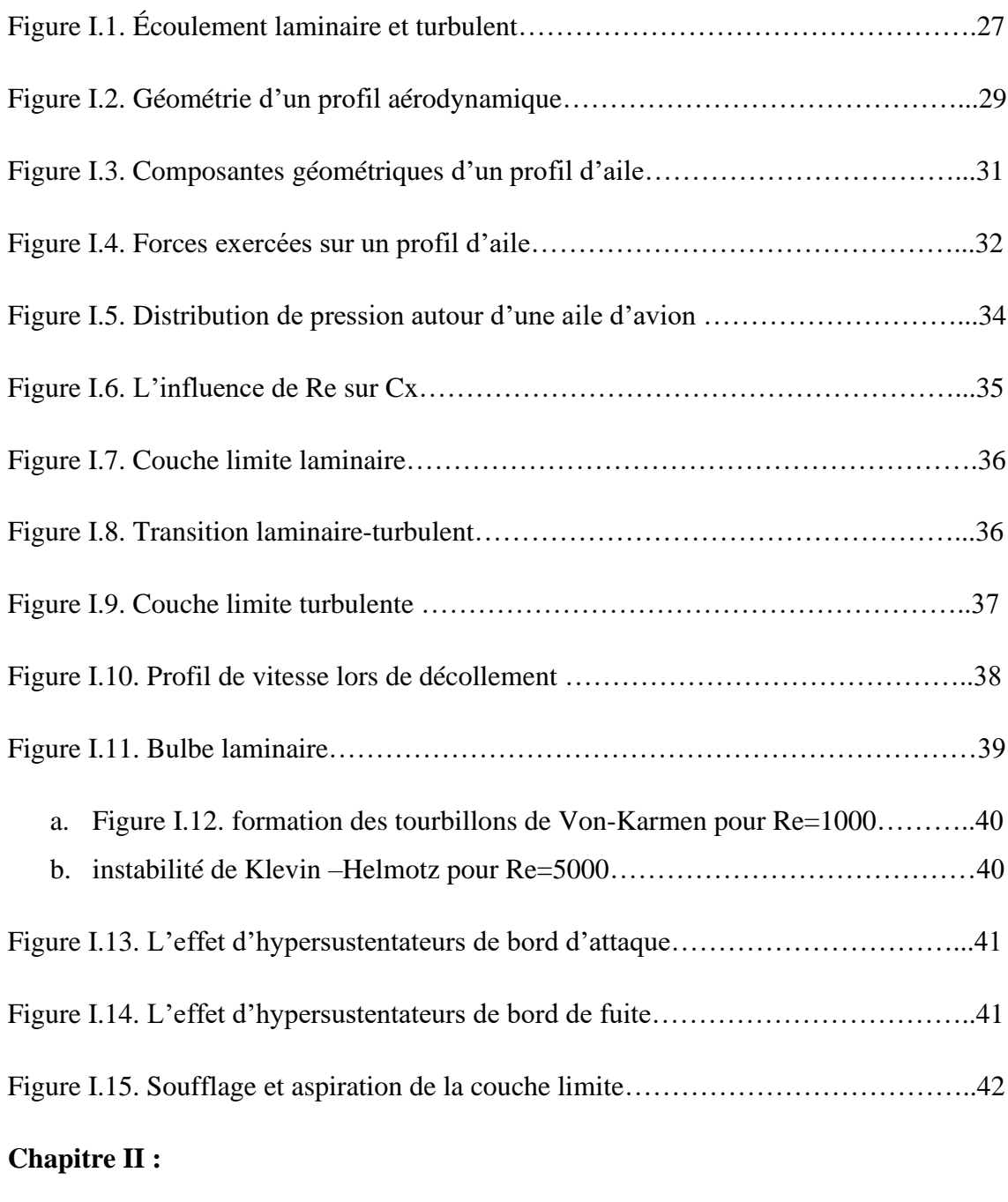

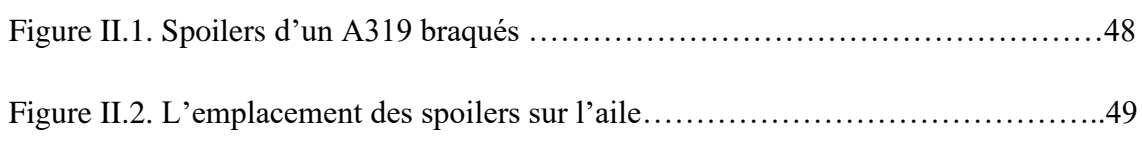

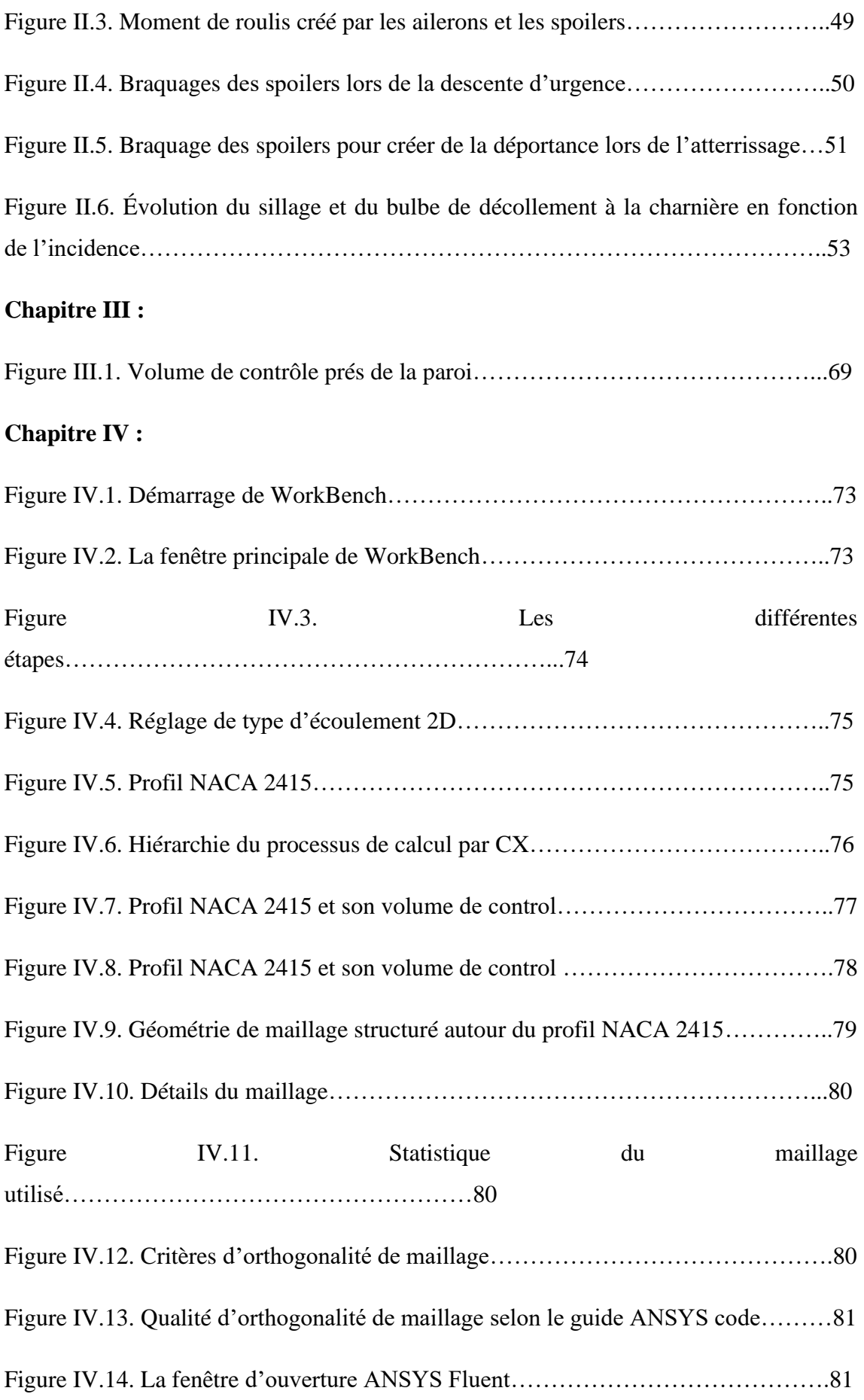

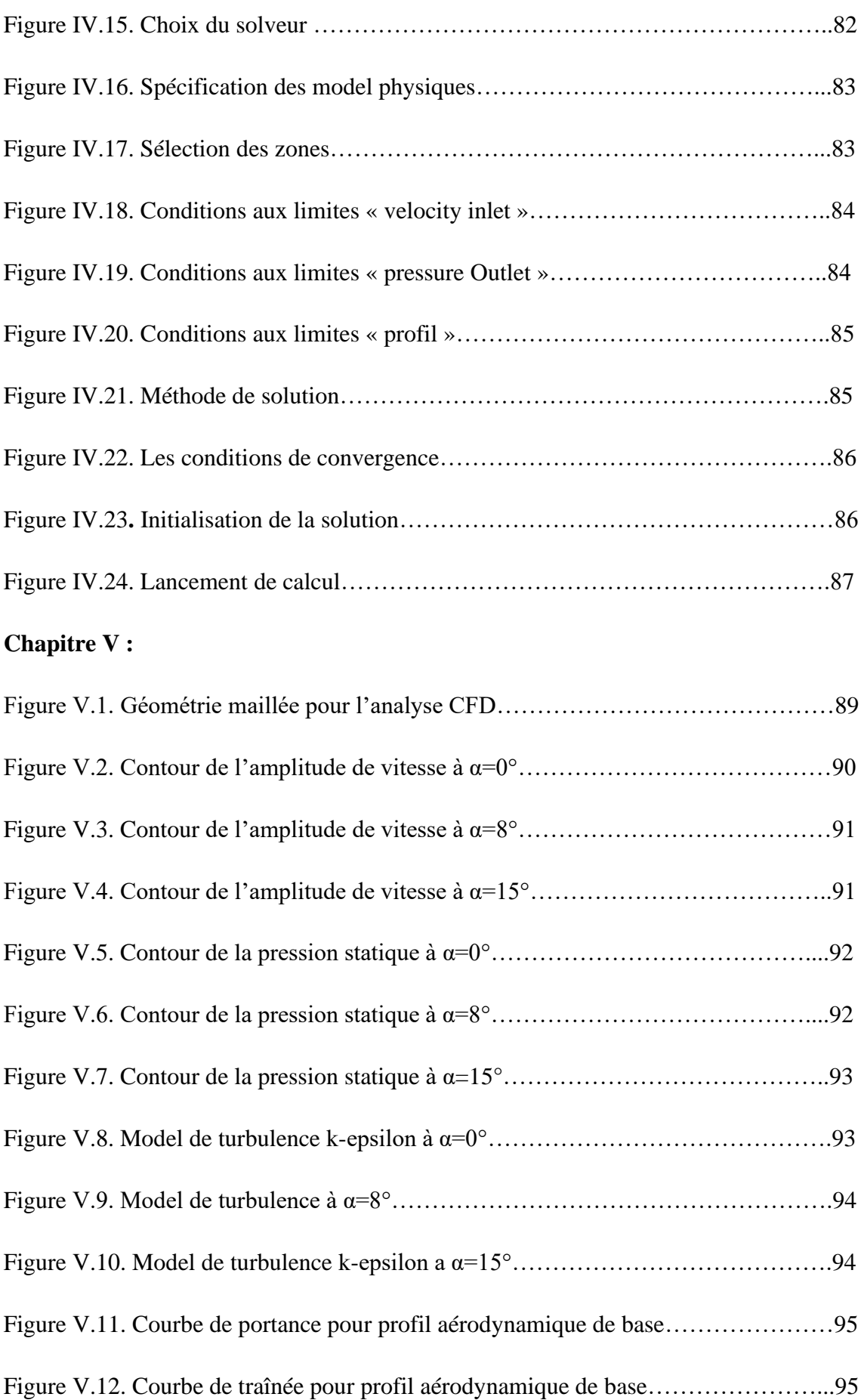

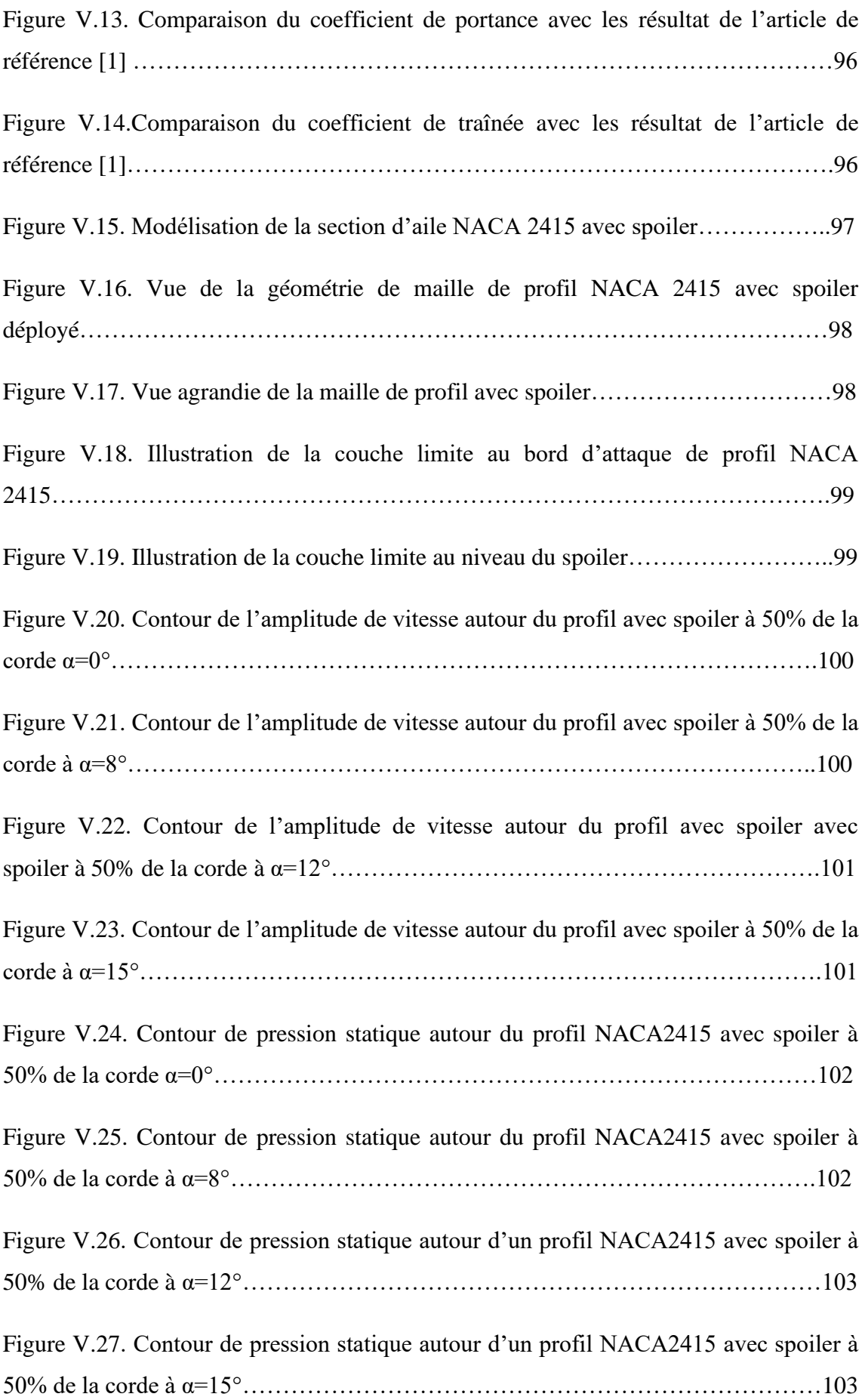

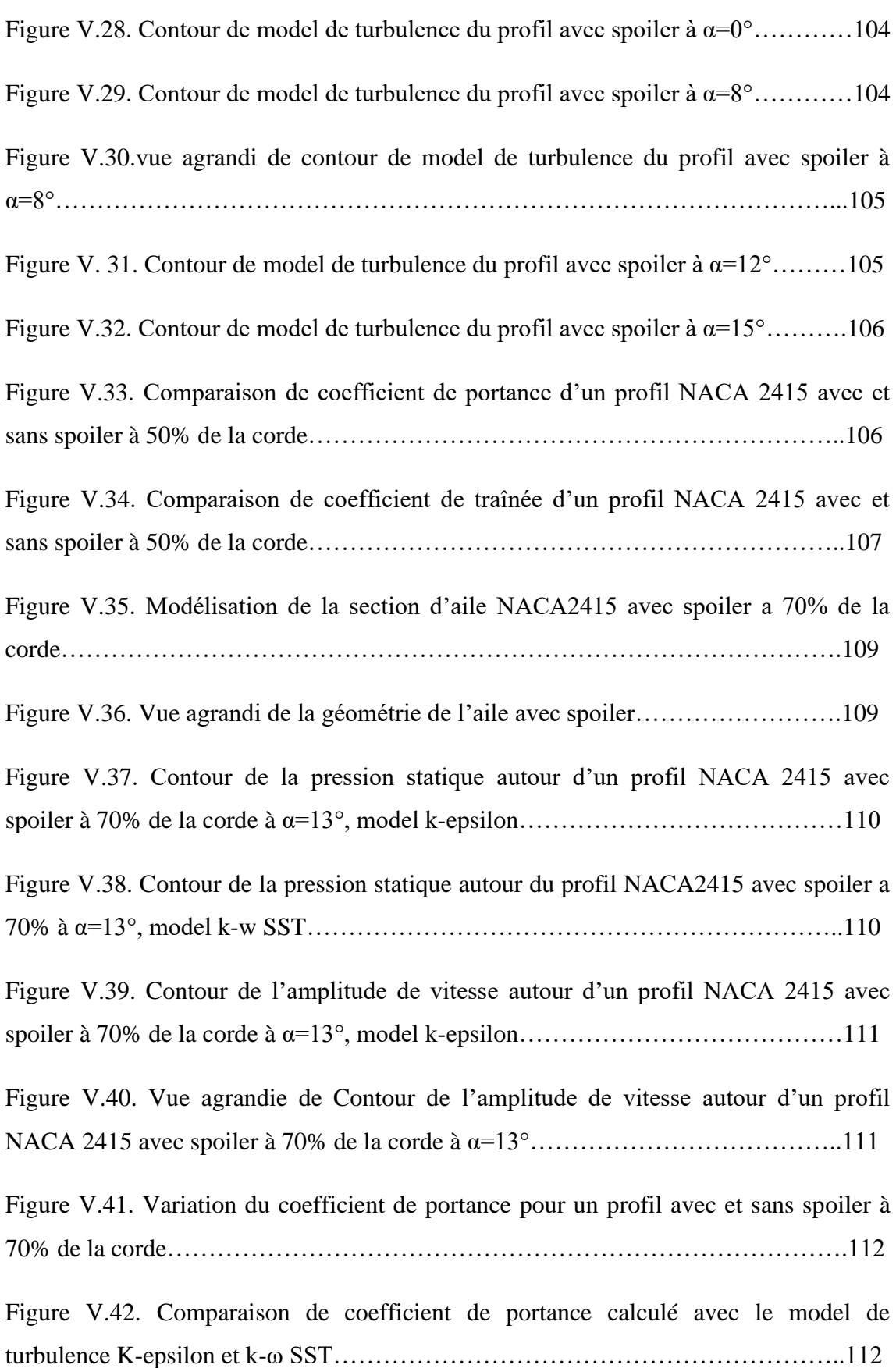

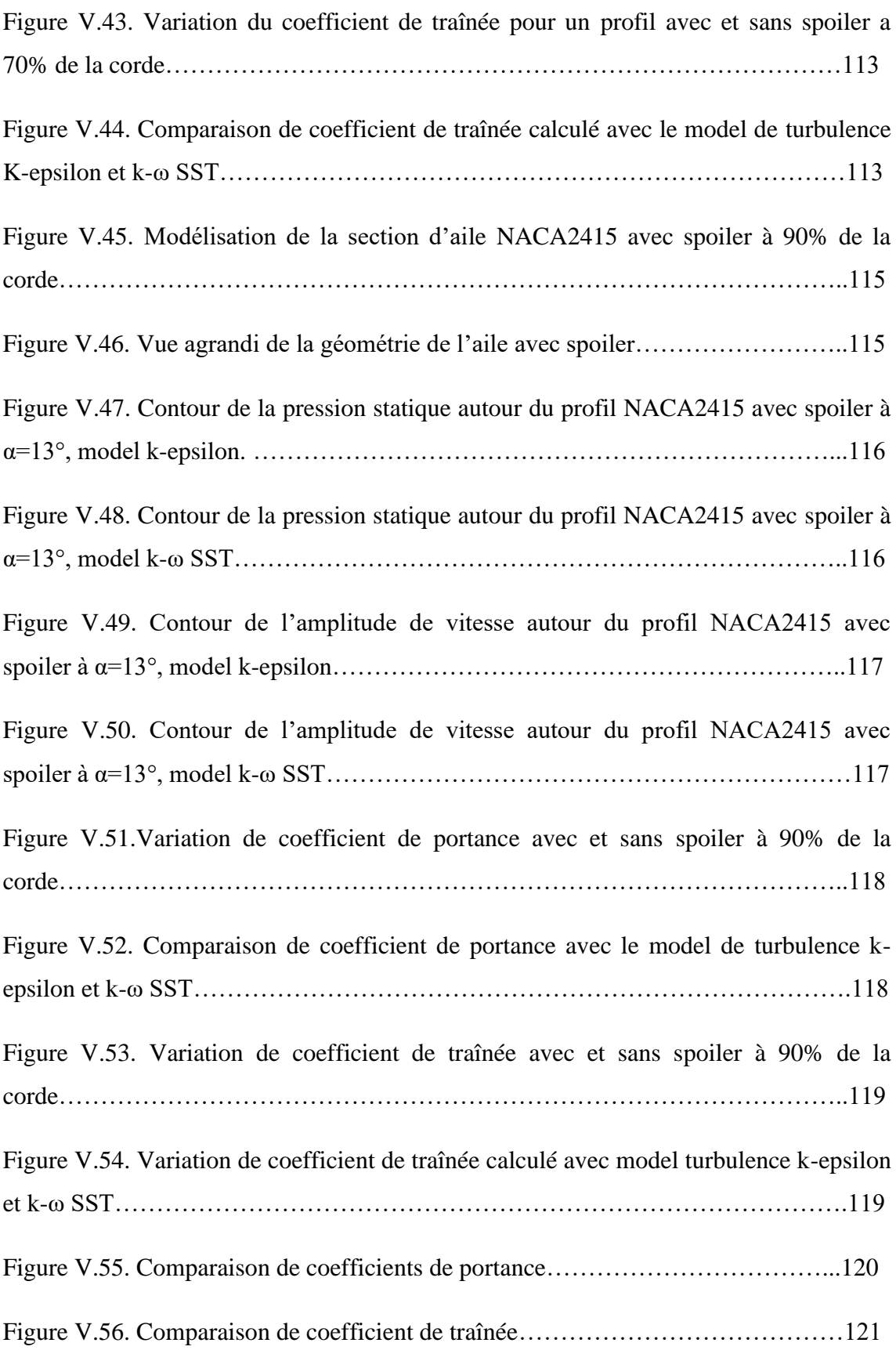

## *Liste des abréviations*

- **V** vitesse de l'écoulement
- **a** vitesse du son [m/s]
- **c** la corde du profil d'aile [m]
- **C<sup>x</sup>** coefficient de traînée
- **C<sup>f</sup>** coefficient de frottement
- **C<sup>z</sup>** coefficient de portance
- **F<sup>x</sup>** force de traînée
- **F<sup>z</sup>** force de portance
- **g** la gravité
- **M** nombre de mach
- **Pd** pression dynamique
- **P** pression statique
- **R** constantes universelles des gaz parfaits
- **Re** nombre de Reynolds
- **S** surfaces de référence de l'aile
- **u<sup>τ</sup>** vitesse de frottement
- **u <sup>+</sup>** vitesse adimensionnelle
- $x_i$  abscisse dans le plan  $(x_i, x_j)$
- $Xj$  ordonnées dans le plans  $(x_i, x_j)$
- **y +** ordonné de paroi réduite
- **h** l'épaisseur de profil
- **H** hauteur entre le culot du spoiler et le bord de fuite du profil
- **e** épaisseur relative
- **f** la flèche
- **α** angle d'incidence
- **α<sup>0</sup>** angle d'incidence nulle
- **Y(x)** équation de la ligne de la cambrure moyenne
- **U∞** la vitesse a l'infini amant
- $\delta$  épaisseur de la couche limite
- **k** énergie turbulente
- **ε** taux de dissipation de l'énergie turbulente k  $[m^2/s^3]$
- **ø** variable générique
- **υ** viscosité cinématique [m<sup>2</sup>/s]
- ⍴ La masse volumique
- **τ** tenseur de contrainte [Pa]
- **ω** taux de dissipation spécifique de l'énergie turbulente k [s<sup>-1</sup>]
- **μ** viscosité du fluide [kg/m.s]
- **Sr** nombre de Strouhal
- $\delta_{ij}$  tenseur de Kronecker
- **E** énergie totale par unité de masse
- *f* fréquence de détachement tourbillonnaire ou de mouvement périodique

## *Introduction générale :*

 Le vol d'un avion est réalisé grâce aux interactions entre les éléments sustentateurs (les ailes) et la masse d'air dans laquelle l'avion se déplace.

 Le but principal d'une aile est de fournir une force de portance, la force qui fait décoller l'avion du sol, l'élève à une altitude de croisière efficace et sûre, le laisse manœuvrer et permet un atterrissage en toute sécurité.

 L'aile agit comme un amplificateur de poussée, vous donnant une force de levage plusieurs fois supérieure à celle qui vous permet de continuer.

 Le profil d'une aile d'avion est conçu de telle sorte que l'écoulement d'air autour de l'aile engendre une force de portance, verticale et dirigée vers le haut, qui compense le poids de l'avion, lui permettant ainsi de voler. Cette force est engendrée par la différence de pression qui s'établit entre les deux parois de l'aile.

 Le contrôle du flux aérodynamique sur les ailes d'avion est obtenu de diverses manières. Les volets fendus du bord de fuite sont des dispositifs de commande généraux pour augmenter la portance dans les manœuvres à basse vitesse. Le contrôle du roulis peut être obtenu avec des ailerons ; ce sont des panneaux qui peuvent être déviés de haut en bas.

 L'un des besoins moins évidents mais néanmoins importants des aéronefs militaires et commerciaux à hautes performances actuellement utilisés ou en cours de conception est celui d'utiliser des dispositifs appropriés comme freins de vitesse aérodynamiques ou commandes de trajectoire de descente, ou les deux. Les commandes de trajectoire sont bénéfiques pour les aéronefs dans diverses conditions de fonctionnement normales ou d'urgence, telles que : une descente rapide à haute altitude alors que la vitesse de l'avion est limitée, l'atterrissage sur de courtes pistes au-dessus d'obstacles, la réduction rapide de la vitesse pour augmenter l'efficacité de tir d'avions de chasse, etc.

Le terme spoiler est généralement attribué à tout panneau déployable en surface supérieure. Les spoilers conventionnels s'ouvrent comme des portes battantes à environ 90 degrés. Le freinage aérodynamique peut également être obtenu par un aileron fendu qui fonctionne comme une coquille. Bien que cet appareil soit assez efficace, il nécessite de grands moments de fonctionnement.

Les spoilers sont en effet utilisés sur une large plage de vitesse et sont connus pour apporter une large part de puissance de commande latérale. Le domaine regorge d'idées nécessitant une analyse et une exploitation détaillées.

Ce travail est décomposé en quatre chapitres :

- Dans le premier chapitre, on présente une brève description de l'écoulement, les forces aérodynamiques et la recherche bibliographique.
- Dans le deuxième chapitre, une description détaillée des aérofreins et de leurs fonctions.
- Dans le chapitre trois, l'évaluation de la mise en équation et la modélisation mathématique
- Dans le chapitre quatre, simulation avec le logiciel ANSYS et discussion des résultats obtenues.

# *Chapitre I : généralités et recherche bibliographique*

#### **I.1.GENERALITES**

#### Introduction

L'aérodynamique a pour but d'étudier les phénomènes qui se produisent lorsqu'un solide est en mouvement relatif dans l'air qui l'entoure. Dans ce chapitre, on présente quelques notions sur les régimes d'écoulements : laminaireturbulent que ce soit compressible ou incompressible et tout en mentionnant les phénomènes engendrés par chaque régime d'écoulement ainsi le concept de la couche limite.

#### I.1.1. Ecoulement compressible et écoulement incompressible

Un écoulement est dit compressible si les variations de pression sont suffisamment importantes pour engendrer des modifications non négligeables de la masse volumique du Fluide considéré. Les écoulements de liquides ou ceux concernant des gaz s'écoulant à une vitesse très inférieure à la vitesse du son sont dits « incompressibles ». On considère alors la masse volumique du fluide constante, ce qui permet de simplifier les équations De Navier- Stokes

 Pour les gaz, il est nécessaire de s'intéresser aux gammes de vitesses mises en jeu. On Considère pour cela un nombre sans dimension bien connu en aérodynamique, le nombre de Mach, défini comme le rapport entre la vitesse de l'écoulement (*V)* et la vitesse du son (a*)* :

$$
M = V/a \tag{I.1}
$$

Le nombre de Mach permet de distinguer les régimes subsoniques  $(M < 0.8)$ , transsoniques (0.8 < M<1.2), supersoniques (1.2 < M <5) et hypersoniques (M > 5).

Les trois derniers régimes comportent le phénomène d'apparition d'ondes de choc qui rend l'approche numérique plus complexe et plus coûteuse.

 D'autre part, pour des écoulements dont le nombre de Mach est inférieur à 0.3, le calcul des Variables de l'écoulement se fait souvent en considérant le fluide incompressible, tandis que pour  $M > 0.3$ , l'écoulement est considéré compressible. Par exemple, pour un avion civil, le Nombre de Mach de croisière se situe autour de M=0.8, imposant la prise en compte des effets de compressibilité ainsi que la notion du Mach local. [7]

### I.1.2. Ecoulement laminaire et turbulent

Une autre caractéristique importante en dynamique des fluides concerne le régime d'écoulement dans lequel on se place. On est ainsi amené à considérer deux grandes catégories d'écoulements : les écoulements laminaires et les écoulements turbulents.

Le régime laminaire se caractérise par un glissement des couches fluides les unes sur les autres. Il présente ainsi une « régularité structurelle » qui se traduit au niveau des variables de l'écoulement (vitesse, pression, masse volumique, température…) par des variations de faible amplitude et très basses fréquences. Par comparaison, le régime turbulent se distingue par une agitation du fluide et l'apparition de structures tourbillonnaires. En régime turbulent, les variables de l'écoulement subissent des fluctuations erratiques tant en amplitude qu'en fréquence, qui sont intrinsèques à ce régime et constituent en quelque sorte la « signature » locale de l'agitation turbulente. Ainsi, en régime laminaire, les variables caractéristiques de l'écoulement sont des fonctions déterministes de l'espace et du temps, au sens où la répétition d'un mouvement réel à partir de conditions initiales et aux limites identiques redonne des valeurs identiques à ces fonctions, aux seules incertitudes de mesure près. En régime turbulent, il n'en va plus ainsi. [7]

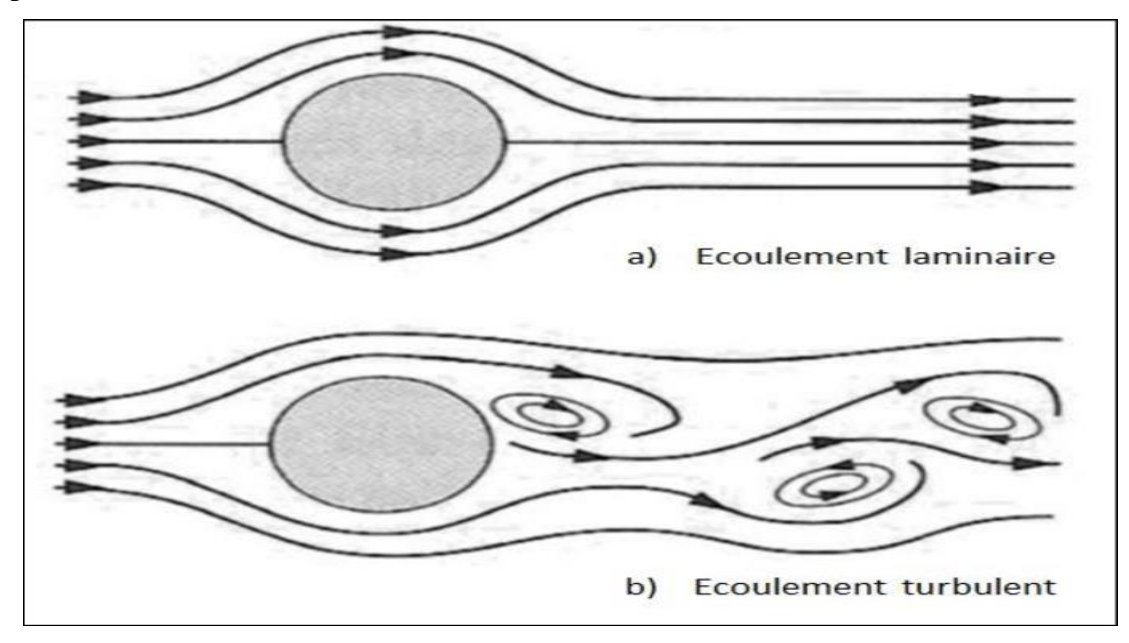

**Figure I.1.** Écoulement laminaire et turbulent [7]

#### I.1.3. Fluide parfait et fluide visqueux

Au cours du mouvement d'un fluide, les molécules transportent leur masse, leur Quantité de mouvement et leur énergie d'un point à un autre du milieu. Ces processus de transport à l'échelle moléculaire se traduisent à l'échelle Macroscopique par les phénomènes de diffusion de masse et de quantité de Mouvement ainsi que par la conduction thermique. La diffusion de quantité de Mouvement s'effectue par frottement des couches fluides les unes sur les autres et le coefficient de diffusion associé est appelé viscosité du fluide  $(\mu$  =1.8510<sup>-5</sup> kg. m<sup>-1</sup>.s<sup>-1</sup>) pour l'air dans les conditions normales de température Et de pression).

Cette propriété est notamment à l'origine d'efforts de frottement lorsque le fluide Est en contact avec une paroi solide. Sous certaines conditions, la viscosité peut Être négligée. On considère alors un fluide à viscosité nulle : le fluide parfait. Les problèmes de type visqueux sont ceux pour lesquels les frottements ont une Influence notable sur la solution. Lorsqu'on souhaite évaluer si l'approche Fluide parfait peut être envisagée pour un problème, on a classiquement recours Au nombre de Reynolds :

$$
R_e = \frac{\rho V L}{\mu} \tag{I.2}
$$

Où : ⍴ et μ Sont respectivement la masse volumique et la viscosité du fluide, *V*  Une échelle de vitesse caractéristique du problème, et *L* une échelle de longueur Similaire.

 Ce nombre permet de comparer les effets d'inertie liés à la quantité de Mouvement du fluide et les effets visqueux liés à la viscosité. [7]

#### I.1.4. Approche bi- ou tridimensionnelle

La réalité physique est tridimensionnelle par nature. On ne peut donc espérer restituer un écoulement dans toute sa complexité qu'en utilisant l'approche tridimensionnelle. Parfois sous certaines approximations, une étude bidimensionnelle peut s'avérer suffisante pour dégager les caractéristiques essentielles d'une configuration.

Si on prend le cas de la détermination des caractéristiques aérodynamiques des ailes d'avion. Un profil est une coupe transversale d'aile. L'envergure de l'aile est généralement suffisamment importante pour que l'on puisse considérer que l'écoulement est identique sur toutes ses coupes transversales, tout au m o i n s sur la majorité d'entre elles, situées suffisamment loin des bouts d'aile. On peut donc s'attendre à ce que les qualités aérodynamiques de l'aile (portance et traînée en particulier) soient, en fait, dictées en grande partie par la forme de son profil caractéristique. Il est donc très pertinent de s'intéresser à l'écoulement sur un profil et d'adopter ainsi une approche bidimensionnelle de l'aile afin de dégager ses performances aérodynamiques en première approximation. [7]

#### I.1.5. Caractéristiques d'un profil aérodynamique

Un profil est la section de l'aile par un plan parallèle au plan de symétrie de l'avion, et plus généralement celui d'une surface portante, comporte plusieurs parties dont la définition est essentielle.

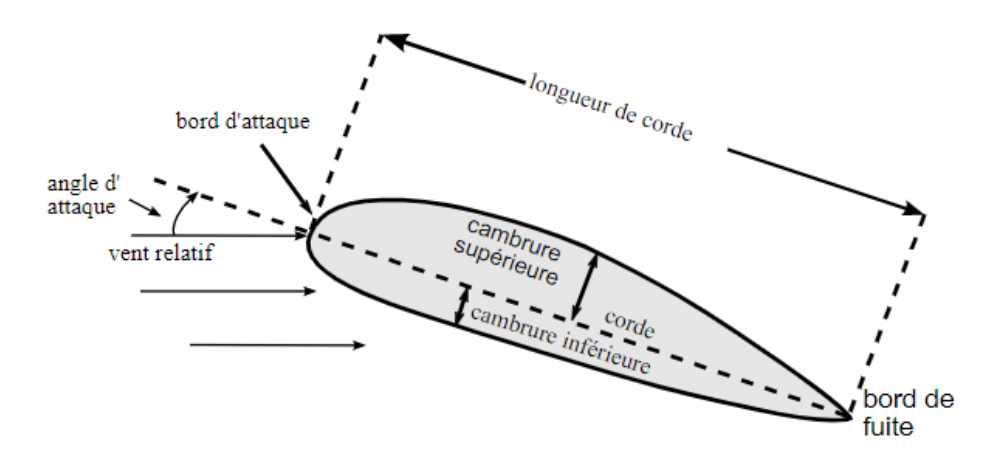

**Figure I.2**.géométrie d'un profil aérodynamique [7]

- Bord d'attaque : C'est la partie de l'aile qui entre, en premier, en contact avec le fluide.
- Bord de fuite : C'est la dernière partie de l'aile à être en contact avec le fluide, c'est aussi la partie la plus mince de l'aile.
- Extrados : Partie supérieure de l'aile. On peut dire aussi qu'elle est sous le vent.
- Intrados : Partie inférieure de l'aile
- Corde : C'est la ligne droite joignant le bord d'attaque au bord de fuite.
- Corde de référence : elle est donnée par le constructeur et fixée par une distance conventionnelle de l'axe de l'avion.
- Corde moyenne géométrique : c'est le rapport de la surface portante S de l'aile sur son envergure
- L'épaisseur : l'épaisseur maximale de l'aile est la distance maximale existante entre d'une part l'extrados, d'autre part l'intrados.
- L'épaisseur relative : c'est le rapport de l'épaisseur maximale sur la longueur de la corde.
- Ligne de cambrure moyenne : la ligne moyenne est le lieu des points équidistants de l'extrados et de l'intrados, cette ligne est généralement courbée ou « cambrée ».
- Fleche : c'est la distance maximale entre la corde et la ligne moyenne du profil. Elle définit alors sa courbure.
- Angle d'incidence : c'est l'angle formé par la corde du profil et la vectrice vitesse du vent relatif.
- Angle d'incidence nulle : c'est l'angle d'incidence pour laquelle la portance est nulle.
- La finesse : rapport  $(R_z/R_x =$  portance/traînée) ; plus la finesse est élevée, mieux l'avion vole.
- Angle de calage : c'est l'angle entre la corde du profil de l'aile et l'axe longitudinal de l'aéronef. [5]

On note :

C : la corde

- h : l'épaisseur
- e : épaisseur relative, définit par :

$$
e = h/c \tag{I.3}
$$

f : la flèche

- α : angle d'incidence
- $\alpha_0$ : angle d'incidence nulle

Y(x) : équation de la ligne de cambrure moyenne

U<sup>∞</sup> : la vitesse à l'infini amant.

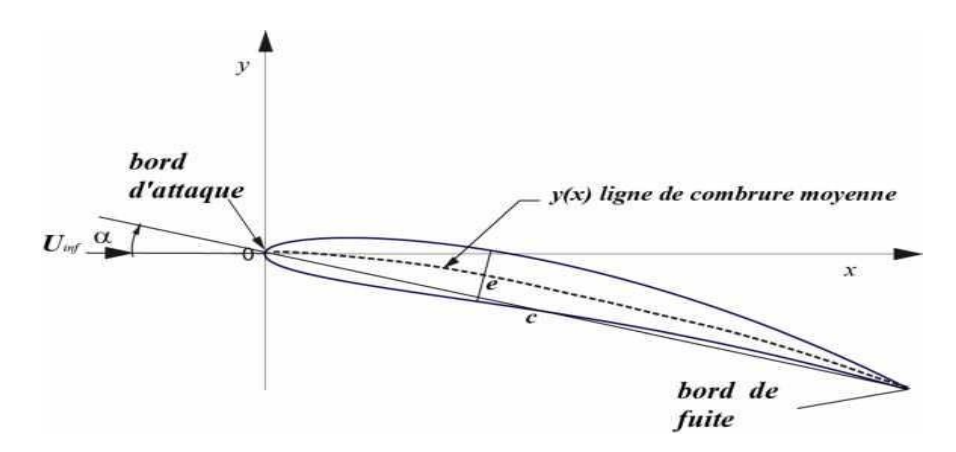

**Figure I.3.** Composantes géométriques d'un profil d'aile. [5]

On convient de discriminer :

- les profils minces : e<6%
- les profils semi-épais : 6%<12%
- les profils épais : e>12%
- les profils supersoniques concordent : e=3% à l'encastrement et 1,82% à l'extrémité

#### I.1.6.Forces aérodynamiques

Les forces aérodynamiques exercées sur un profil dépendent de la distribution de pression autour de celui-ci. Ces forces sont fonction de nombre de Mach, de la forme de profil d'aile, de l'angle d'attaque et de l'effet de la couche limite. Un profil qui a un certain angle d'incidence par rapport à la direction de l'écoulement d'air subit des forces de suppression à l'intrados et des forces de dépression à l'extrados. Ces forces se résument globalement en une résultante aérodynamique notée R, qui elle-même peut se décomposer en deux forces, une force de portance notée Fz, et une force de frottement qui freine l'objet, appelée traînée, notée Fx. [8]

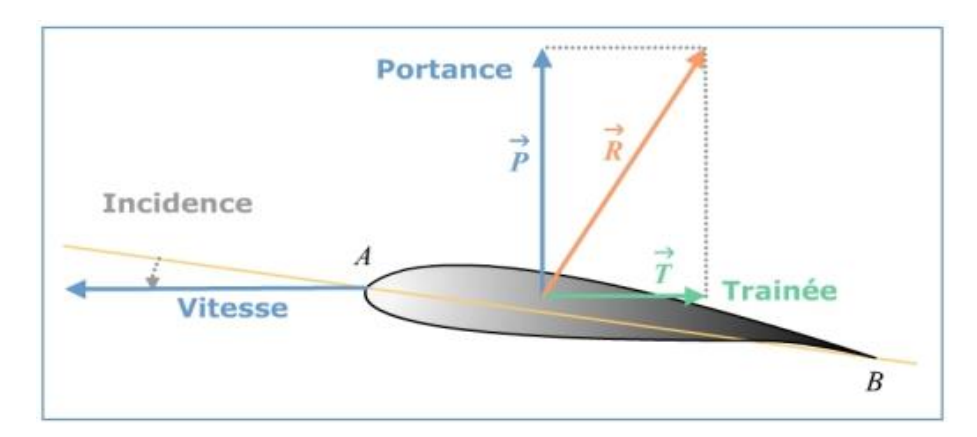

Figure I.4. Forces exercées sur un profil d'aile [8]

#### On site :

a. La portance : est la force, due à la suppression –dépression, exercée sur le profil lors de son vol, qui est orienté perpendiculairement à la direction de l'écoulement. C'est cette force qui assure la sustentation de l'avion. Elle est proportionnelle au coefficient de portance C<sup>Z</sup> .Ce coefficient est la caractéristique principale du profil d'aile. Il est proportionnel à l'angle d'incidence. Son intensité est donner par :

$$
F_Z = \frac{1}{2} \rho V^2 S C_Z
$$
 (I.4)

b. La traînée : elle constitue la principale source de la résistance à l'avancement, c'est une composante parallèle à la direction de déplacement de la force générée par l'écoulement autour d'un profil. La traînée est une source de performances aérodynamiques. Pour l'avion, la traînée est compensée par la poussée des moteurs. La traînée est donc un obstacle à la vitesse de l'aile car elle le ralentit. Elle est proportionnelle à un coefficient de traînée  $C_x$  son intensité est donnée par :

$$
Fx = \frac{1}{2}\rho V^2 S C_x
$$
 (I.5)

La traîne totale se compose de quatre traînées élémentaires :

- ƒ La traînée de forme : est liée à la forme deux profils : différents profils engendrent des écoulements différents. Les différences de pression entre l'avant et l'arrière ne sont donc pas identiques. La traînée est donc influencée par la forme de profil.
- La traînée de sillage : est liée au décollement des filets d'air sur l'arrière du profil. Plus les filets se décollent et plus la traînée de sillage est importante. Elle est influencée par la vitesse et l'incidence de vol de l'avion.
- La traînée induite : est liée à la différence de pression entre l'intrados et l'extrados de l'aile. [4]

Ces forces sont qualifiées par leurs coefficients respectifs : coefficient de traînée Cx, et portance Cz, et de moment Cm. Ces coefficients adimensionnels dépendent de la densité du fluide ⍴ ∞ , de la vitesse U∞ , de la taille du profil S et de l'orientation du corps.

$$
Cz = \frac{P}{\frac{1}{2}\rho_{\infty}\overline{U_{\infty}}^2 s}
$$
(I.6)  

$$
Cx = \frac{T}{\sqrt{U_{\infty}^2 + \rho_{\infty}}^2}
$$
(I.7)

$$
Cx = \frac{1}{\frac{1}{2}\rho_{\infty}U_{\infty}^2 s} \tag{I.7}
$$

Avec, Pression dynamique :

$$
P_d = \frac{1}{2} \rho_{\infty} \overrightarrow{U_{\infty}}^2 S
$$
 (I.8)

*S* : Maître couple du corps (la surface projetée normalement sur le plan perpendiculaire à la direction de l'écoulement) ; l'aile d'avion est un obstacle profilé possédant une traînée faible (à condition que l'angle d'incidence *reste* faible) mais une portance remarquable.

La portance d'une aile naît d'une succession de lâchers tourbillonnaires en son bord de fuite qui induit une circulation autour du profil.

 Cette circulation entraîne des différences de pression entre l'intrados et l'extrados [7]

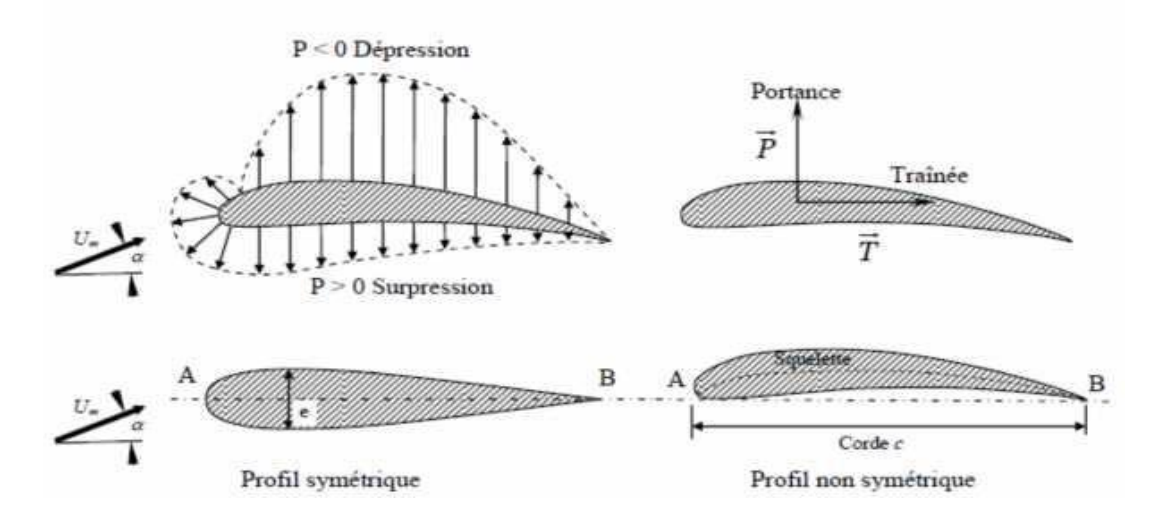

**Figure I.5.** Distribution de pression autour d'une aile d'avion. [5] En haut, la distribution de la pression autour d'un profil d'aile d'avion.

L'expérience montre que l'augmentation du nombre de *Reynolds* (Re=  $U_{\infty}$ . $C / v$ ), à Incidence *α* constante, entraîne une augmentation de (*C*z) et une diminution de (*C*x). (*C*z) augmente rapidement jusqu' à une valeur critique de (*Re)* de l'ordre de 10<sup>5</sup> . Après cette valeur (domaine de vol) (*C*z) continue à augmenter mais Lentement, par contre (*C*x) peut diminuer Remarquablement.

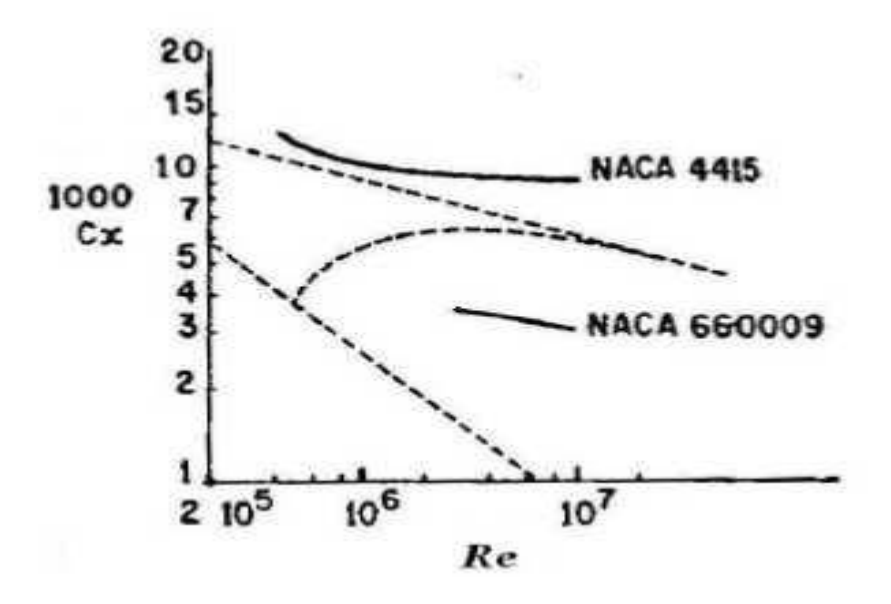

**Figure I.6.** L'influence de  $(Re)$  sur  $(Cx)$  [7]

En pointillé figurent les variations du coefficient de traînée d'une plaque plane lisse à l'incidence nulle. [7]

### I.1.7. Concept de la couche limite

Autour d'un profil, l'air en mouvement se comporte comme s'il était constitué de lames superposées infiniment minces. La première lame en contact avec la paroi de l'aile reste immobile. Les lames suivantes possèdent des vitesses croissantes les unes par rapport aux autres jusqu'à une lame, qui comme celles qui se superposent ensuite, est animée de la vitesse de l'écoulement libre. L'ensemble des lames se déplaçant à des vitesses différentes de celle de l'écoulement libre forme la couche limite

La couche limite joue un rôle important car elle conditionne directement la résistance de frottement de l'aile. [7]

#### a. La couche limite laminaire

Couche dans laquelle les filets d'air sont tous parallèles. Le frottement est réduit au minimum. Elle peut transiter précocement en turbulent. [5]

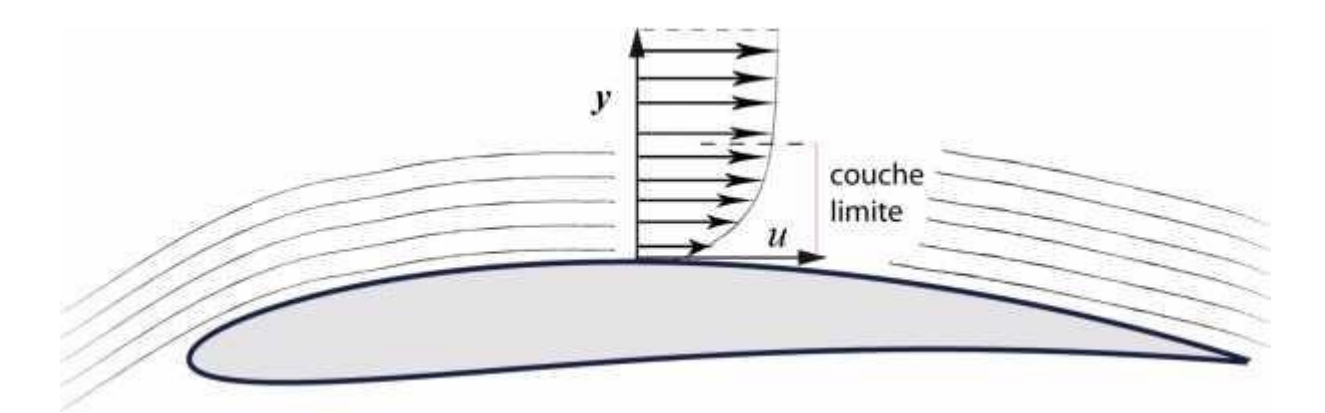

**Figure I.7.** Couche limite laminaire. [5]

b. La transition laminaire (turbulent de la couche limite)

La couche limite commence par être laminaire sur la surface voisine du bord d'attaque puis devient turbulente à partir d'un point appelé point de transition correspondant au point de transition du nombre de Reynolds critique Recr. Pour l'écoulement sur une plaque plane, le nombre de Reynolds critique peut varier entre les limites suivantes 500 000 <  $\text{Re}_{\text{cr}}$  < 3 000 000. Donc, plus la zone de transition est éloignée du bord d'attaque, plus le profil est laminaire. Pour les nombres de Reynolds élevés (supérieurs à  $10<sup>6</sup>$ ), le changement de couche limite sur le profil entre forme laminaire et turbulente de l'écoulement s'accomplit aux environs du point de pression minimale. [5]

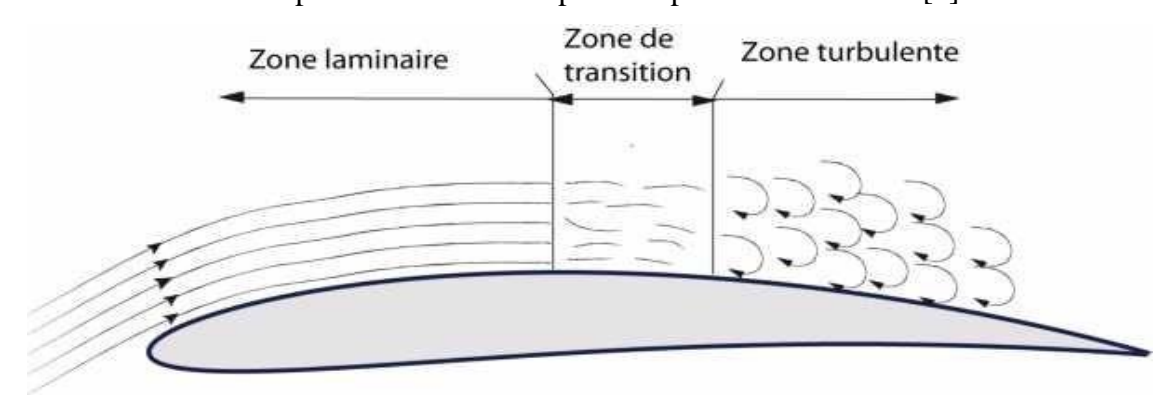

**Figure I.8.** Transition laminaire-turbulent. [5]
### c. La couche limite turbulente

Couche dans laquelle le frottement est plus important qu'en linéaire. Cette couche est «plus stable» que la couche limite laminaire.

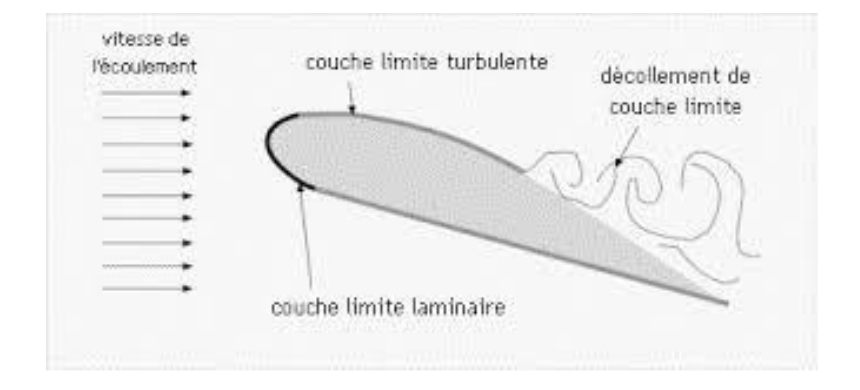

**Figure I.9**. Couche limite turbulente. [5]

Pour les petites valeurs de *Re*, la couche limite peut ne pas devenir turbulente. Elle se décolle laminairement de l'extrados après le point de pression minimum. En dessous se forme une zone morte.

La couche limite décollée turbulente s'épaissit très fortement à l'aval et ne peut plus se recoller sur l'extrados. Cet écoulement, à couche limite décollée de l'extrados et à zone morte s'étendant au delà du bord de fuite est dit "écoulement sous critique". Le profil possède alors une portance faible et une traînée importante due au décollement. [9]

### I.1.8. Décollement de la couche limite

Sur l'extrados, les particules d'air ont tendance à se décoller car elles sont aspirées par la dépression situées au dessus de l'extrados. Tant qu'elles ont une énergie suffisante (une vitesse suffisante), elles restent au voisinage de la paroi, mais lorsque leur énergie cinétique n'est plus suffisante, elles sont aspirées et il y a décollement de la couche limite. Les particules perdent de l'énergie cinétique essentiellement pour deux raisons :

• Par frottement entre les filets gazeux résultant de la viscosité de l'air.

• A cause des mouvements antagonistes qui viennent de la zone turbulente et qui créent Une pression antagoniste qui tend à freiner les particules d'air.

Pour l'écoulement autour d'un profil d'aile, en augmentant l'angle d'attaque, le décollement va provoquer, dans la zone où il se produit, la chute de la pression sur l'extrados avec pour conséquence la baisse importante de la portance. Quand le point de décollement atteint le bord d'attaque il se produit le décrochage de l'aile

Au point de décollement, la vitesse du fluide est nulle, et au-delà de ce point, les particules se déplacent dans la direction opposée à l'écoulement, phénomène appelé : Ecoulement de retour. Cette zone de recirculation au-dessus du profil, matérialisée par une inversion du profil de vitesse sur la **figure I.10**, est responsable de la perte de performances aérodynamiques. En aval de la région décollée, la couche limite peut recoller à la paroi ou rester décollée et ainsi étendre la zone de décollement sur la totalité du profil. [5]

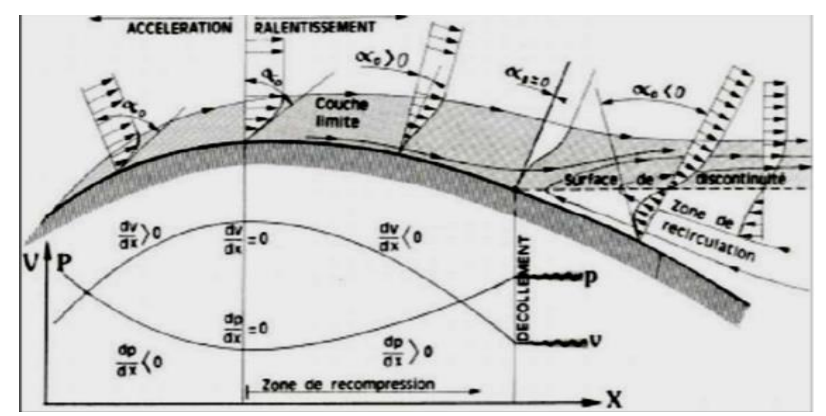

**Figure I.10.** Profils de vitesse lors du décollement. [5]

Il est important de noter l'existence d'un type particulier de décollement appelé bulbe de décollement laminaire, qui fait chuter notablement la finesse aérodynamique d'un profil. Ce phénomène apparaît lorsqu'une couche limite laminaire décolle en présence d'un léger gradient de pression défavorable en raison de sa nature laminaire qui la rend relativement sensible au décollement. La transition à la turbulence se fait alors dans la zone décollée et elle recolle au profil en régime turbulent lorsqu'elle gagne l'énergie cinétique nécessaire pour compenser l'effet du gradient de pression. Il se forme alors la zone de décollement local généralement située dans la région du bord d'attaque du profil appelée bulbe laminaire, perturbant l'aérodynamique du profil. [7]

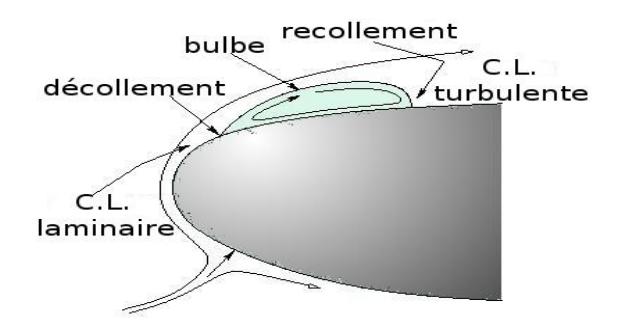

**Figure I.11.** Bulbe laminaire [7]

Pour limiter les phénomènes de décollement de l'écoulement, il est possible d'équiper les parois d'obstacles appelés générateurs passifs de vortex (simples rugosités ou guides de formes diverses) qui ont pour effet d'augmenter la turbulence dans la couche limite. Cependant, bien que la portance soit augmentée. [7]

### I.1.9. Instabilité dans les zones décollées

a. cas d'un profil (exemple NACA0012)

Le décollement apparaît au bord de fuite pour Re=5 et remonte sur l'extrados en restant stationnaire jusqu'à Re=70. Une allée de Von Karman apparaît pour Re=800 et des sous-harmoniques commencent à s'observer dans le spectre de puissance (Une allée de tourbillons de Karman ou allée de Bénard-Von Karman est un motif périodique de tourbillons causés par la séparation instable d'un écoulement)**.** La couche cisaillée au point de décollement provoque une instabilité de Kelvin- Helmotz à fréquence incommensurable **figure I.12.** Ces dernières instabilités sont forcées par le détachement périodique des allées de Von Karman qui font osciller le point d'arrêt amont et donc le point de décollement. L'interaction non linéaire de ces deux modes provoque un remplissage important du spectre d'énergie. Ces interactions peuvent permettre la transition de l'écoulement dans la poche de décollement. Pour Re=5000 environ, il peut se former un bulbe stationnaire de décollement laminaire suivi par un recollement turbulent de la couche limite, provoquant une brusque chute de la traînée. [7]

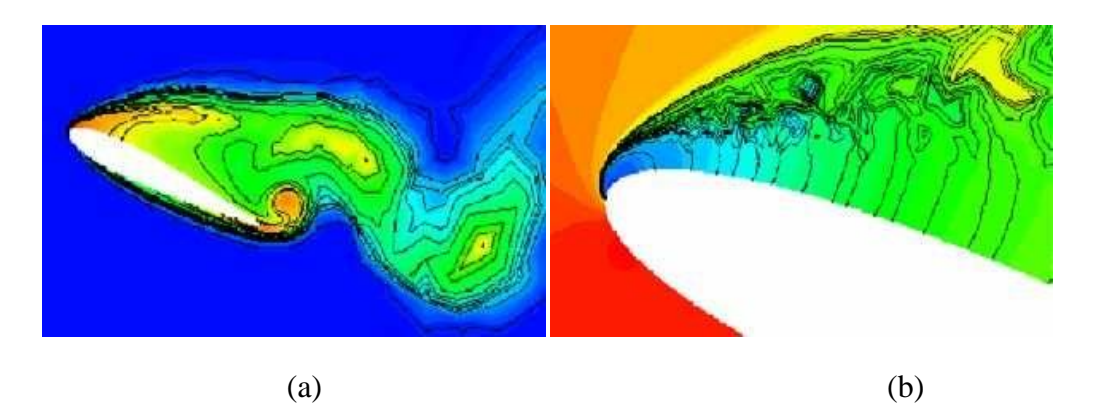

**Figure I.12.** a) Formation des tourbillons de Von Karman pour Re= 1000 b) Instabilité de Kelvin-Helmotz pour Re=5000. [7]

Le passage à l'écoulement tridimensionnel est provoqué par l'adjonction d'une petite perturbation aléatoire de vitesse transverse (10<sup>-4</sup> U<sub>∞</sub>). En s'amplifiant, cette perturbation crée des champs de vorticité longitudinale et verticale qui s'organisent en structures contra- rotatives. La distribution transversale de la vorticité crée une ondulation des tourbillons de Von Karman dans le sens de l'envergure.

Le phénomène de décollement est indépendant de l'état de l'écoulement (laminaire ou turbulent) dans lequel il se produit, il se résume à un déséquilibre entre les forces d'advection et les forces de pression fluide parfait et de frottement (qui elles dépendent de l'état de l'écoulement). Les instabilités naissant en son sein peuvent néanmoins être responsables d'une transition par amplification d'un de ses modes ou de leur corrélation non-linéaire. Inversement, l'état laminaire ou turbulent va influer sur l'occurrence, la position et la forme du décollement, modifiant ainsi les comportements aérodynamiques de l'obstacle. C'est pourquoi la bonne résolution de la turbulence est primordiale pour la qualité de la prédiction d'écoulements décollés en calcul numérique. [7]

### b. les dispositifs hypersustentateurs

Dans les phases délicats du vol, le décollage et l'atterrissage par exemple, et dans le but de conserver une portance suffisante pour l'avion à vitesse réduite et donc de s'éloigner du cas de décrochage, il est nécessaire d'augmenter considérablement l'angle d'incidence (α) mais en restant en deçà de la valeur critique (*αC*). Pour atteindre cet objectif, il est classique de modifier les propriétés du profil par des dispositifs dits «hypersustentateurs». Ces dispositifs mécaniques prennent des formes très variées (bec, volet simple, double volet) pour augmenter la surface et/ou la courbure de l'aile, et ainsi retarder le décrochage ou augmenter le coefficient de portance *C*z (*C*z est à peu près doublé avec l'utilisation d'hypersustentateurs sur les ailes actuelles). Ils sont placés sur le bord d'attaque ou sur le bord de fuite de l'aile d'avion. [7]

Les hypersustentateurs de bord d'attaque sont utilisés pour guider l'écoulement et, par conséquent, pour éviter un contournement trop brutal du bord d'attaque qui perturbe l'écoulement et favorise les décollements de la couche limite ;

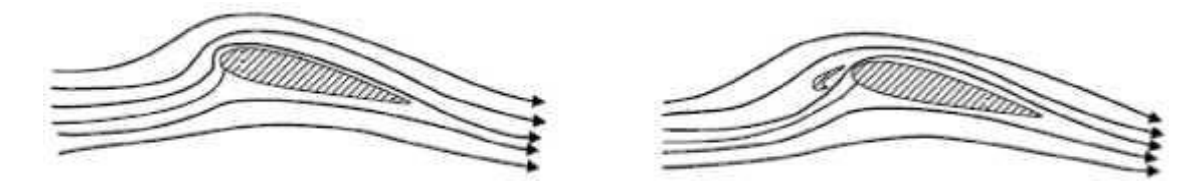

**Figure I.13.** L'effet d'hypersustentateurs de bord d'attaque. [5]

Les hypersustentateurs de bord de fuite (volets) sont employés pour augmenter la déflexion de l'écoulement par l'augmentation de la surface et de la courbe du profil, donc permettent d'avoir un *C*z maximum sans modifier l'angle d'incidence critique ;

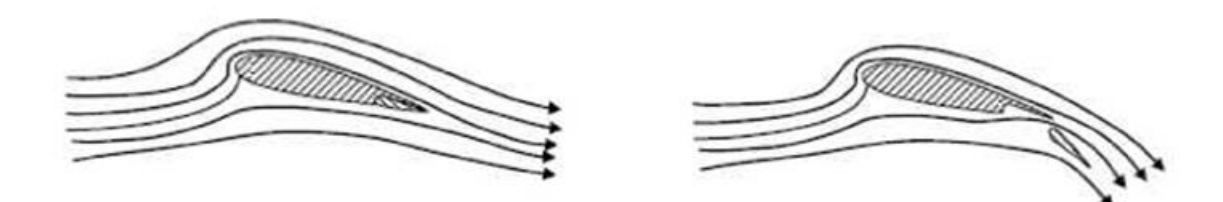

**Figure I.14.** L'effet d'hypersustentateurs de bord de fuite. [5]

### I.1.10. Le contrôle de décollement

 Le contrôle de l'écoulement est certes un sujet récurrent ? Le souci d'éviter et de maîtriser des phénomènes néfastes étant depuis toujours le souci majeur des aérodynamiciens et mécaniciens des fluides. Mais, récemment un

vaste effort de recherche sur le sujet a «été réactivé au niveau mondial, avec la volonté d'améliorer les performances des machines, de limiter les nuisances qu'elles engendrent (bruit, émission de polluant, vibrations), de réduire les coûts de fabrication et de maintenance en réalisant des formes plus simples, bien adaptées dont il faut assurer néanmoins le fonctionnement correct.

 Plusieurs techniques sont utilisées pour le contrôle du décollement et du frottement turbulent, citant le soufflage ou aspiration à la paroi, les jets synthétiques qui assurent la même fonction à bilan de masse nul. Ou encore un mouvement de la paroi. [9]

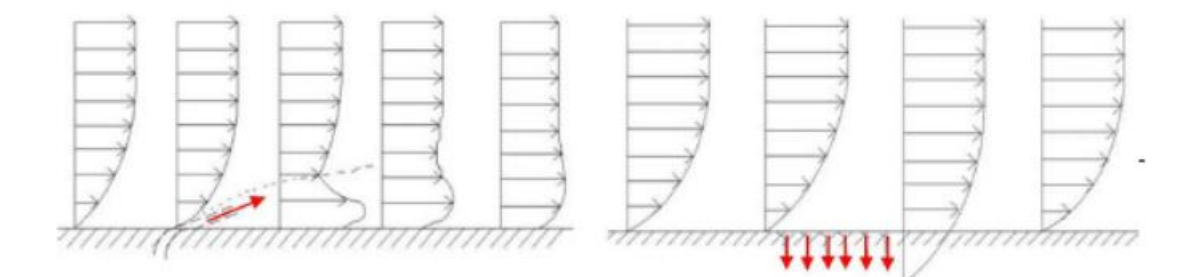

**Figure I.15**. Soufflage et aspiration de la couche limite. [9]

### I.1.11. Définitions de quelques nombres adimensionnels

 En aérodynamique externe, les écoulements sont fortement influencés par les effets de turbulence, de compressibilité ou éventuellement de raréfaction. Les phénomènes oscillatoires dans le cas d'écoulements intermittents peuvent aussi jouer un rôle important, de même que les effets de paroi. Plusieurs nombres adimensionnels permettent de caractériser l'importance relative de ces différents phénomènes. Leurs rôles et leur définition sont rappelés ci-après. [7]

I.1.11.1. Le nombre de *Reynolds :*

C'Est le rapport des forces d'inertie sur les forces visqueuses :

$$
Re = U_{\infty} . C/v
$$
 (I.9)

*U*∞ : Vitesse caractéristique

*C* : la longueur de la corde.

*v* : Viscosité cinématique du fluide.

Il permet notamment de caractériser l'importance des phénomènes turbulents dans un écoulement.

### I.1.11.2.Nombre de *Mach*

Le nombre de Mach est le rapport de la vitesse de l'écoulement *U*∞ à la vitesse du son *a*

$$
M = \frac{U\infty}{a} \tag{I.10}
$$

Le nombre de *Mach* permet de mesurer l'importance des effets de compressibilité sur un écoulement gazeux.

### I.1.11.3.Nombre de *Strouhal*

Ce nombre décrit les mécanismes d'oscillation d'écoulement. Il compare les accélérations d'origine instationnaire et celles d'origine advective. Souvent, il est donné comme :

$$
Sr = \frac{f.L}{U\infty} \tag{I.11}
$$

Avec :

*f* : Fréquence de détachement tourbillonnaire ou de mouvement périodique.

*L* : Longueur caractéristique.

*U*∞ : Vitesse de l'écoulement.

### **I.2.SYNTHESE BIBLIOGRAPHIQUE**

- *M.Amzad et M.mashud 2014* **[2]** : « Cette enquête a permis de conclure que la portance est diminuée et que la traînée est augmentée, ce qui montre la nature commune du spoiler. Les spoilers augmentent la traînée et réduisent la portance sur l'aile. D'après les résultats discutés ci-dessus, on peut conclure que l'expérience numérique du profil aérodynamique NACA 2415 ayant un becquet sur cinq angles différents a été identique à la fonction principale du becquet..»
- *W.wentz et G.volk 1976* **[3]** : « Des expériences en soufflerie ont été menées pour déterminer l'efficacité des spoilers appliqués sur une aile de portée finie qui utilise un volet de volaille pleine envergure à 30% de corde. une série de spoilers de formes transversales ont été testées en utilisant un modèle de plan de réflexion. Des caractéristiques de force à cinq composants et des mesures de moment de charnière ont été obtenues. Les résultats confirment des essais bidimensionnels antérieurs qui avaient montré que les spoilers pouvaient fournir un grand incrément de portance à n'importe quel réglage des volets, et que les tendances d'inversion des commandes de spoiler pouvaient être éliminées en fournissant un chemin de ventilation de la surface inférieure à la surface supérieure. les pénalités de performance dues au flux d'air de fuite de spoiler ont été mesurées dans les présents tests ».
- *M.Amzad et M.mashud 2014* **[2]: «** Les spoilers peuvent être utilisés pour ralentir un avion, ou pour faire descendre un avion. L'essentiel des spoilers n'est pas l'augmentation du CD, mais la diminution de la CL augmente le poids sur les roues. Le rapport L / D devient proche de zéro en cas de perte de la portance et augmente également la traînée pour perdre la vitesse. Les spoilers sont destinés à « gâcher», c'est-à-dire à une portance réduite, et ils le font via une forme qui crée une force vers le bas de l'air passant par l'aile. Cela se fait au détriment de la traînée, à la fois de la création de la force vers le bas ainsi que de la turbulence accrue causée par le spoiler et sa structure de support. Les spoilers réduisent la portance. Des spoilers se trouvent le long du haut de l'aile. Lorsqu'ils ne sont pas

utilisés, ils s'adaptent ou affleurent à la surface de l'aile. Lorsqu'ils sont utilisés, ils dépassent de la surface de l'aile dans le flux d'air et détruisent le flux laminaire pour une partie de l'aile. La taille du spoiler varie en fonction de la quantité de portance à diminuer ».

- *Xavier bertrand 2008* **[4]:** « Mack et al. (1979) sont parmi les premiers à élargir le problème et à s'intéresser à l'écoulement sur un profil avec un spoiler déployé. A partir de mesures obtenues par LDV (détermination de l'impetance acoustique), il montre qu'un spoiler braqué sur une telle configuration fait complètement décoller le volet, ce qui augmente considérablement son efficacité. Le gain de traînée sera également très fort dans ce cas précis ».
- *Xavier bertrand 2008* **[4]:** « Le tracé des Cz(α) pour différents braquages allant de  $0 \circ \dot{a}$  30° montre qu'un profil avec spoiler braqué garde le même Cz<sub>a</sub> que spoiler non braqué. Par contre, en plus de l'importante perte de portance, les non-linéarités en incidence sont retardées ».
- *Xavier bertrand 2008* **[4]** : « Fillola et al. (2006) choisissent également l'approche maillage structuré en 3D dans le code RANS Elsa pour comparer des essais en soufflerie réalisés à T2 sur un prol OAT15A avec spoiler braqué à 20◦ et 30◦. Grâce aux conclusions de Jiang (2001), ils choisissent de prendre en considération les parois de la soufflerie via un maillage 3D, sans lequel l'accord expérience/calcul est délicat. Les meilleurs résultats stationnaires sont obtenus avec le modèle de turbulence de Spalart-Allmaras, alors que le modèle k − ω de Kok donne des résultats erratiques. Fillola montre que les coe-cients globaux sont en bon accord avec les essais, même si le Cx est sous-estimé. Il valide cependant la capacité de la CFD RANS à modéliser correctement les écoulements autour des spoilers, pour différents Mach, incidences et braquages. L'apparition des non-linéarités en incidence est également bien captée ».

# *Chapitre II : les spoilers*

### II.1.introduction

Il existe plusieurs mécanismes appliqués à l'avion pour obtenir un atterrissage en toute sécurité, la vitesse de l'avion doit être ralentie et la traînée doit être augmentée. Les aérofreins sont l'un des mécanismes utilisés pour assurer ça. Il y a plusieurs autres avantages à occuper un spoiler sur une aile d'avion, on site :

- Des descentes rapides peuvent être effectuées sans avoir à réduire la puissance, ce qui maintient les températures du moteur à un niveau confortable et élimine le risque de «refroidissement par choc» du moteur.
- Les spoilers peuvent maintenir des vitesses de croisière / descente normales jusqu'à ce qu'ils soient beaucoup plus proches de l'aéroport sans se soucier de ralentir la vitesse d'extension et de déployer des spoilers au lieu de réduire la puissance et / ou de baisser le train d'atterrissage pour une réduction rapide de la vitesse en toute sécurité.
- L'avion peut maintenir un vol à haute altitude plus longtemps et profiter des vents arrière et de l'air doux jusqu'à ce que l'avion soit beaucoup plus proche de la destination avant de commencer la descente. [1]

### II.2.Définition d'un spoiler

Un spoiler (appelé aussi aérofreins), est un dispositif mobile rectangulaire située sur [l'extrados](https://fr.wikipedia.org/wiki/Extrados_(a%C3%A9ronautique)) de l['aile](https://fr.wikipedia.org/wiki/Aile_(a%C3%A9ronautique)) d'un [avion](https://fr.wikipedia.org/wiki/Avion) (notamment des [avions de ligne\)](https://fr.wikipedia.org/wiki/Avion_de_ligne). Avec les [volets](https://fr.wikipedia.org/wiki/Volets_hypersustentateurs)  [hypersustentateurs,](https://fr.wikipedia.org/wiki/Volets_hypersustentateurs) les [becs de bord d'attaque](https://fr.wikipedia.org/wiki/Bec_de_bord_d%27attaque) et les [compensateurs,](https://fr.wikipedia.org/wiki/Compensateur_(a%C3%A9ronautique)) les spoilers font partie des [commandes de vol](https://fr.wikipedia.org/wiki/Commandes_de_vol) secondaires. [5]

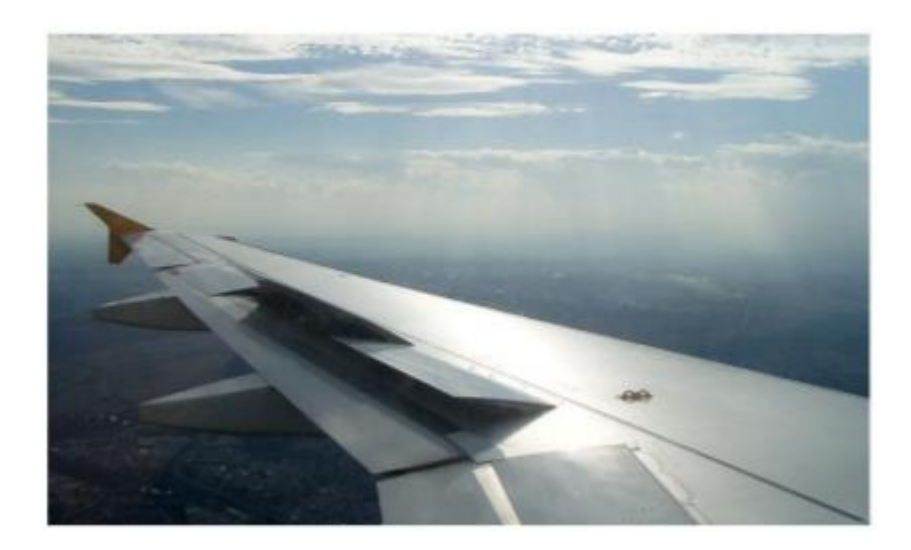

**Figure. II.1** Spoilers d'un A319 braqués. [5]

L'effet est sensé être comme suivant :

- Diminution de la portance en augmentant la pression à l'extrados de la voilure
- Augmentation de la traînée en générant une forte dépression derrière la surface. [4]

Situés bien plus en interne de la voilure que les ailerons, les effets aéroélastiques générés par le braquage des spoilers sont négligeables au premier ordre. Les avions possèdent entre 4 et 8 paires de spoilers habituellement. [4]

On peut distinguer deux groupes de spoilers :

- les spoilers sols, situés près de l['emplanture](https://fr.wikipedia.org/wiki/Emplanture) de l'aile et ne pouvant être activés qu'au sol lors du freinage(10)
- les spoilers air-sols, situés après les spoilers sols et pouvant être activés en vol(9). [5]

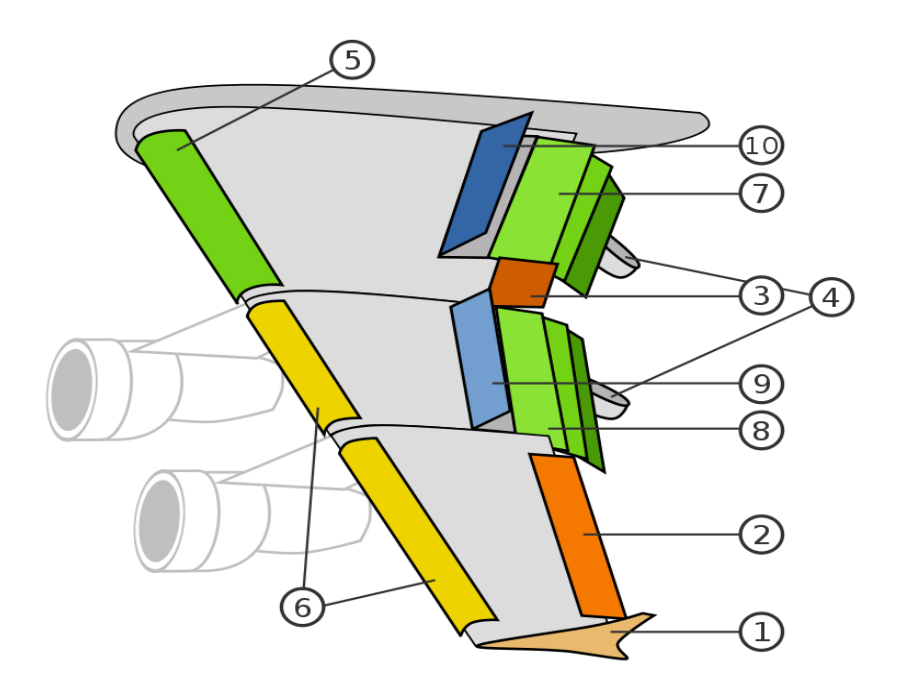

Figure II.2 l'emplacement des spoilers sur l'aile. [5]

### II.3. Utilisation est fonctionnalité

### II.3.1. Stabilisation et manœuvrabilité en roulis

Fonction première des spoilers, ils sont braqués de façon dissymétrique afin de créer une différence de portance entre les deux ailes, à l'origine du moment de roulis (**figure II.3**)

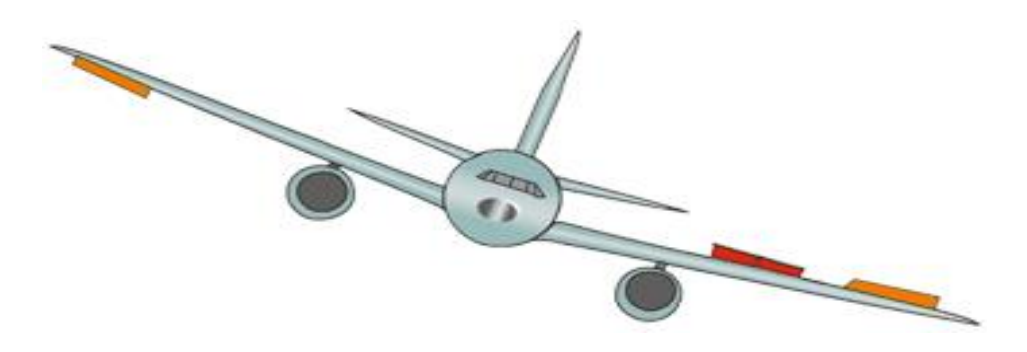

**Figure II.3**. Moment de roulis créé par les ailerons et les spoilers [4]

Sur le schéma, les spoilers les ailerons augmentent la portance de l'aile droite, et réduisent celle de l'aile gauche, générant un moment de roulis.

A faible vitesse, en dépit du bras de levier plus important, la faible pression dynamique ne permet pas toujours d'atteindre un taux de roulis suffisant avec les seuls ailerons. Les spoilers sont donc utilisés en renfort en ne les braquant que d'un seul côté. Il est important de noter que l'efficacité des spoilers est très sensible à la conjuration becs et volets de la voilure. Elle est multipliée d'un facteur 4 environ entre les congurations lisses et hyper sustentées.

A grande vitesse, les ailerons ne sont pas toujours utilisables. D'une part, l'espace nécessaire pour loger les actionneurs des ailerons étant restreint en bout d'aile, leurs performances en sont obligatoirement limitées. Cela peut poser problème pour contrer les forts moments de charnière que l'on rencontre à forte pression dynamique. D'autre part, le phénomène d'inversion d'aileron fait perdre la plus grande partie de l'efficacité des ailerons externes. Pour ces deux raisons, à grands Mach, les spoilers sont utilisés en support. [4]

### II.3.2. freinage

La fonction aérofrein est principalement utilisée en cas de descente d'urgence, et elle consiste à braquer symétriquement les spoilers pour réduire la finesse de l'avion, et augmenter sa pente de descente.

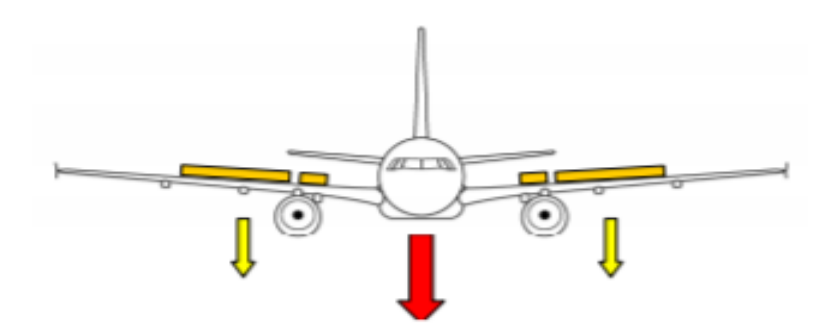

**Figure II.4**.Braquage des spoilers lors de la descente d'urgence. [4]

En effet, l'équilibre longitudinal de l'avion est régi par les équations classiques de la dynamique du vol (Boiffier, 2001), qui permettent de relier la pente γ à la finesse f de l'avion, définie par  $f = Cz/Cx$ :

$$
\gamma = \frac{F}{mg} - \frac{1}{f}
$$
 (II.1)

Alors,  $\gamma$  étant une fonction croissante de la finesse f, pour  $\gamma$  < 0, augmenter la pente revient à réduire f, ce qu'on obtient naturellement en braquant les spoilers. On notera que les spoilers les plus internes ne sont généralement pas braqués lors d'une descente d'urgence. Leur sillage, fortement turbulent, en impactant l'empennage horizontal crée du tremblement qui fatigue la structure et s'avère incommodant pour les passagers. [4]

### II.3.3.Fonction déporteurs

Afin d'optimiser le freinage en plaquant l'appareil au sol, tous les spoilers, sont braqués vers le haut. La portance de l'avion est alors complètement détruite, et la traînée générée participe également au freinage de l'appareil. Les spoilers internes peuvent être utilisés sans restriction en tant que déporteurs, leur influence sur le tremblement à ces faibles vitesses étant négligeable. Sur certains avions, comme ceux de la famille A320, les spoilers internes ne sont utilisés que pour cette fonction. [4]

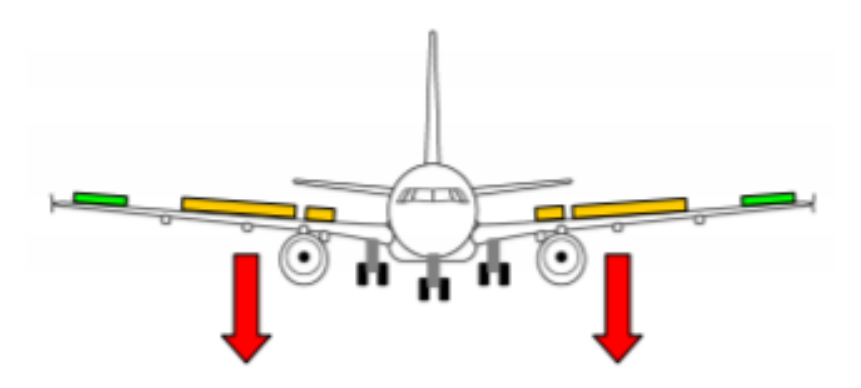

**Figure II.5**. Braquage des spoilers pour créer de la déportance lors de l'atterrissage. [4]

En Outre de l'utilisation des inverseurs de poussée, l'actionnement des spoilers d'une manière symétrique au sol, freinent l'avion aérodynamiquement comme en vol (augmentation de la traînée d'environ 50%). Mais comme ils détruisent les effets de portance, l'avion est alors plaqué sur la piste par son propre poids, ce qui augmente l'efficacité du freinage des roues (augmentation de la charge de 200%). Ce dernier point est la raison principale de l'utilisation des spoilers au sol. [4]

### II.4. L'influence du spoiler sur l'écoulement de l'air autour de l'aile

Des recherches récentes en technologie de contrôle actif (ACT) prouvent que les spoilers peuvent être un bon candidat pour le contrôle des charges aérodynamiques telles que le flottement et la suppression ou la réduction de la charge en rafale. Malgré leur large usage, il existe très peu d'informations théoriques. Les travaux de conception sont principalement réalisés par comparaison avec des données expérimentales suivies d'expériences en soufflerie de modèles d'essai. Les essais en soufflerie ne sont pas totalement fiables en raison des effets d'échelle et de blocage et de l'incapacité, dans de nombreux cas, de réduire les détails de la surface à la taille du modèle. [4]

Le champ d'écoulement au-delà d'un profil aérodynamique avec becquet présente des phénomènes complexes, notamment la séparation de l'écoulement, le rattachement et la perte de tourbillon de sillage instable turbulent. [6]

### II.4.1. écoulement stationnaire

D'un point de vue aérodynamique, le braquage d'un spoiler tend à faire décoller la couche limite sur l'extrados d'un profil, à cause de la discontinuité de la surface. Le spoiler génère une importante zone de recirculation rejoignant son bord de fuite et celui du profil. [6]

### II.4.2. écoulement instationnaire établi

Une fois l'écoulement derrière le spoiler établi, une couche de mélange se forme dans son sillage entre la zone d'eau morte et l'écoulement convecté autour de celle-ci. Cette couche de mélange est fortement rotationnelle et peut être modélisée par une couche de vorticité en l'absence de viscosité. L'équation de Rayleigh indique que la présence d'un point d'inflexion dans son profil des vitesses peut rendre l'écoulement instable (Charru, 2003), développant une instabilité de Kelvin-Helmoltz, qui se traduit par une oscillation périodique. La nappe de vorticité est transportée par l'écoulement de base, et les parties supérieures et inférieures sont convectées par des vitesses de signes opposés, et il s'ensuit un enroulement de la nappe. [6]

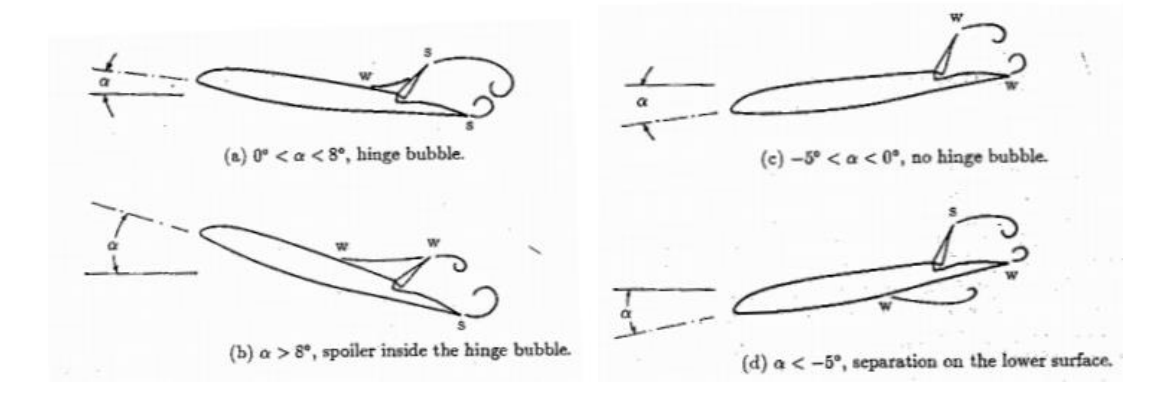

**Figure II.6**. Evolution du sillage et du bulbe de décollement à la charnière en fonction de l'incidence [6]

Le phénomène de lâcher tourbillonnaire est observé et des spectres sont tracés à partir des fluctuations des pressions à la paroi dans la zone décollée. Une étude montre une dépendance entre le braquage des spoilers et la fréquence excitée. Plus le braquage est important, plus on excite des basses fréquences. En outre, elle montre que l'excitation ne se cantonne pas à la seule zone décollée, mais qu'elle affecte tout le profil. Ils proposent donc de construire un nombre de Strouhal *n* basé sur la hauteur *H* entre le culot du spoiler et le bord de fuite du profil, constant en faisant varier le braquage du spoiler :

$$
n = f \cdot H / V_{\infty} \tag{II.2}
$$

### *Chapitre III : mise en équation et modélisation mathématique*

### III.1.Description du problème physique

La couche limite turbulente développée sur un profil sera décrite par les équations de Navier Stokes complète. Par l'application de la décomposition de Reynolds, des termes supplémentaires apparaissent, dites tenseurs de Reynolds, et le système devient ouvert .Pour la fermeture, nous allons utiliser le modèle k-epsilon. Ce dernier, donne une description plus réaliste des phénomènes d'interaction turbulente en suivant l'évolution de chaque paramètre turbulente par des équations de transport.

### III.2.caractéristiques du fluide

 On se place ici dans l'hypothèse d'un milieu continu, constitué d'un fluide compressible et visqueux. On suppose que le fluide considéré vérifie les équations de Navier-Stokes complétées par les lois de comportement classiques et de loi d'état de gaz parfait. De plus, on admet que la masse volumique du fluide est suffisamment faible pour que les effets de la gravité puissent être négligés (hypothèse de fluide non-pesant)

 Dans cette section, on va préciser les relations admises pour le comportement du gaz considéré. On aborde d'abord la loi d'état permettant de relier la pression P, la température T et l'énergie E du gaz. Ensuite la loi de comportement retenue pour le fluide visqueux en rappelant l'expression du tenseur des contraintes au sein du fluide dues aux gradients de pression et de vitesse. [9]

### III.3. équations fondamentales des fluides compressibles instantanées

 Pour un fluide compressible, visqueux et supposé parfait, les équations fondamentales de l'écoulement peuvent être données par la lois de conservations suivantes :

III.3.1. conservation de la masse

$$
\frac{\partial \rho}{\partial t} + \frac{\partial}{\partial x_j} (\rho u_j) = 0
$$
 (III.1)

Où  $ρ$  : est la masse volumique du fluide.

u<sup>j</sup> : la composante j du vecteur de vitesse.

III.3.2. conservation de la quantité de mouvement

$$
\frac{\partial}{\partial t}(\rho u_i) + \frac{\partial}{\partial x_j}(\rho u_i u_j) = \frac{\partial}{\partial x_j}(-P\delta_{ij} + \tau_{ij})
$$
 (III.2)

Ou P est la pression statique,  $\delta_{ij}$  le tenseur de Kronecker et  $\tau_{ij}$  le tenseur des contraintes visqueuses.

### III.3.3.conservation de l'énergie totale :

$$
\frac{\partial}{\partial t}(\partial E) + \frac{\partial}{\partial x_j} [u_i(\rho E + P)] = -\frac{\partial}{\partial x_j} q_j + \frac{\partial}{\partial x_j} (u_i \tau_{ij})
$$
 (III.3)

Ou qj est le flux de chaleur dans la direction j, E est l'énergie totale par unité de masse, qui s'exprime par la relation suivante :

$$
E = e + \frac{1}{2} u_k u_k
$$
 (III.4.)

Il faut ajouter aussi l'équation d'état des gaz parfaits :

$$
P = \rho RT
$$
 
$$
[cp - cv = r]
$$
 
$$
\gamma = \frac{c_p}{c_v}
$$
 (III.5)

Ou γ étant la constante particulière du gaz parfait.  $C_p$  et  $C_v$  représentent respectivement les chaleurs spécifiques à pression et à volume constants.

 Pour un fluide supposé newtonien, le tenseur des contraintes visqueuses perd la forme suivante :

$$
\tau_{ij} = \mu \left( \frac{\partial u_i}{\partial x_j} + \frac{\partial u_j}{\partial x_i} \right) + \lambda \delta_{ij} \left( \frac{\partial u_i}{\partial x_j} \right) \tag{III.6}
$$

Dans laquelle  $\mu$  et  $\lambda$  sont reliés par l'hypothèse de stokes :  $3\lambda + 2\mu = 0$ 

### III.4.Equations de Navier-Stokes

 Une quantité instantanée de ø de l'écoulement peut être décomposée selon Reynolds en une partie moyenne  $\bar{\varrho}$  et une partie fluctuante  $\acute{\varrho}$ .

$$
\varphi = \overline{\varphi} + \acute{\varphi} \ \text{avec } \overline{\varphi} = \lim_{\Delta T \to \infty} \left(\frac{1}{\Delta t}\right) \int_{t_0}^{t_0 + \Delta T} \varphi(t) dt \quad (\text{III.7})
$$

 Les équations de Navier-Stokes moyennées peuvent contenir des termes additionnels comme les tenseurs des contraintes de Reynolds. Ces équations moyennes sont simplifiées pour l'écoulement compressible en utilisant la formule de Favre.

 La méthode de Favre consiste à décomposer la quantité instantanée, par exemple la composante de la vitesse $u_i$ , en une partie moyenne  $\overline{u}$ i pondérée par la masse et une partie fluctuante ű<sub>i</sub>, ou :

$$
\bar{u}_i = \frac{\bar{v}u_t}{\bar{\rho}} = \frac{1}{\bar{\rho}} \lim_{T \to \infty} \frac{1}{T} \int_t^{t+T} \rho(x, \tau) u_i(x, \tau) d\tau
$$
 (III.8)

 La formule de Favre élimine les fluctuations de la densité, elle est donc considérée comme une simplification mathématique. On présente dans ce paragraphe la dérivation de ces équations moyennées de Facre (Favre-averaged Navier-Stokes équations) et ses discrétisations basées sur la méthode de volume finis, utilisée par le code FLUENT.

Les grandeurs du fluide sont écrites selon la moyenne de Favre comme suit :

$$
\begin{cases}\n u_i = \bar{u}_i + u''_i \\
\rho = \bar{\rho} + \rho' \\
p = \bar{p} + p' \\
e = \bar{e}_i + e''_i \\
h = \bar{h} + h''\n\end{cases}
$$
\n(III.9)

 En remplaçant les quantités précédentes dans les équations de Navier-Stockes, nous obtenons les formules suivantes :

a. pour l'équation de continuité :

$$
\frac{\partial \bar{\rho}}{\partial t} + \frac{\partial}{\partial x_j} (\bar{\rho} \bar{u}_j) = 0
$$
 (III.10)

b. pour l'équation de la quantité de mouvement :

$$
\frac{\partial}{\partial t} (\bar{\rho} \tilde{u}_i) + \frac{\partial}{\partial x_j} (\bar{\rho} \tilde{u}_i \tilde{u}_j) =
$$

$$
- \frac{\partial \bar{p}}{\partial x_j} + \frac{\partial}{\partial x_j} \left[ \bar{\mu} \left( \frac{\partial \tilde{u}_i}{\partial x_j} + \frac{\partial \tilde{u}_j}{\partial x_i} - \frac{2}{3} \frac{\partial \tilde{u}_k}{\partial x_k} \delta_{ij} \right) \right] + \frac{\partial}{\partial x_j} \left( - \bar{\rho} \overline{u''_l u''_j} \right)
$$
(III.11)

Où le terme  $-\bar{\rho}\overline{u''_l u_j}$  représente les contraintes de Reynolds (flux turbulent de la quantité de mouvement). Pour achever la fermeture du système d'équation, ce terme doit être modélisé.

 Les modèles de turbulence présente dans le code FLUENT utilisent le concept de la viscosité turbulente de Boussinesq. Dans lequel la contrainte de Reynolds est supposée être une fonction linéaire des taux de déformation :

$$
-\bar{\rho}\overline{u''_l u''_j} = \mu_t \left( \frac{\partial \widetilde{u}_i}{\partial x_j} + \frac{\partial \widetilde{u}_i}{\partial x_i} - \frac{2}{3} \frac{\partial \widetilde{u}_k}{\partial x_k} \delta_{ij} \right) - \frac{2}{3} \bar{\rho} k \delta_{ij} \qquad (III.12)
$$

Où μt est la viscosité turbulente et k l'énergie turbulente donnée par la formule suivante :

$$
k = \frac{1}{2} \overline{u''_k u''_k}
$$
 (III.13)

 Les équations moyennées de FANS (Favre-averaged Navier-Stokes) sont obtenus en remplaçant l'équation (III.15) dans l'équation (III.14).

$$
\frac{\partial}{\partial t}(\bar{\rho}\tilde{u}_t) + \frac{\partial}{\partial x_j}(\bar{\rho}\tilde{u}_t\tilde{u}_j) = -\frac{\partial \bar{p}}{\partial x_j} + \frac{\partial}{\partial x_j}\left[ (\bar{\mu} + \mu_t) \left( \frac{\partial \tilde{u}_t}{\partial x_j} + \frac{\partial \tilde{u}_j}{\partial x_i} - \frac{2}{3} \frac{\partial \tilde{u}_k}{\partial x_k} \delta_{ij} \right) \right] - \frac{2}{3} \frac{\partial}{\partial x_j} (-\bar{\rho}k)
$$
\n(III.14)

c. de même pour l'équation d'énergie :

$$
\frac{\partial}{\partial t} \left( \bar{\rho} \tilde{h} \right) + \frac{\partial}{\partial x_j} \left( \bar{\rho} \tilde{\mu} \right) = \frac{\partial \bar{\rho}}{\partial x_j} + \tilde{u}_j \frac{\partial \bar{\rho}}{\partial x_j} + \overline{\tau'}_{ij} \frac{\partial u''}{\partial x_j} + \frac{\partial}{\partial x_j} \left( k \frac{\partial \bar{\tau}}{\partial x_j} \right) - \frac{\partial}{\partial x_j} \bar{\rho} u''_j h''
$$
\n(III.15)

Des termes additionnels apparaissent. Le premier terme est l'enthalpie fluctuante, elle peut être écrite sous la forme suivante :

$$
\frac{\partial}{\partial x_j} \bar{\rho} u''_j h'' = \Gamma_t \frac{\partial \tilde{n}}{\partial x_j} = C_p \Gamma_t \frac{\partial T}{\partial x} = C_p \frac{\mu_t}{Pr_t} \frac{\partial T}{\partial x_j}
$$
(III.16)

Où :  $\Gamma_t$  est la diffusivité qui s'exprime comme suit :  $\Gamma_t = \frac{\mu_t}{R}$  $Pr_t$ 

 $Pr_t$  est le nombre turbulent de prandtl fixé à 0.9.

 Le deuxième terme est le taux de dissipation de l'énergie turbulente ε qui dépend du choix du modèle de turbulence. On obtient le taux de dissipation par la résolution de l'équation de ε. Pour le modèle de k- ε, ce terme est défini par :

$$
\overline{\tau'_{ij} \frac{\partial u^{\shortparallel}_{t}}{\partial x_j}} = \overline{\rho} \varepsilon
$$
 (III.17)

Si l'équation de  $\varepsilon$  n'est pas résolue (comme dans le modèle de Balwin-Lomax), on l'exprime comme suit :

$$
\overline{\tau'_{ij}\frac{\partial u^*_{\phantom{r}i}}{\partial x_j}} = \mu_t \frac{\partial \widetilde{u}_i}{\partial x_j} \left( \frac{\partial \widetilde{u}_i}{\partial x_j} + \frac{\partial \widetilde{u}_j}{\partial x_i} - \frac{2}{3} \frac{\partial \widetilde{u}_k}{\partial x_k} \right) \delta_{ij}
$$
\n(III.18)

L'équation d'état moyennée est donnée par la formule suivante :

$$
P = \bar{\rho}rt
$$
 (III.19)

### III.5. modélisation de la turbulence

La principal cause du désaccord entre l'expérimental et la prédiction est habituellement citée pour être la modélisation de la turbulence.

La modélisation de la turbulence est un domaine très large. Dans cette partie nous nous concentrons par conséquent à l'approche de la modélisation du tenseur de contraintes de Reynolds basé sur le concept de la viscosité turbulente.

Le model de turbulence a deux équations est l'un des types de modèles de turbulence les plus courants. Des modèles comme le modèle k-epsilon et le modèle k-oméga sont devenus des modèles standards de l'industrie et sont couramment utilisés pour la plupart des types de problèmes d'ingénierie. Le model de turbulence à deux équations est également très largement un domaine de recherche actif et de nouveaux modèles raffinés à deux équations sont toujours en cours de développement. Par définition, le model a deux équations inclue deux équations de transport supplémentaires pour représenter les propriétés turbulentes de l'écoulement. Cela permet à un modèle à deux équations de tenir compte des effets historiques comme la convection et la diffusion d'énergie turbulente. [1]

Le plus souvent, l'une des variables transportées est l'énergie cinétique turbulente K. La deuxième variable transportée varie selon le type de modèle à deux équations. Les choix courants sont la dissipation turbulente ε, ou la dissipation spécifique ω. La deuxième variable peut être considérée comme la variable qui détermine l'échelle de la turbulence (échelle de longueur ou échelle de temps), tandis que la première variable K, détermine l'énergie dans la turbulence. . [1]

Fluent fournit le choix enter différents modèles de turbulence :

- 1. model à une équation Spalart-Allmaras.
- 2. Modèles à deux équations :
	- Modèle k- ε standard,
	- Re normalisation-groupe (RNG) k- $\varepsilon$ ,
	- Réalisable k- ε,
	- Modèle k-ω.
	- Modèle SST k- ω.
- 3. Modèles à cinq équations Reynolds stress model (RSM)

### III.6. modèle standard k- ε

Le modèle K-epsilon est l'un des modèles de turbulence les plus courants, bien qu'il ne fonctionne tout simplement pas bien en cas de forts gradients de pression défavorables. Il s'agit d'un modèle à deux équations qu'il comprend deux équations de transport supplémentaires pour représenter les propriétés turbulentes de l'écoulement. Cela permet à un modèle à deux équations de tenir compte des effets historiques comme la convection et la diffusion d'énergie turbulente. La première variable transportée est l'énergie cinétique turbulente, K. La deuxième variable transportée dans ce cas est la dissipation turbulente, ε. C'est la variable qui détermine l'échelle de la turbulence, alors que la première variable K, détermine l'énergie dans la turbulence.

Il existe deux formulations principales de modèles K-epsilon. L'impulsion initiale pour le modèle K-epsilon était d'améliorer le modèle de longueur de mélange, ainsi que de trouver une alternative à la prescription algébrique d'échelles de longueur turbulentes dans des écoulements de complexité moyenne à élevée. Le modèle K-epsilon s'est avéré utile pour les écoulements de couches à cisaillement libre avec des gradients de pression relativement faibles. De même, pour les écoulements limités aux parois et internes, le modèle ne donne de bons résultats que dans les cas où les gradients de pression moyens sont faibles ; il a été démontré expérimentalement que la précision était réduite pour les écoulements contenant de forts gradients de pression défavorables. On pourrait alors en déduire que le modèle K-epsilon serait un choix inapproprié pour des problèmes tels que les entrées et les compresseurs. [9]

### III.6.1. les équations de transport

$$
\frac{\partial}{\partial t}(\bar{\rho}k) + \frac{\partial}{\partial x_j}(\bar{\rho}\tilde{u}_jk) = \frac{\partial}{\partial x_j} \left[ \left( \bar{\mu} + \frac{\overline{\mu_t}}{\rho r_k} \right) \frac{\partial k}{\partial x_j} \right] + G_k + G_b - \bar{\rho}\varepsilon - Y_M + S_K \tag{III.20}
$$

$$
\frac{\partial}{\partial t}(\bar{\rho}k) + \frac{\partial}{\partial x_j}(\bar{\rho}\tilde{u_j}\varepsilon) = \frac{\partial}{\partial x_j} \left[ \left( \bar{\mu} + \frac{\overline{\mu_t}}{P r_{\varepsilon}} \right) \frac{\partial \varepsilon}{\partial x_j} \right] + C_{\varepsilon 1} \frac{\overline{\rho}\varepsilon}{k} (G_k + C_{\varepsilon 3} G_b) - C_{\varepsilon 2} \frac{\overline{\rho}\varepsilon^2}{k} + S_{\varepsilon} \right] (III.21)
$$

Où :

- $\bullet$  G<sub>k</sub>: représente la génération de l'énergie cinétique due au gradient de vitesse.
- $\bullet$   $G_b$ : la génération de k dur au décollement des forces de volume.
- $Y_M$ : la contribution de la dilatation fluctuante dans la turbulence compressible pour (ε)
- $C_{\epsilon 1}$ ,  $C_{\epsilon 2}$ ,  $C_{\epsilon 3}$  : constantes,
- $S_k$ ,  $S_{\epsilon}$ : termes source,
- Pr<sub>k</sub>, Pr<sub>ε: le</sub> nombre de Prandtl turbulent pour k et ε

### III.6.2. modélisation de la viscosité turbulente

La viscosité turbulente est donnée par la formule suivante

$$
\mu_t = \rho C_\mu \frac{k^2}{\varepsilon} \tag{III.22}
$$

### III.6.3. les constantes du modèle k- ε standard

Les coefficients du modèle sont comme suit :

**Tableau III.1** : les coefficients modèle standard k- ε

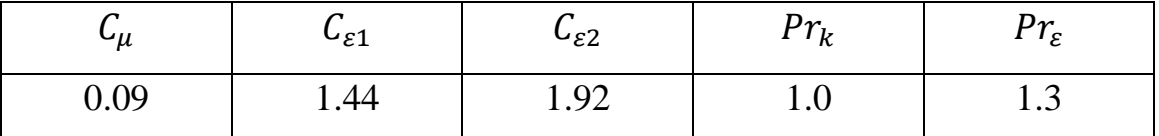

Ces valeurs par défaut ont été déterminées à partir d'expériences avec de l'air et de l'eau pour des écoulements de cisaillement turbulent fondamentaux, y compris des écoulements de cisaillement homogènes et des turbulences de grille isotropes en décroissance. Ils ont été trouvés pour fonctionner assez bien pour une large gamme de flux de cisaillement délimités par des parois et libres.

### III.6.4. modélisation de la production de turbulence

Le terme  $G_k$ représente la production de l'énergie cinétique turbulente, il est modelé identiquement pour les modèles (k- ε) standard, et les modèles réalisables. A partir de l'équation exacte de transport de k, ce terme peut être défini comme suit :

$$
G_k = -\bar{\rho}\overline{u''_t u''_j} \frac{\partial \widetilde{u_j}}{\partial x_i} \tag{III.23}
$$

La valeur de  ${\cal G}_k$  en utilisant l'hypothèse de Boussineq prend la forme suivante :

$$
G_k = \overline{\mu}_t S^2 \tag{III.24}
$$

Où S est le module du tenseur moyen du taux-de-tension, défini comme :

$$
S = \sqrt{S_{ij}S_{ij}} \tag{III.25}
$$

 $S_{ij}$  Est le tenseur de déformation.

$$
S_{ij} = \frac{1}{2} \left( \frac{\partial u_i}{\partial x_j} + \frac{\partial u_j}{\partial x_i} \right)
$$
 (III.26)

III.6.5. effet de force de volume sur la turbulence

$$
G_b = \beta g_i \frac{\overline{\mu_t}}{\overline{P_{r_t}} \frac{\partial \tilde{T}}{\partial x_i}} \tag{III.27}
$$

Où :

 $\bullet$   $Pr_t$  : est le coefficient de Prandtl turbulent pour l'énergie.

 $\bullet$   $g_i$ : est le composant du vecteur gravitationnel dans la direction.

Dans les deux modèles réalisable et standard, le coefficient de Prandtl turbulent est donné par défaut par :  $Pr_t = 0.85$ .

• 
$$
\beta = -\frac{1}{\overline{\rho}} \left( \frac{\partial \overline{\rho}}{\partial T} \right)_p
$$
: représente le coefficient de dilatation thermique.

Pour le cas d'un gaz parfait :

$$
G_b = -g_i \frac{\overline{\mu_t}}{\overline{\rho} \rho r_t} \frac{\partial \overline{\rho}}{\partial x_i}
$$
 (III.28)

### III.6.6. Effet de compressibilité sur la turbulence

 Pour les écoulements ayant un nombre de Mach important, la compressibilité affecte la turbulence à travers ce qu'on appelle (dissipation de la dilatation), laquelle est négligée normalement dans la modélisation de l'écoulement incompressible.

 Négliger la dissipation de la dilatation s'explique par la baisse observée dans le taux de dissipation qui s'entend avec un nombre de Mach croissant pour les mélanges compressibles et les autres couches de cisaillement libre. Pour expliquer ces effets dans le modèle k-ε du code de calcul Fluent, le terme de dissipation de la dilatation  $Y_M$ , est inclus dans l'équation de k. ce terme prend la forme suivante d'après une proposition de S.

$$
Y_M = 2\bar{\rho}\varepsilon M_t^2
$$
 (III.29)  

$$
M_t = \sqrt{\frac{k}{a^2}}
$$
 , 
$$
a = \sqrt{\gamma rT}
$$
 (III.30)

a : représente la célérité de son

### III.6.7. Traitement de la région prés de la paroi

La présence de la paroi, au sein d'un écoulement turbulent, cause deux effets importants :

- L'écoulement devient anisotropie.
- L'augmentation de la production de turbulence à travers des mécanismes de cisaillement de l'écoulement.

Du fait de l'existence dans la couche limite turbulente d'une zone au voisinage de la paroi où les effets visqueux sont prédominants, deux types de modèles de turbulence peuvent être utilisées pour spécifier (incorporer) les conditions à la limite de la paroi :

- Le premier est le modèle à faible nombre de Reynolds : plus complexe, qui prennent en compte les effets visqueux à proximité de la paroi.
- Le deuxième est le modèle à grand nombre de Reynolds : qui ne calcule pas l'écoulement jusqu'à la paroi mais qui peut être couplé avec des lois semi-logarithmiques**.** [9]

Les lois de paroi (standard Wall Function) :

 Les lois de la paroi (Strandard Wall Function) sont utilisées, en remplacement de la condition d'adhérence à une paroi. Dans le but de réduire notablement le cout de calcul (taille, mémoire et temps de simulation).

 Elles autorisent une discrétisation plus grossière pré de la paroi. Toutefois, diverses limitations ou incertitudes demeurent sur leur domaine de validité. On admet généralement que l'écoulement présente une zone où le profil de vitesse est logarithmique. Or, l'existence d'une telle zone n'est établie que pour des écoulements où la turbulence est en équilibre avec l'écoulement moyen, ce qui implique que celui-ci varie suffisamment lentement. D'autre part, la zone logarithmique, lorsqu'elle existe, est limitée en étendue transversale et ceci implique un contrôle strict de la distance à la paroi du premier point de calcul. [9]

 Avec un model de la loi de paroi, les équations de transport pour les grandeurs turbulentes ne sont résolues que dans la région de turbulence pleinement développée et

hors de la couche limite. Ceci est assuré en prenant la distance du centre de la première maille à la paroi dans la gamme  $30 \leq y^+ \leq 300$ . la production de l'énergie cinétique turbulente,  $G_k$  et son taux de dissipation, ε, dans la maille adjacente de la paroi, sont calculés à partir d'une hypothèse d'équilibre local. On a :

$$
\varepsilon = \frac{c_{\mu}^{3/4} \kappa_p^{3/2}}{\kappa y_p} \qquad , \qquad G_p = \frac{\tau_p^2}{\bar{\rho} k c_{\mu}^{1/4} \kappa_p^{1/2} y_p} \qquad (III.31)
$$

 Nous ne nous intéressons pas au détail de la couche limite, mais à l'effet global de la présence d'une paroi sur l'écoulement.

 Afin d'exprimer les différentes lois de répartitions de la vitesse dans les différentes zones, on définit les paramètres adimensionnels suivants :

$$
y^{+} = \frac{\overline{\rho} y u_{\tau}}{\mu} \qquad , \qquad u^{+} = \frac{\widetilde{u}}{u_{\tau}} \qquad (III.32)
$$

Avec :

$$
u_{\tau} = \sqrt{\frac{\tau_w}{\rho}} \tag{III.33}
$$

Où  $\tau_w$  ( $\tau_p$ ) est la tension de cisaillement à la paroi.

Une analyse temporelle multi-échelle permet de décomposer en trois couches distinctes la couche limite turbulente proche d'une paroi lisse :

• Une première couche où la viscosité du fluide domine la viscosité turbulente, appelée sous couche visqueuse. Dans cette zone le profil de vitesse est linéaire et s'écrit sous la forme suivante :

$$
u^+ = y^+ \tag{III.34}
$$

La sous couche visqueuse s'étendant jusqu'à une épaisseur de  $y^+ = 5$ 

- une couche intermédiaire où la viscosité du fluide et la viscosité turbulente sont équivalentes, appelée zone tampon.
- Une couche externe où la viscosité turbulente est prépondérante et où le profil de vitesse est logarithmique et s'écrit comme suit :

$$
u^{+} = \frac{1}{k} \log(EY^{+})
$$
 (III.35)

Où :

 E et k (constante de Von Karmen) ont des valeurs fixes qui sont égales à : E=0.9 et k=0.4

Cette couche externe est supposée commencer à partir de  $y^+ > 50$ 

L'option (Standard Wall Function) est disponible lorsqu'on utilise le modèle k-ε ou RSM, mais ne peut être utilisée avec le model k-ω.

Avec le model k-ε standard, les contraintes de Reynolds à la paroi sont calculées en supposant l'existence d'un profil de vitesse entre la paroi et la première cellule proche de celle-ci. Ce profil est modélisé par des lois semblables à celles que nous avons détaillé précédemment, elles d'écrivent comme suit :

$$
u^* = \begin{cases} y^* & \text{si } y^* \le 11.225\\ \frac{1}{k} \log(Ey^*) & \text{si } y^* > 11.225 \end{cases}
$$
 (III.36)

Les expressions de  $u^*et y^*$  sont les suivantes :

$$
\left[ y^* = \frac{\overline{\rho} c_\mu^{1/4} k_p^{1/2} y_p}{\mu} \right] \quad \text{Et} \quad \left[ u^* = \frac{\widetilde{u}}{u_\tau} = \frac{c_\mu^{1/4} k_p^{1/2} \widetilde{u}_p}{\tau_{w_{\overline{\rho}}}} \right] \tag{III.37}
$$

 $\tilde{u}_p$  Représente la vitesse moyenne du fluide au point P, situé à la distance  $y_p$ par rapport aux parois.  $k<sub>p</sub>$ Est l'énergie cinétique turbulente au point P.

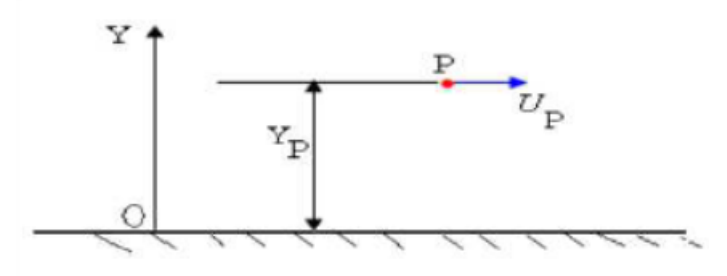

**Figure III.1**. Volume de contrôle prés de la paroi. . [9]

L'inconvénient de ce type de modèle, est l'introduction de constantes empiriques, déterminées en réalisant des expériences particulières. Ce modèle permet d'étudier de façon satisfaisante un certain nombre d'écoulements mais n'est applicable qu'assez loin des parois. C'est pourquoi, il est souvent associé à une loi de paroi qui permet de ne pas mener la résolution des équations de bilan jusqu'à cette paroi. . [9]

### III.7. model de turbulence k-ω SST

Le modèle de turbulence SST k-ω [Menter 1993] est un modèle de viscosité turbulente à deux équations qui est devenu très populaire. La formulation de transport des contraintes de cisaillement (SST) combine le meilleur de deux mondes. L'utilisation d'une formulation k-ω dans les parties internes de la couche limite rend le modèle directement utilisable jusqu'à la paroi à travers la sous-couche visqueuse, par conséquent le modèle SST k-ω peut être utilisé comme modèle de turbulence inférieure sans fonctions d'amortissement supplémentaires. La formulation SST passe également à un comportement k-ε dans le courant libre et évite ainsi le problème courant de k-ω que le modèle est trop sensible aux propriétés de turbulence d'entrée du courant libre. Les

auteurs qui utilisent le modèle SST k-ω l'utilisent souvent pour son bon comportement dans les gradients de pression défavorables et l'écoulement séparateur. Le modèle SST k-ω produit des niveaux de turbulence un peu trop élevés dans les régions à forte déformation normale, comme les régions de stagnation et les régions à forte accélération. Cette tendance est cependant beaucoup moins prononcée qu'avec un modèle k-ε normal.

On introduit un limiteur de viscosité dynamique turbulente qui est présenté dans l'équation suivante :

$$
m = \frac{a_1 r k}{\max (a_1 \omega, sF_2)}
$$
 (III.38)

#### S : déformation de cisaillement

 $F_2$  est une fonction de mixage similaire à  $F_1$  calibré empiriquement permet un passage lisse entre l'équation de viscosité originale et l'équation de viscosité du model SST tel que :

$$
F_2 = \tanh\left(\arg_2^2\right) \tag{III.39}
$$
\n
$$
\arg_2 = \max\left(\frac{\sqrt{k}}{\beta_{\omega 2}\omega D}, \frac{500\nu}{D^2 \omega}\right) \tag{III.40}
$$

2

 D est une distance à la paroi mais ce n'est pas la distance normale comme celle de la fonction de mixage  $F_1$ , elle est calculée d'une manière légèrement différente. Cette nouvelle équation nous permet de réduire la viscosité quand on est proche de paroi quand le cisaillement est très grand et ça veut dire que notre contrainte de cisaillement a la paroi va réduire plus rapidement et on est plus susceptibles d'obtenir la séparation si on l'étalonne soigneusement le limiteur.

 Si on voit bien l'équation de la viscosité du model SST on remarque que si S et F<sup>2</sup> sont petites alors on va revenir à la viscosité originale et ça va être très de la paroi, et si S et  $F_{2\text{ sont}}$  grandes alors la viscosité va être limitée, va être plus petite par rapport à ce qu'on va avoir avec le modèle original.

 Le model k-ω SST donne des résultats plus proches aux résultats expérimentaux d'après Menter surtout pour les écoulements externes est c'est principalement dû à ce limiteur de viscosité qu'on vu

 Depuis son développement, le k-ω SST, en 1994 il reçue quelque légère modification surtout dans les termes de productions et dans les limiteurs, donc c'est bien de savoir quelle version du model utilise notre simulateur et ça permet sur la page de NASA qui enregistre toutes les modifications du model et à partir du manuel du code de calcul utilisé on peut savoir le model utilisé. Les model de k-ω SST existant pour l'instant sont SST-2003, SST-2003RC-Hellsten, SST-V et SST-VRC-Hellsten.

## *Chapitre IV : simulation numérique*
### IV.1. introduction

L'approche numérique a été utilisé ANSYS Workbench, ANSYS DESIGN MODELER a été utilisé pour créer la géométrie à deux et trois dimensions, cette dernière comprenant les quatre murs comme dans une soufflerie réelle. Par la suite, ANSYS MESHING a été utilisé pour générer le maillage structuré à utiliser les calculs en utilisant ANSYS FLUENT et ANSYS CFD-Post.

### IV.2. présentation de l'interface ANSYS WorkBench

Le Workbench permet de gérer les fichiers et le lancement des différents logiciels à partir d'une fenêtre unique.

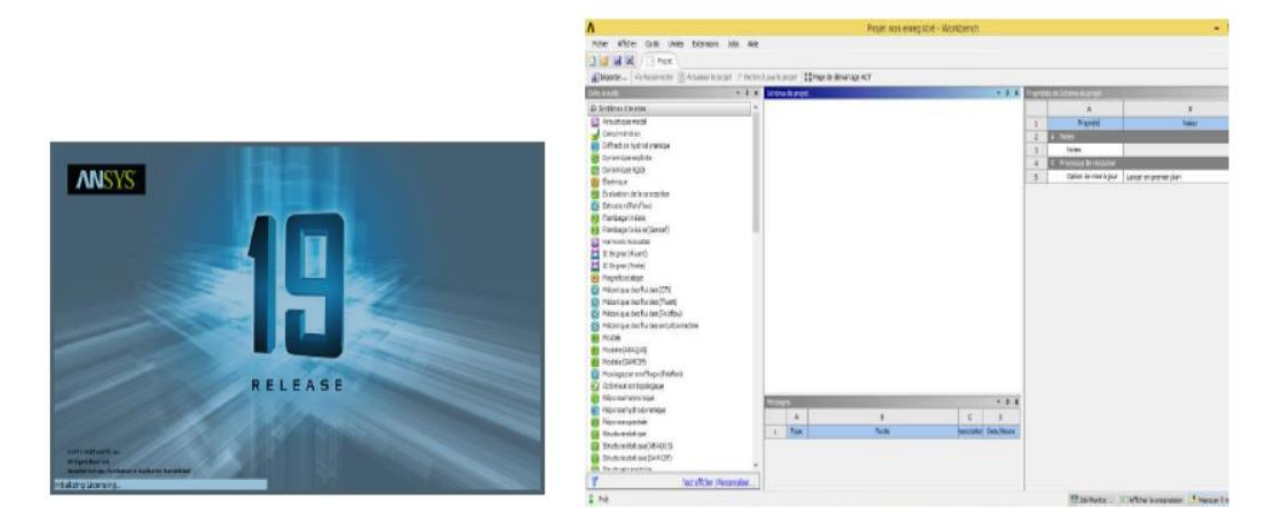

**Figure IV.1**.démarrage de Workbench. **Figure IV.2**.la fenêtre principale de Workbench.

C'est a partir de la que vont être créés les fichiers, lancés les logiciels et gérées les interactions entre les différents logiciels utilisés pour la géométrie. Le maillage, la simulation proprement dite et le post traitement.

## IV.2.1.créer un système d'analyse Fluide Flow

Pour créer un « analyse système », c'est-à-dire une chaîne de calcul pour une simulation fluent

- Sélectionner avec la souris Fluide Flow ( FLUENT) dans le menu de gauche
- Faire glisser dans la fenêtre principale (Project schématique)

### IV.2.2 les différentes étapes

Le système est composé de différentes cases associées à différentes étapes successives réalisées chacune avec un logiciel de la suite ANSYS.

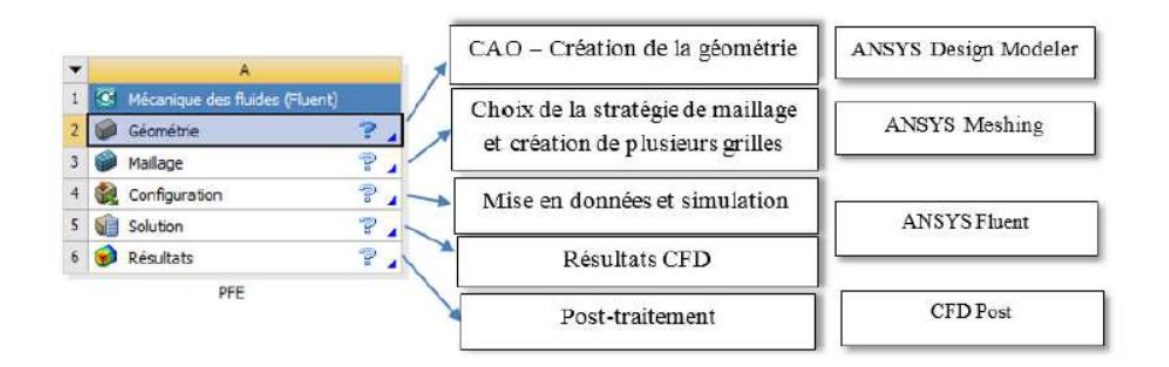

**Figure IV.3**. Les différentes étapes.

### IV.3. simulation 2D

Le phénomène étudié dans ce travail, s'agit d'un écoulement autour d'un profil aérodynamique :

- 1. NACA2415 profil de base (model de turbulence K-epsilon)
- 2. NACA2415 avec un spoiler de 50% de la corde déployé de 7° de l'horizontal.
- 3. NACA2415 avec un spoiler de 70% de la corde déployé de 7° de l'horizontale.
- 4. NACA2414 avec un spoiler de 90% de la corde déployé de 7° de l'horizontal.

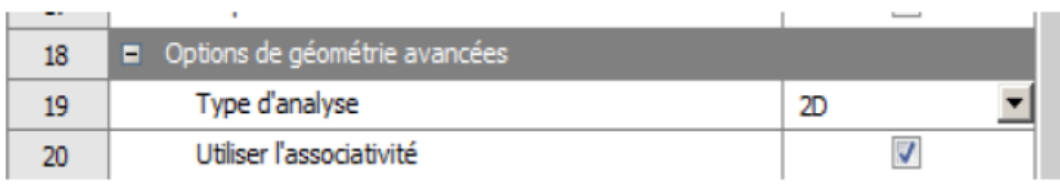

**Figure IV.4**. Réglage de type d'écoulement 2D.

### IV.4. simulation

Les noms des profils, ici composés d'une série de quatre chiffres, possèdent la signification suivante :

- Le premier chiffre exprime la combrure en pourcentage de la corde.
- Le second chiffre indique la position de la combrure maximale en dixième de la corde.
- Les deux derniers chiffres représentent l'épaisseur relative en pourcentage de la corde.

Ainsi, le profil NACA 2415 a une combrure relative de 2% dont la valeur maximal se situe à 4% de la corde et possède une épaisseur relative de 15% de la corde.

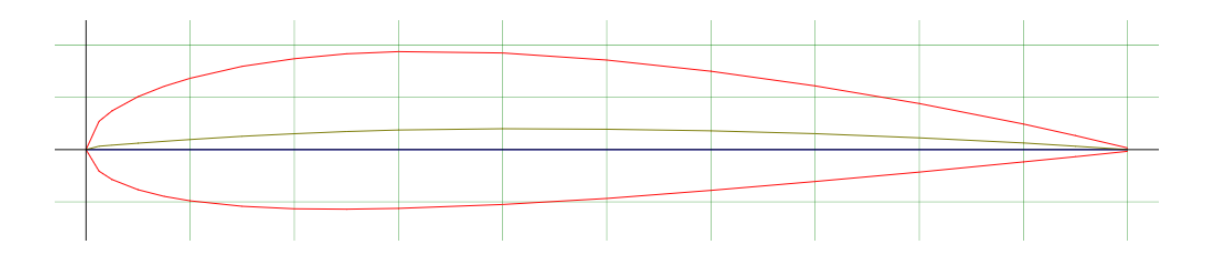

**Figure IV.5**. Profil NACA 2415.

## IV.5. organigramme et hiérarchie de calcul

L'organigramme suivant est une hiérarchie de modalité de calcul sur le code CFX.

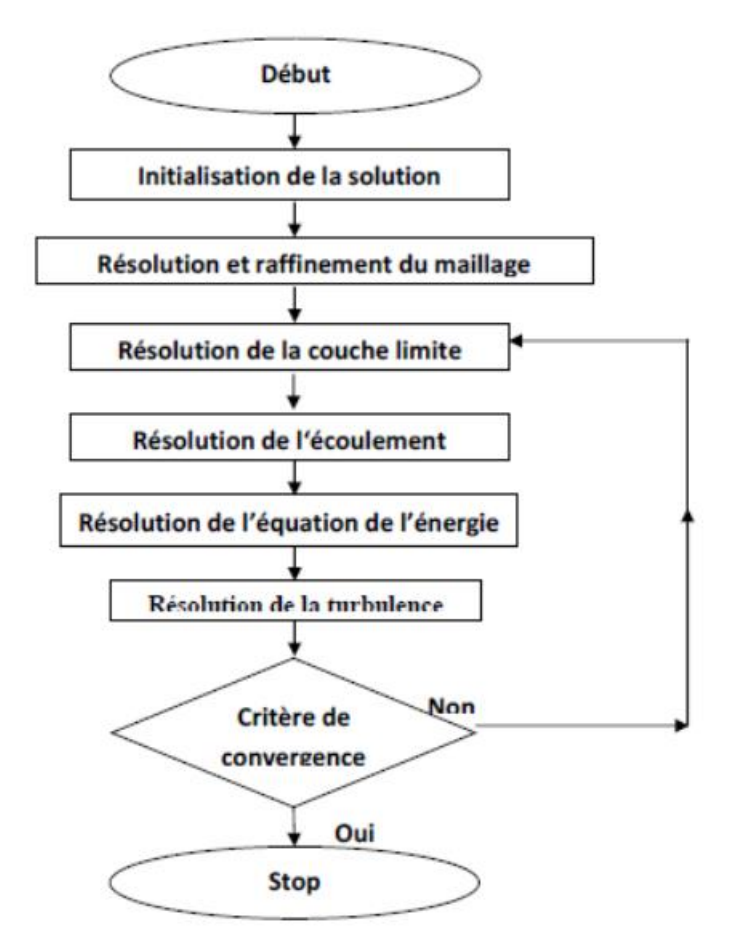

**Figure IV.6**. Hiérarchie de processus de calcul par CFX.

### IV.6. Dessiner la géométrie

Cette étape consiste à dessiner la géométrie du problème : le profil d'aile et le domaine fluide environnant, avec le logiciel ANSYS Design Modeler.

### IV.6.1.dessiner le profil

- Importer un profil d'aile 2D.
- Créer une surface.

#### IV.6.2. dessin (sketch) du domaine

On va maintenant dessiner le domaine de calcul autour du profil d'aile. Le mode sketching permet de réaliser des tracés (sketch) dans un plan.

- Sélectionner plan XY.
- Passer en mode sketching en cliquant sur sketching au bas de la fenêtre Tree Outline.
- Domaine fluide : le profil est placé dans un champ d'écoulement qui est composé d'un demi-cercle en amant jumelé avec un rectangle suffisamment large en aval.
- Paramétrage de la géométrie : une longue de 10c et un auteur de 4c.

### IV.6.3. créer le domaine de calcul 2D

- Il faut maintenant créer une face « trouée » à partir du rectangle et du profil.
- Il faut maintenait désactiver les arrêtes (line body) qui avaient été importés pour créer le profil.

### IV.6.4. sauvegardé et retour au WorkBench

La géométrie est maintenant prête.

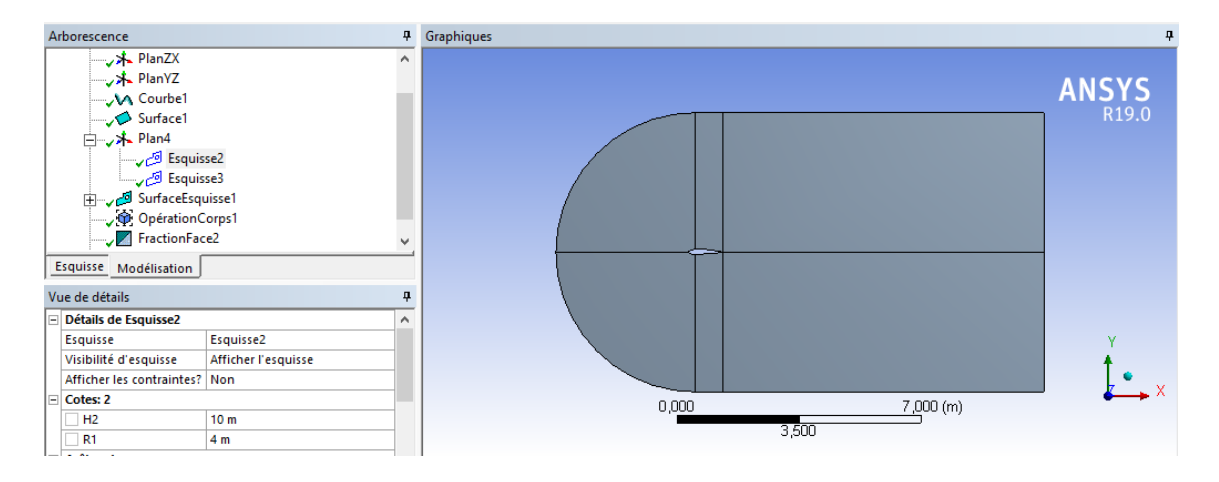

**Figure IV.7**. Profil NACA 2415 et son volume de contrôle.

### IV.7. maillage du domaine fluide

### IV.7.1. Lancer le logiciel de maillage depuis le WORkBench

Comme l'étape précédente est validée, cela ouvre directement le logiciel de maillage ANSYS Meshing et charge la géométrie crée lors de l'étape (6.2).

### IV.7.2. repérage des conditions aux limites

La première étape consiste à identifier et a nommer différentes parties de la géométrie afin de :

- Définir les conditions aux limites du problème (entrée, sortie, ct…)
- Définir des conditions sur le maillage au niveau des différentes sélections.

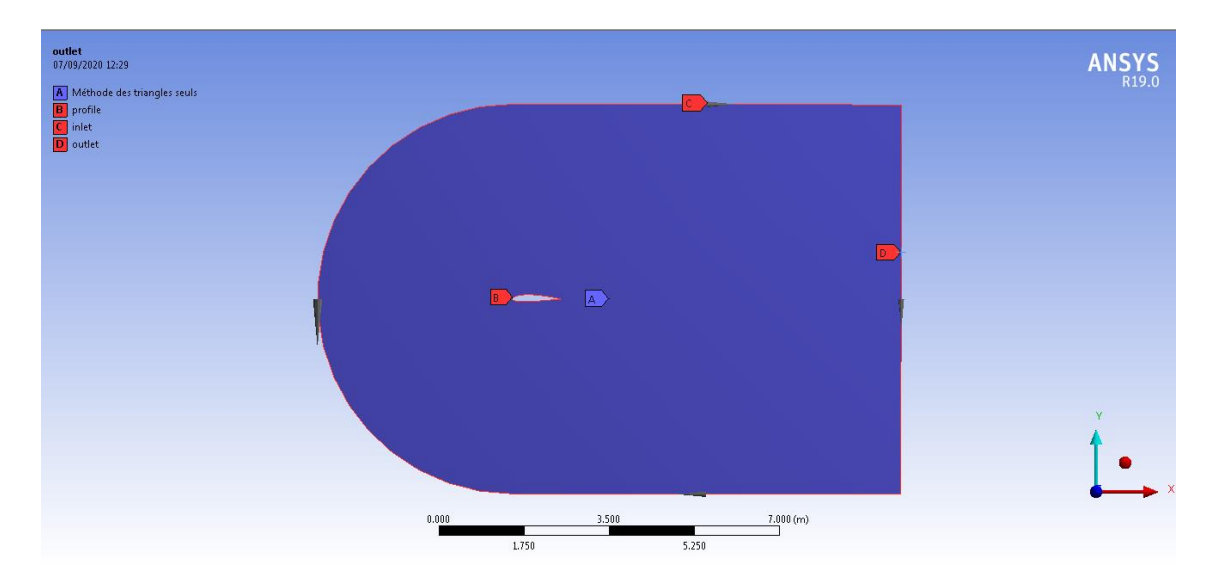

**Figure IV.8**. Profil NACA2415 et son volume de contrôle.

### IV.7.3. génération du maillage

Le maillage multi-bloc structuré de type C est utilisée, pourquoi ?

La forme de fluide volume a été crée selon la norme de l'industrie ; l'orifice d'entrée est incurvé pour tenir compte de la courbure de bord d'attaque de la pale. Apres l'esquisse de dessin de profil aérodynamique et le fluide de volume ont été créés les dessins ont été transformés en utilisant des lignes avant une opération booléeme pour soustraire le profil aérodynamique du fluide de volume. Ceci complète le modèle, et les prochaines étapes impliquent la préparation du modèle pour les étapes de maillage. Afin de créer une maille lisse et uniforme, il est nécessaire d'utiliser des projections de deviser le fluide de volume. Cela se fait en esquissant des lignes sur un nouveau plan, puis transformer les lignes en projections.

L'étape de géométrie est maintenant terminée.

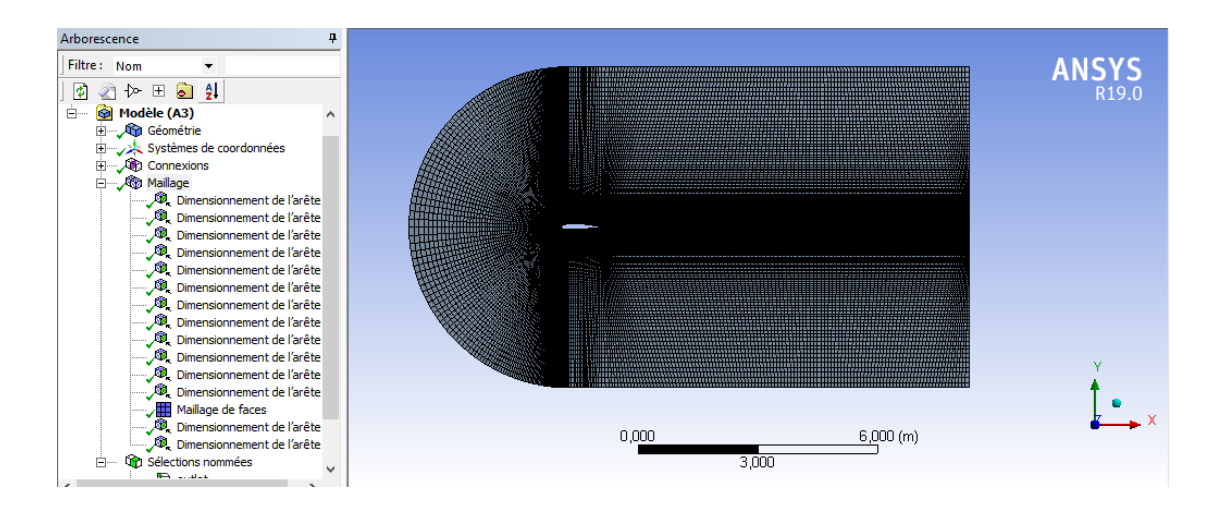

**Figure IV.9**. Génération de maillage structuré autour de NACA 2415.

#### IV.7.4. qualité de maillage

On peut vérifier la qualité de maillage dans l'ANSYS Meshing en affichant la qualité selon le critère d'orthogonalité, et en comparant les données avec le guide ANSYS code (figure IV.13). On peut dire que notre maillage est bon.

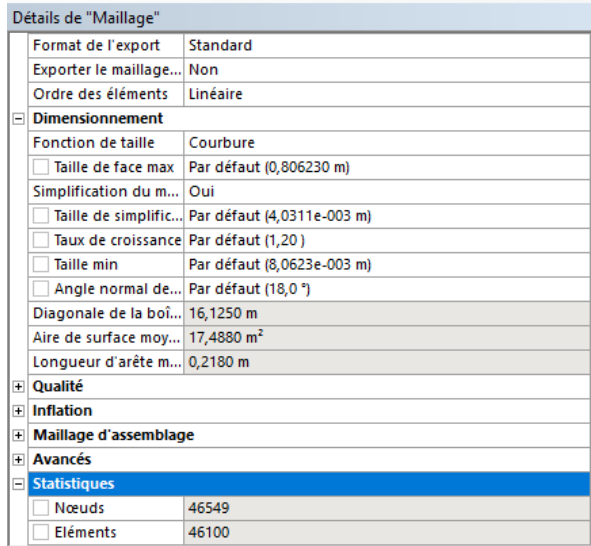

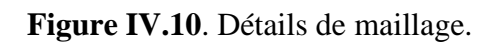

#### Nombre de Division=150

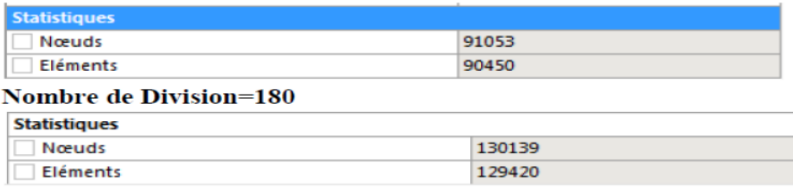

#### **Nombre de Division=200**

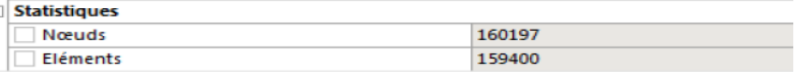

Figure IV.11. statistique de maillage utilisé.

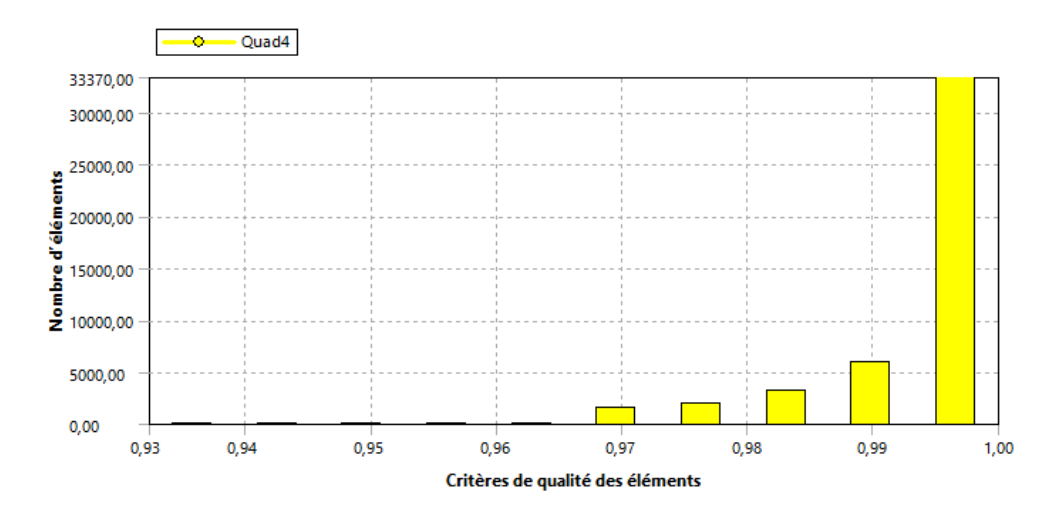

**Figure IV.12**. Critère d'orthogonalité de maillage NACA2415.

| <b>Orthogonal Quality mesh metrics spectrum</b> |                   |               |               |               |               |  |  |  |  |
|-------------------------------------------------|-------------------|---------------|---------------|---------------|---------------|--|--|--|--|
| Unacceptable                                    | Bad               | Acceptable    | Good          | Very good     | Excellent     |  |  |  |  |
| $0 - 0.001$                                     | $0.001 - 0.14$    | $0.15 - 0.20$ | $0.20 - 0.69$ | $0.70 - 0.95$ | $0.95 - 1.00$ |  |  |  |  |
| <b>D 2015 ANSYS, Inc.</b>                       | February 12, 2015 |               |               |               |               |  |  |  |  |

**Figure IV.13**. Qualité d'orthogonalité de maillage selon le guide ANSYS'code.

IV.8. mise en données et simulation de profil de base NACA 2415

De retour dans la fenêtre WorkBench, l'étape de maillage a été actualisée, on peut passer a la suivante qui consiste à mettre en données le problème sous Fluent.

Apparaît tout d'abord la fenêtre de lancement, qui sert à indiquer si l'on va travailler en 2D ou en 3D, en monoprocesseur ou en parallèle et si besoin, a préciser le répertoire de travaille.

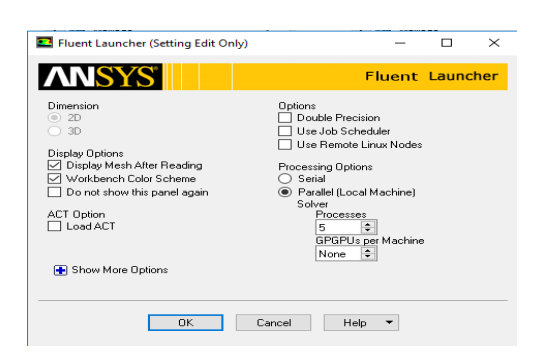

**Figure IV.14**. La fenêtre d'ouverture d'ANSYS Fluent.

IV.8.1. réglage des paramètres du solveur

a. Générale :

Les paramètres suivants servent à imposer les différents paramètres du solveur, avant de lancer le calcul.

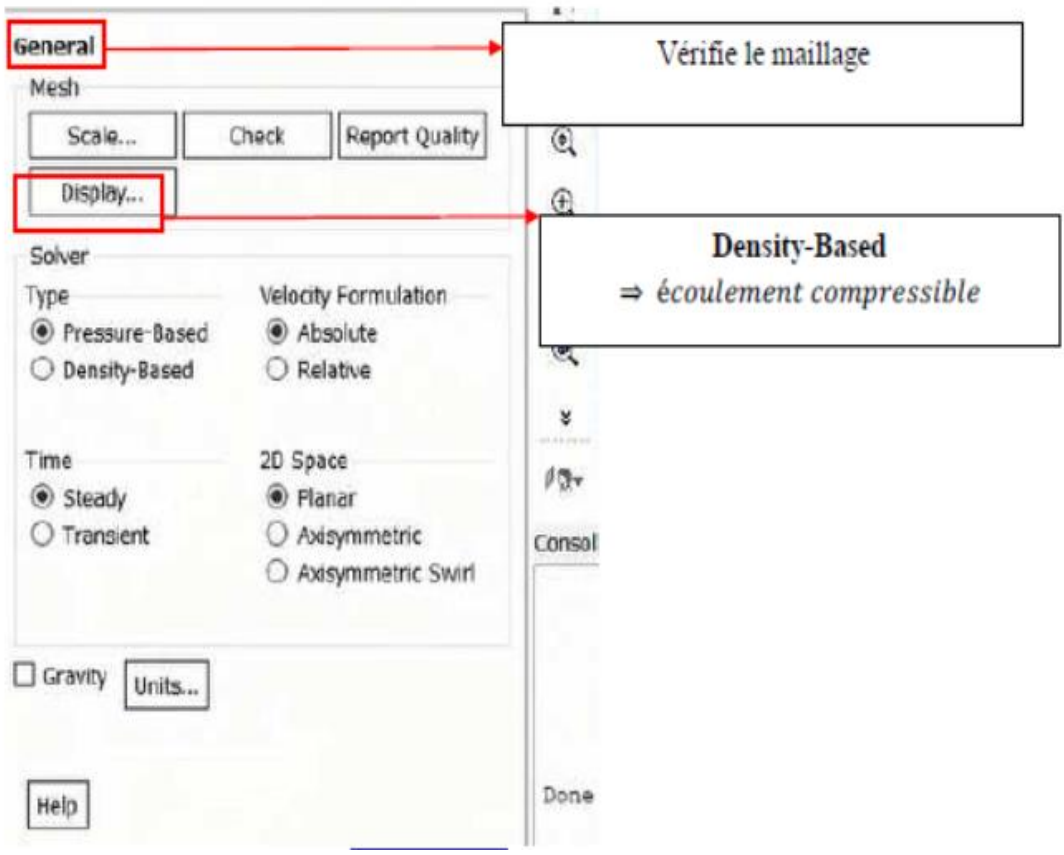

**Figure IV.15**. Choix du solveur.

b. Spécification des modèles physiques :

Les modèles physiques résolus sont sélectionnés à l'étape suivante :

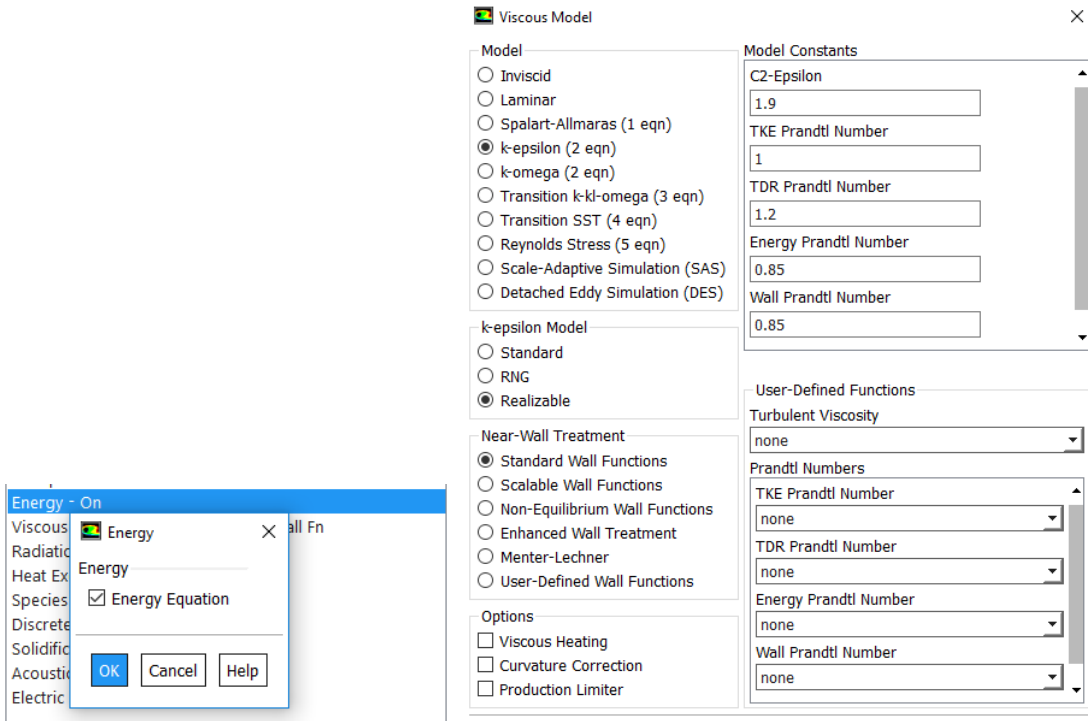

**Figure IV.16**. Spécification des model physiques.

### c. Spécification du fluide utilisé

Dans Fluent, il faut indiquer quel, fluide est en jeu et spécifier ses paramètres physique (densité, viscosité, ct…)

Le fluide choisi ici est : l'air.

d. Les zones de conditions

On doit spécifier quel fluide est associé à quelle zone du maillage.

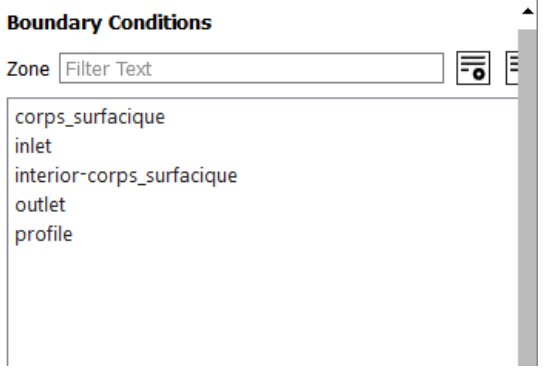

**Figure IV.17**. Sélection de la zone

## e. Conditions aux limites

Le type de condition a été imposé dans le logiciel maillage.

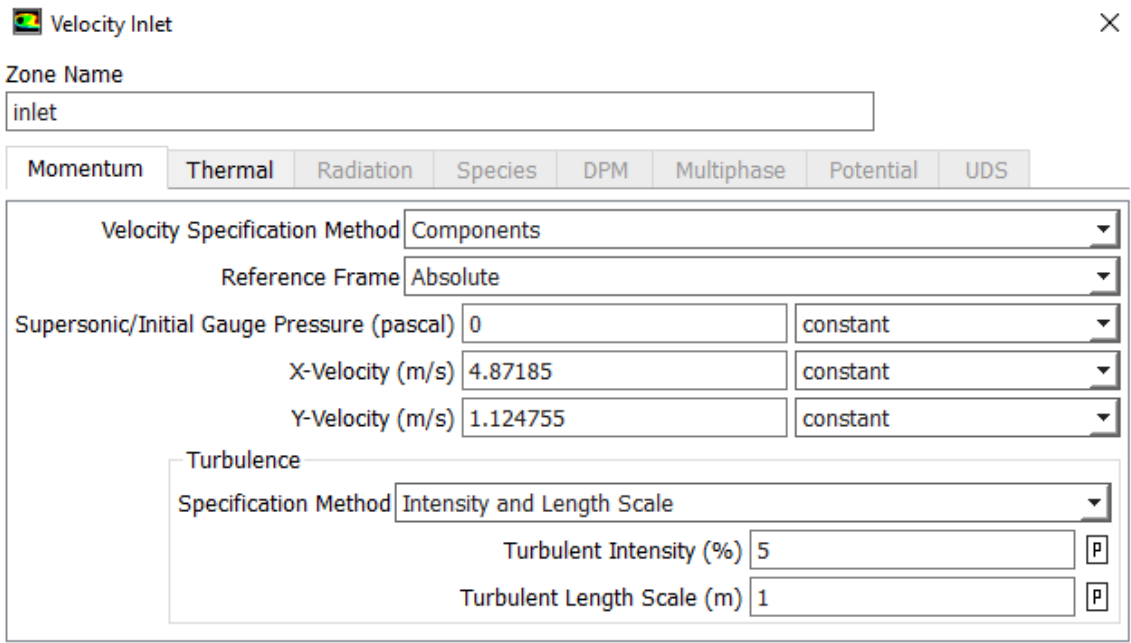

Figure IV.18. Conditions aux limites « velocity inlet ».

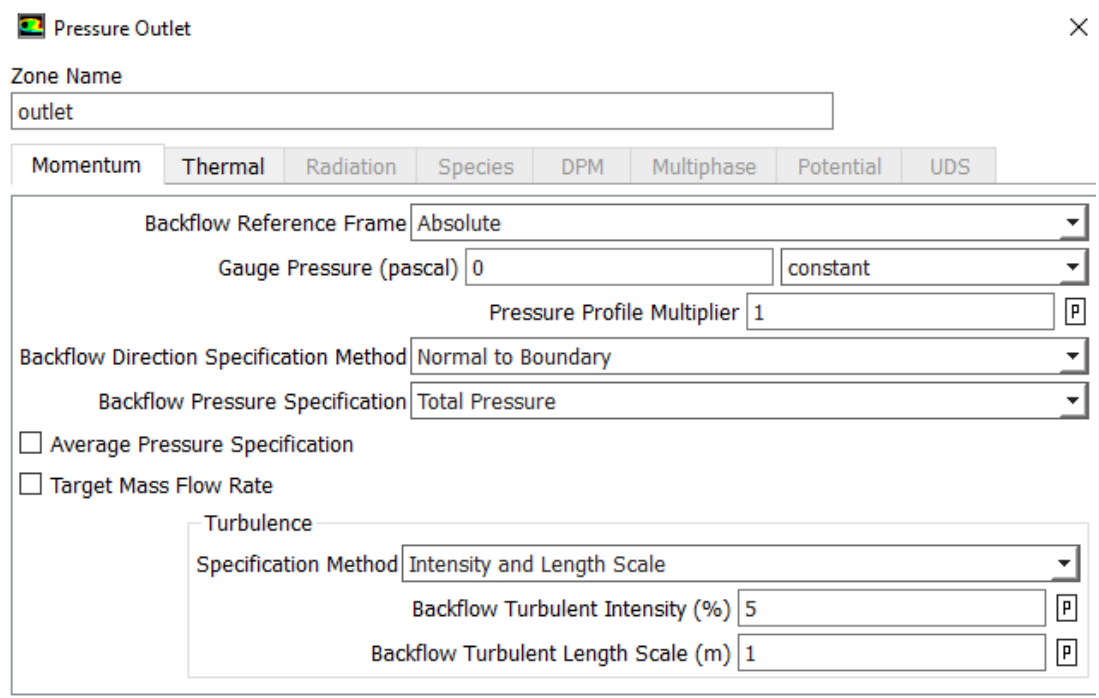

Figure IV.19. Conditions aux limites « pressure outlet ».

 $\bullet$  Wall

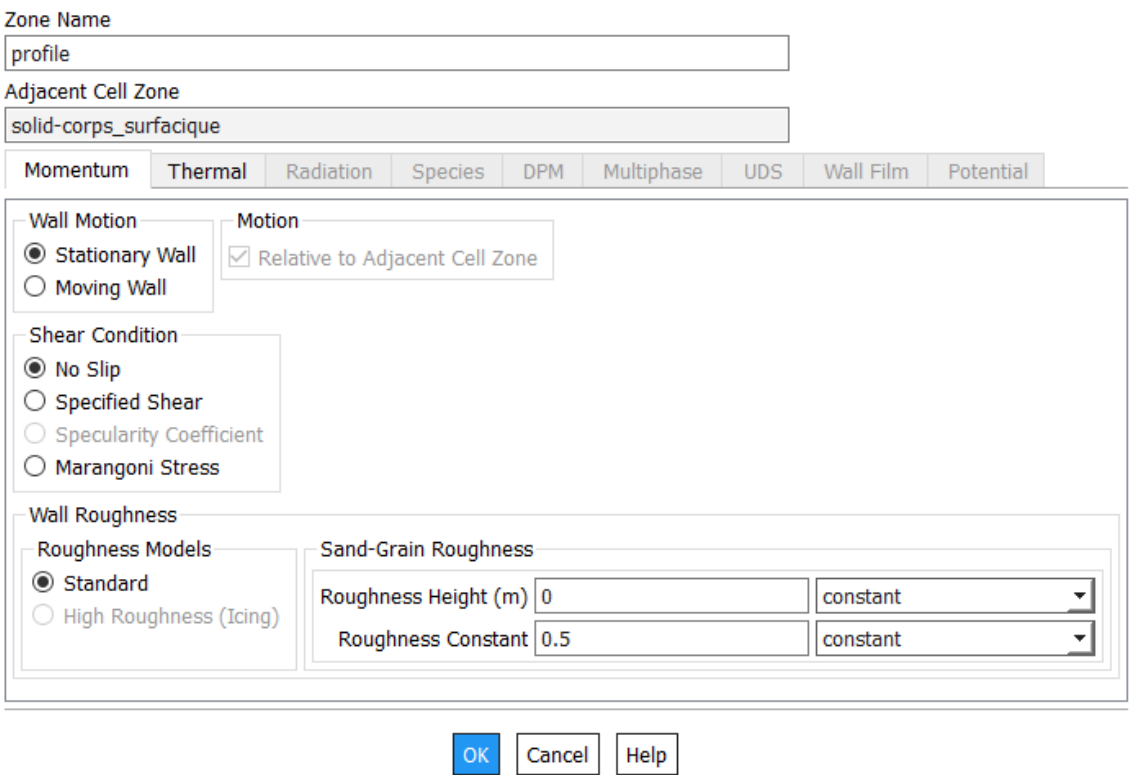

**Figure IV.20**. Conditions aux limites « profil ».

f. Définition de la méthode de solution

Sous le menu « solve / methods » on fixe les paramètres concernant les schémas de discrétisation pour : la pression, la quantité de mouvement et la viscosité turbulente modifiée.

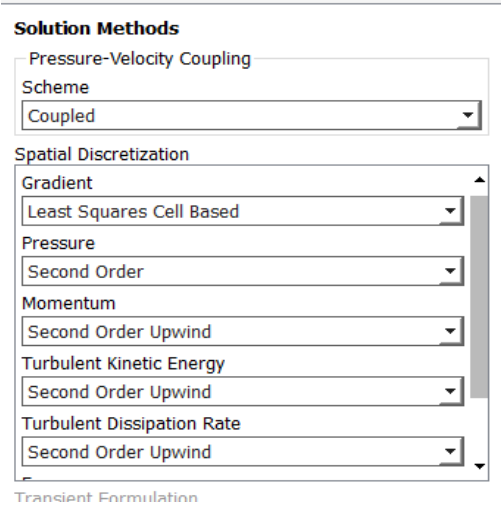

**Figure IV.21**. Les méthodes de solutions.

#### g. Les conditions de convergence

Sous le menu « solve/monitors », on précise le degré de convergence pour le résiduel et on exige aussi l'affichage du coefficient de portance Cl et le coefficient de traînée Cd pour chaque itération.

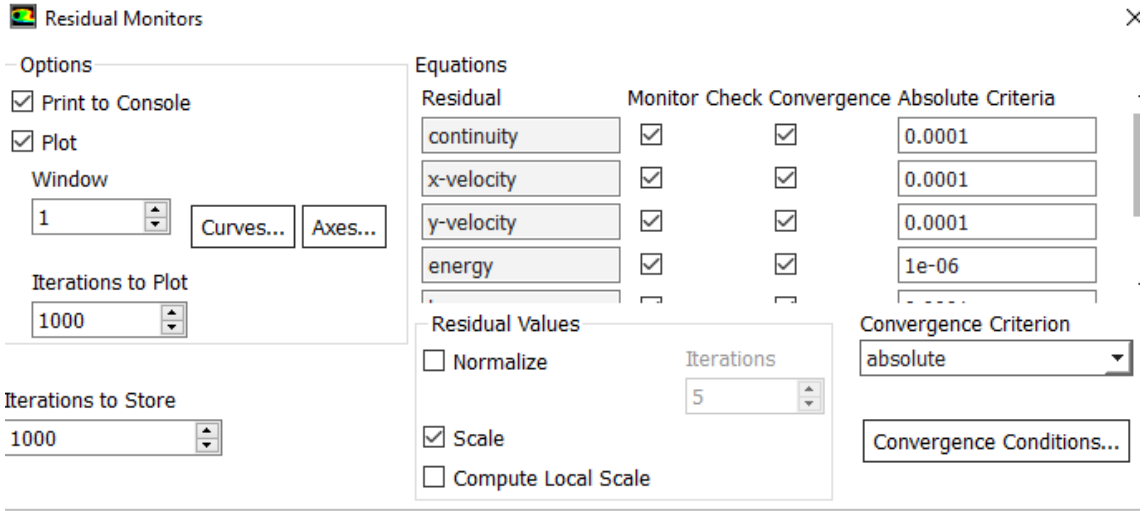

**Figure IV.22**. Les conditions de convergence.

#### h. Initialisation de la solution

La procédure itérative exige que toute les variables soient initialisées avant de prédire une solution, une estimation réaliste améliore la stabilité de la solution et accélère la convergence ; pour notre étude, l'initialisation est réalisée par rapport aux conditions a l'entrée c'est-à-dire la vitesse d'entrée, l'étape est réalisée par « solve/initialize ».

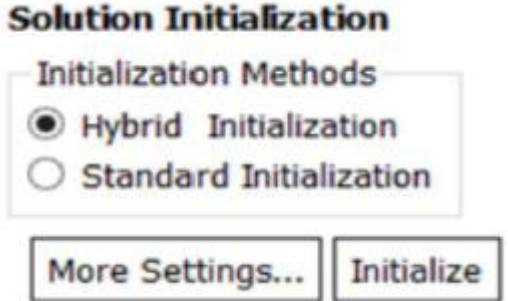

**Figure IV.23.** Initialisation de la solution.

### i. Lancement du calcul

Il est effectué par « Solve/Run Calculation », dans cette rubrique on fixe le nombre d'opérations des itérations et on lance le calcul par « calculate », l'opération de calcul va être entamé immédiatement, elle s'arrêtera si la condition de convergence est réalisée si non, le calcul continue jusqu'à la réalisation de la dernière itération, dans ce cas la, on doit relancer l'opération de calcul si la convergence n'est pas accomplie.

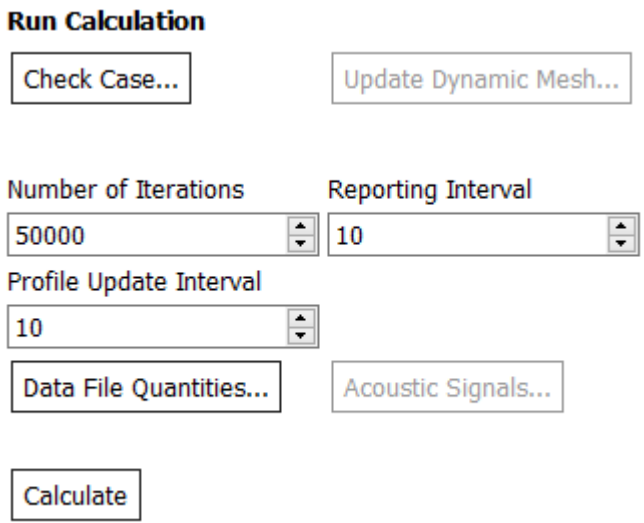

**Figure IV.24**. Lancement du calcul.

*Chapitre V : résultat et discussion*

### V.1.Introduction

Le phénomène étudié dans ce travail, s'agit d'un écoulement autour d'un profil aérodynamique :

- 1. NACA2415 profil de base (model de turbulence K-epsilon)
- 2. NACA2415 avec un spoiler de 50% de la corde déployé de 7° de l'horizontal.
- 3. NACA2415 avec un spoiler de 70% de la corde déployé de 7° de l'horizontal.
- 4. NACA2414 avec un spoiler de 90% de la corde déployé de 7° de l'horizontal.

#### V.2. profil de base

### V.2.1. modélisation géométrique et génération de grille

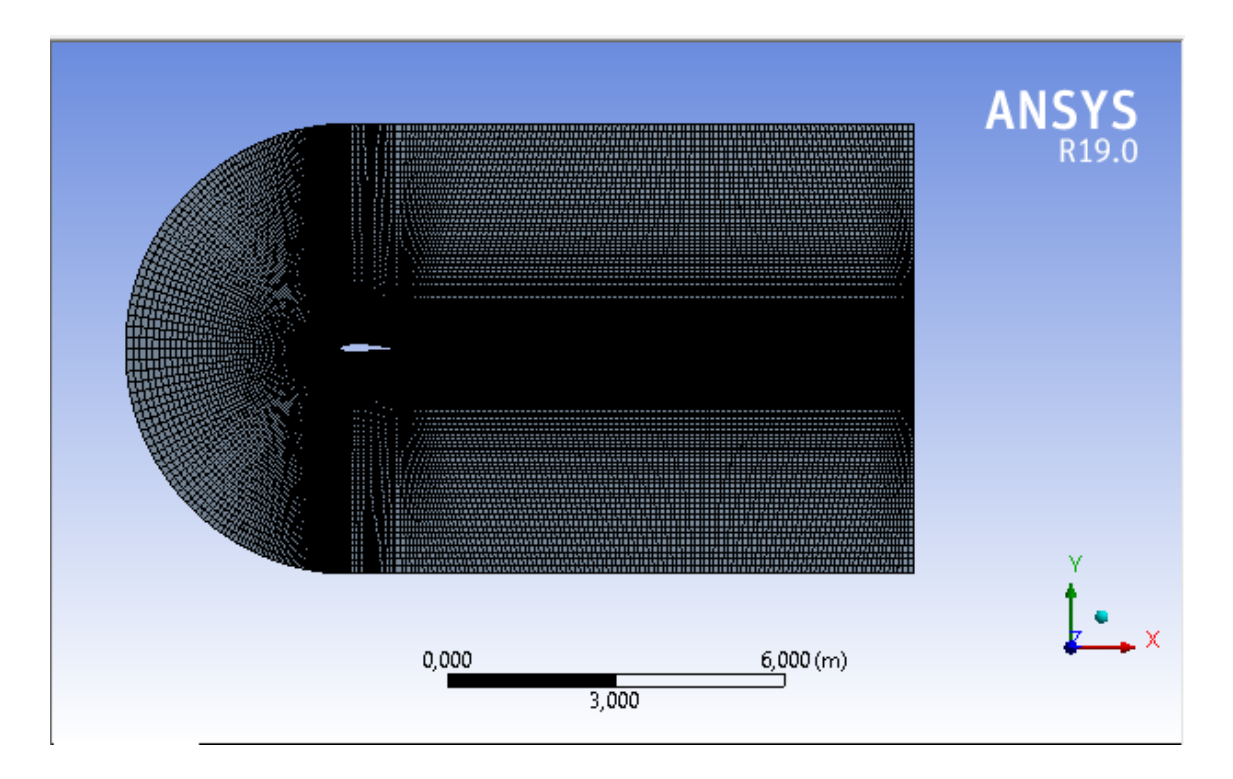

**Figure V.1**. Géométrie maillée pour l'analyse CFD.

### V.2.2. conditions aux limites

Les conditions au limite qui correspondant a des composant d'entrée, de sortie et de paroi. Les composantes de vitesse sont calculées pour chaque angle d'attaque comme suit. La composante x de la vitesse est calculée par x= v.cosα et la composante y de la vitesse est calculée par y=v.sinα, ou α est l'angle d'incidence en degrés.

- a. Inlet
	- La vitesse d'entrée est de 5m/s pour un flux libre Reynolds.
	- La densité de l'air est de  $p=1,225$  kg/m<sup>3</sup>.
- b. Outlet :
	- Les conditions atmosphériques ambiants sont imposées a la sortie.
- c. Wall :
	- Aucune condition de glissement n'est imposée. La surface du profil aérodynamique est traitée comme limite du mur.

V.2.3.Variation de l'amplitude de vitesse selon les angles d'incidences

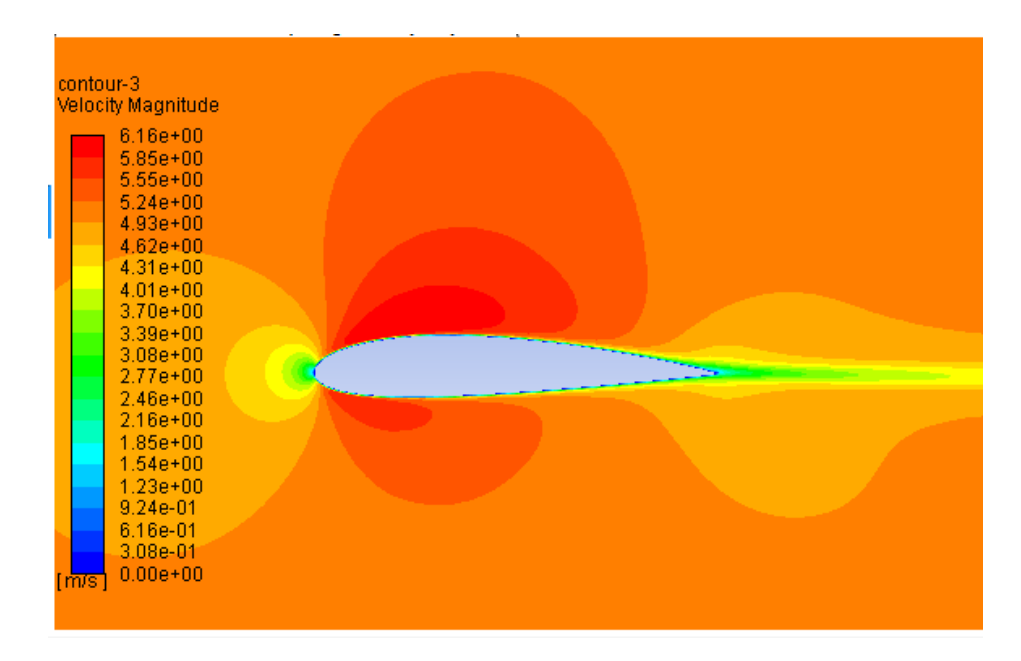

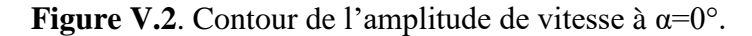

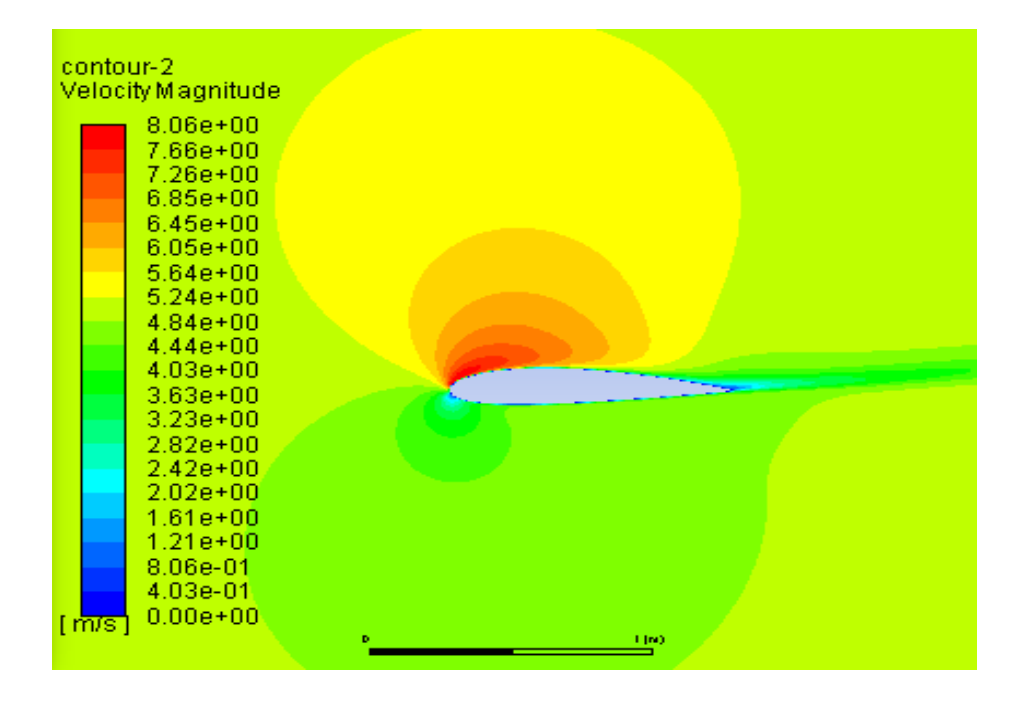

**Figure V.3**. Contour de l'amplitude de vitesse à  $\alpha = 8^\circ$ .

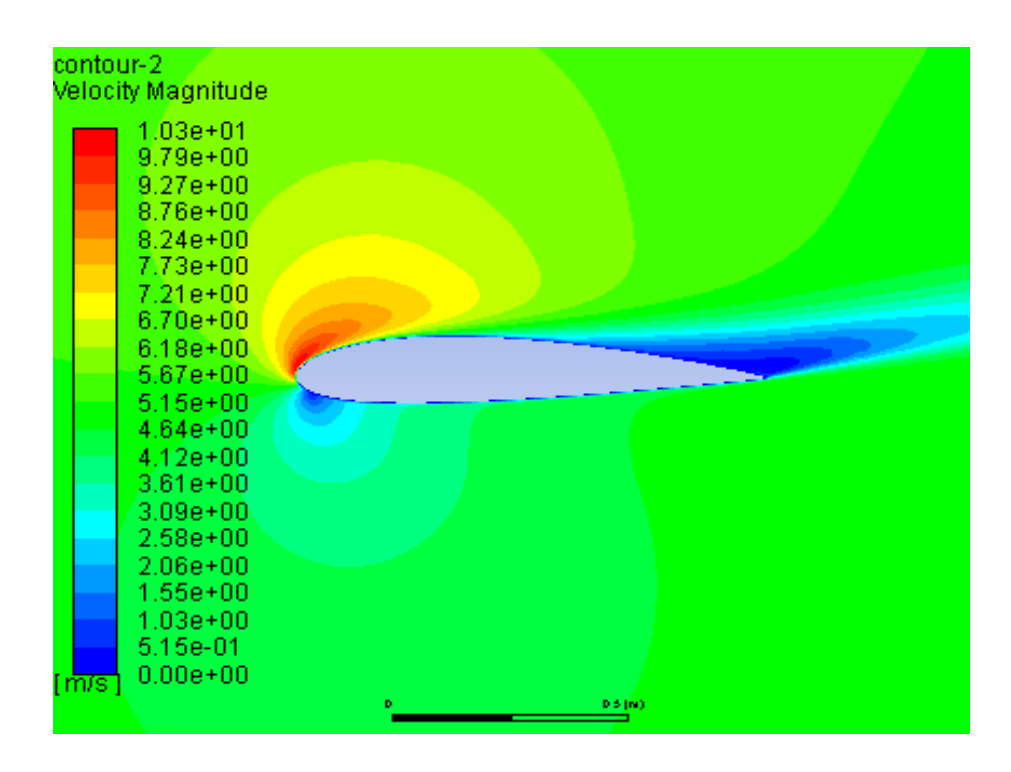

**Figure V.4**. Contour de l'amplitude de vitesse à  $\alpha=15^\circ$ .

### V.2.4.Variation de la pression statique selon l'angle d'incidence

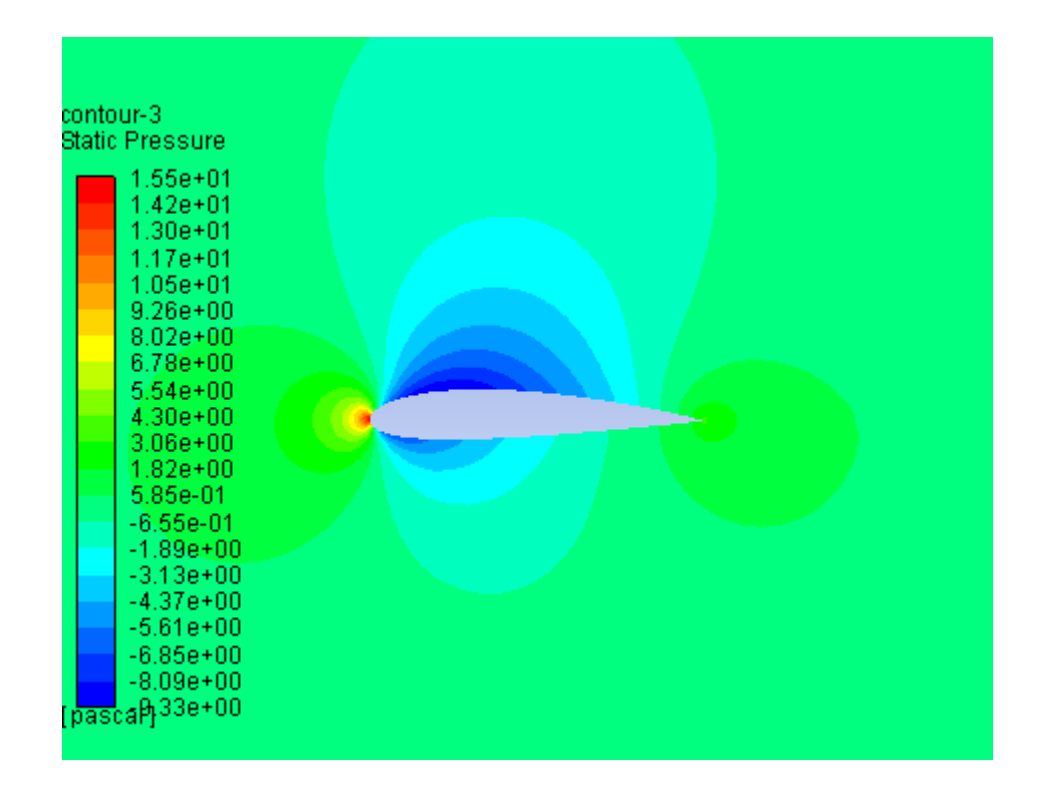

**Figure V.5**. Contour de la pression statique à  $\alpha=0^\circ$ .

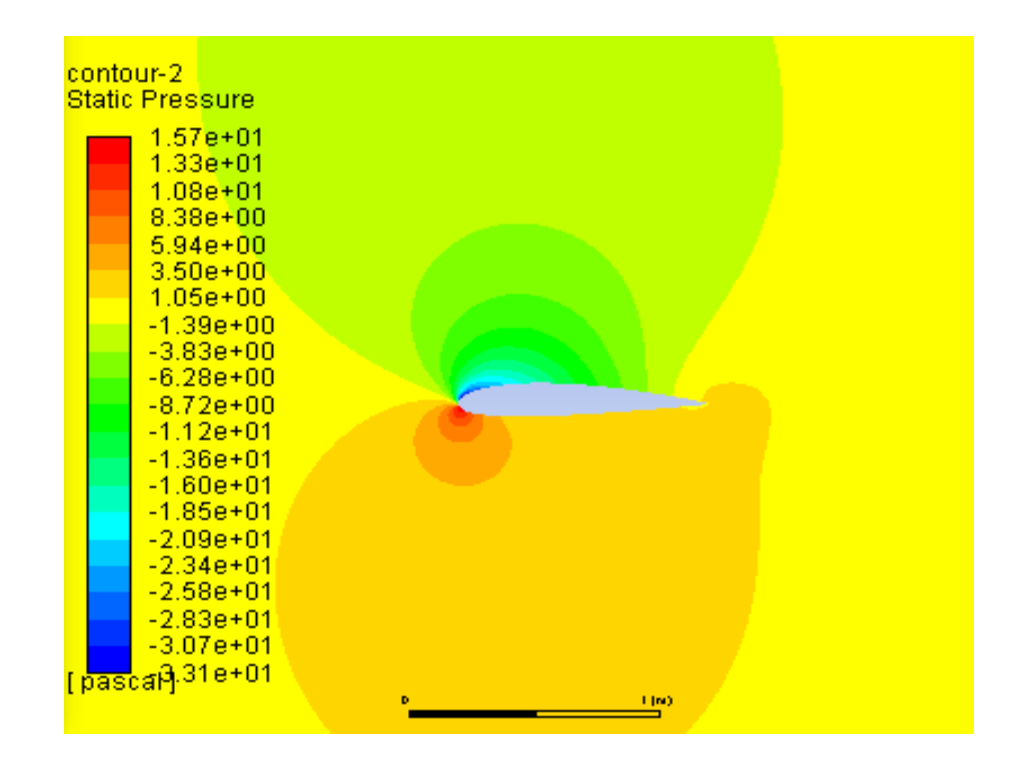

**Figure V.6**. Contour de la pression statique à  $\alpha = 8^\circ$ .

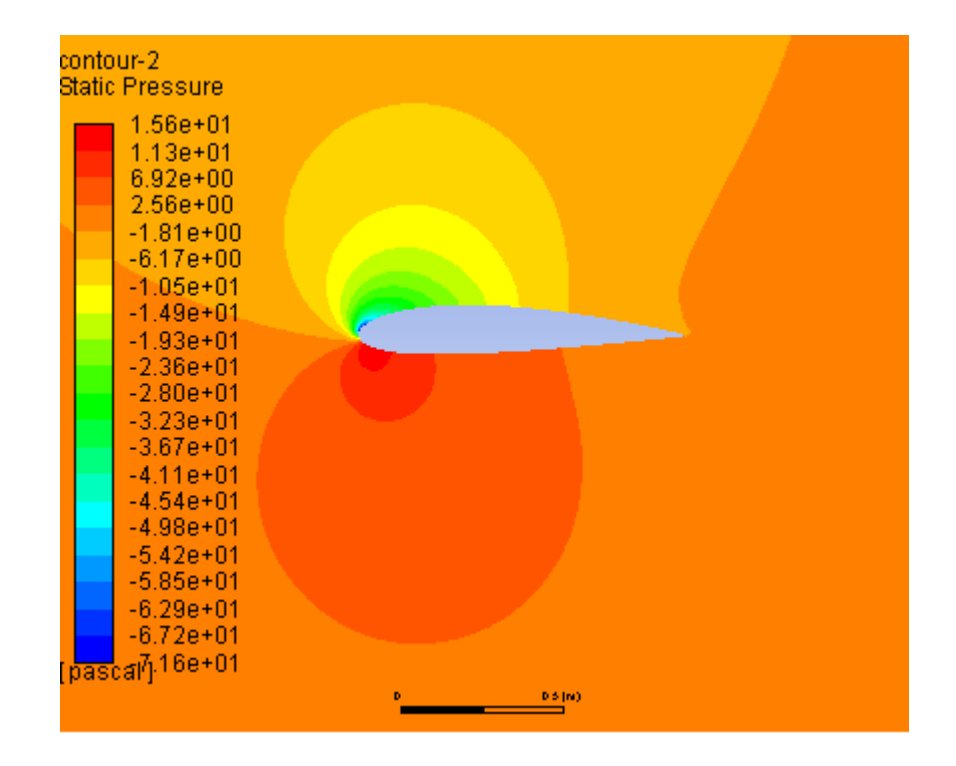

**Figure V.7**. Contour de la pression statique à  $\alpha=15^\circ$ .

V.2.5.Variation de l'énergie de turbulence K-epsilon selon l'angle d'incidence

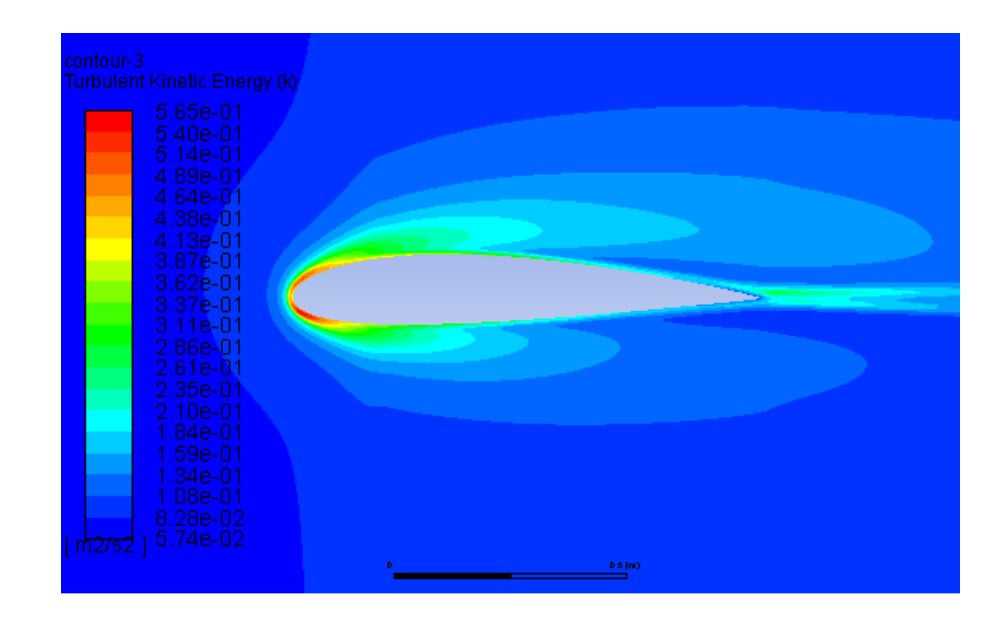

**Figure V.8**. Model de turbulence k-epsilon à  $\alpha=0^\circ$ .

| contour-2 | Turbulent Kinetic Energy (k)                                                               |    |                    |  |
|-----------|--------------------------------------------------------------------------------------------|----|--------------------|--|
|           | $1.27e + 00$<br>$1.21e + 00$<br>$1.14e + 00$<br>$1.08e + 00$<br>$1.02e + 00$<br>$9.62e-01$ |    |                    |  |
|           | $9.02e-01$<br>8.41e-01<br>7.80e-01<br>7.19e-01<br>$6.58e-01$<br>$5.98e-01$<br>5.37e-01     |    |                    |  |
|           | 4.76e-01<br>4.15e-01<br>$3.54e-01$<br>$2.94e-01$<br>$2.33e-01$<br>$1.72e-01$               |    |                    |  |
| mZISZ     | $1.11e-01$<br>5.03e-02                                                                     | D. | $D \leq  m\rangle$ |  |

**Figure V.9**. Model de turbulence à  $\alpha = 8^\circ$ .

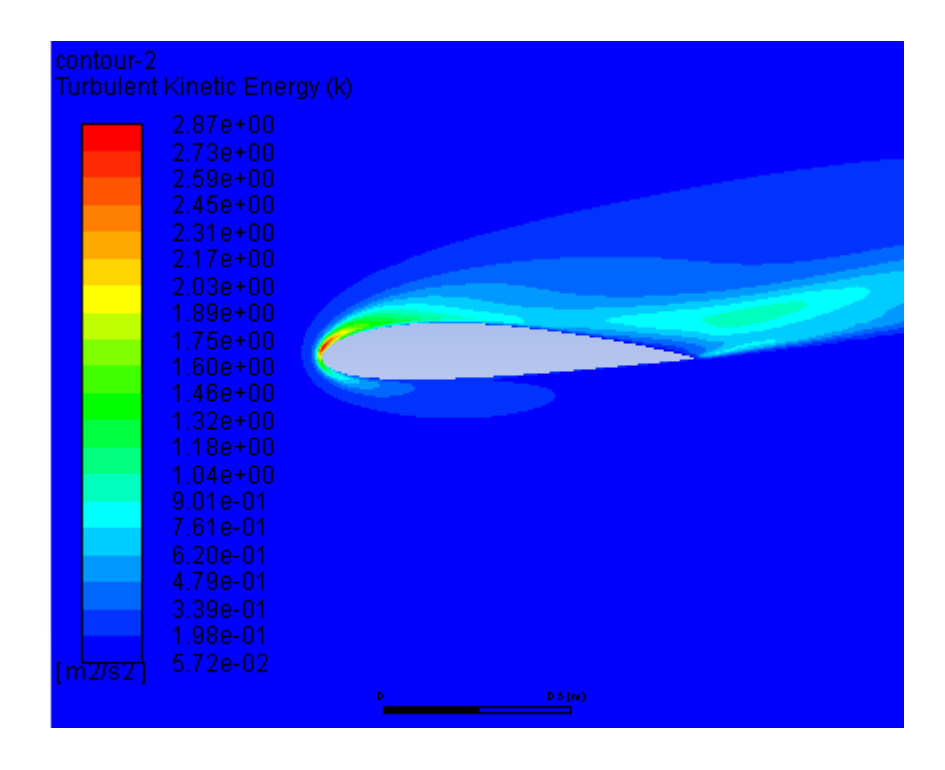

**Figure V.10**. Model de turbulence k-epsilon a  $\alpha=15^\circ$ .

V.2.6.Variation de coefficient de portance en fonction de l'angle d'incidence

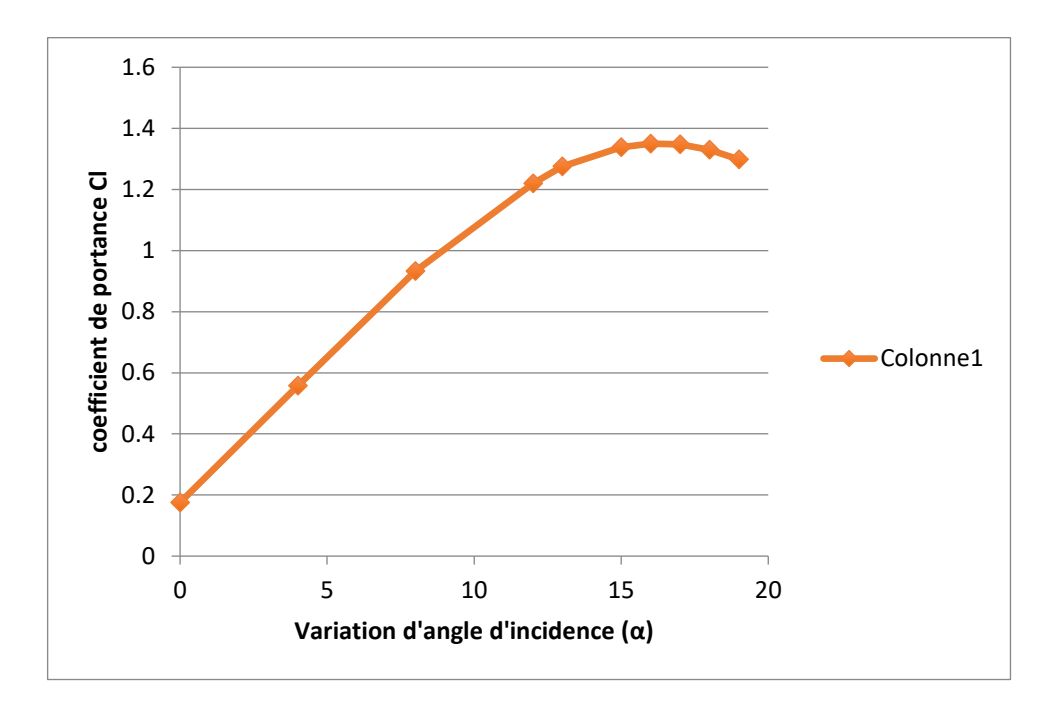

**Figure V.11**. Courbe de portance pour profil aérodynamique de base.

## V.2.7.Variation de coefficient de traînée en fonction de l'angle d'incidence

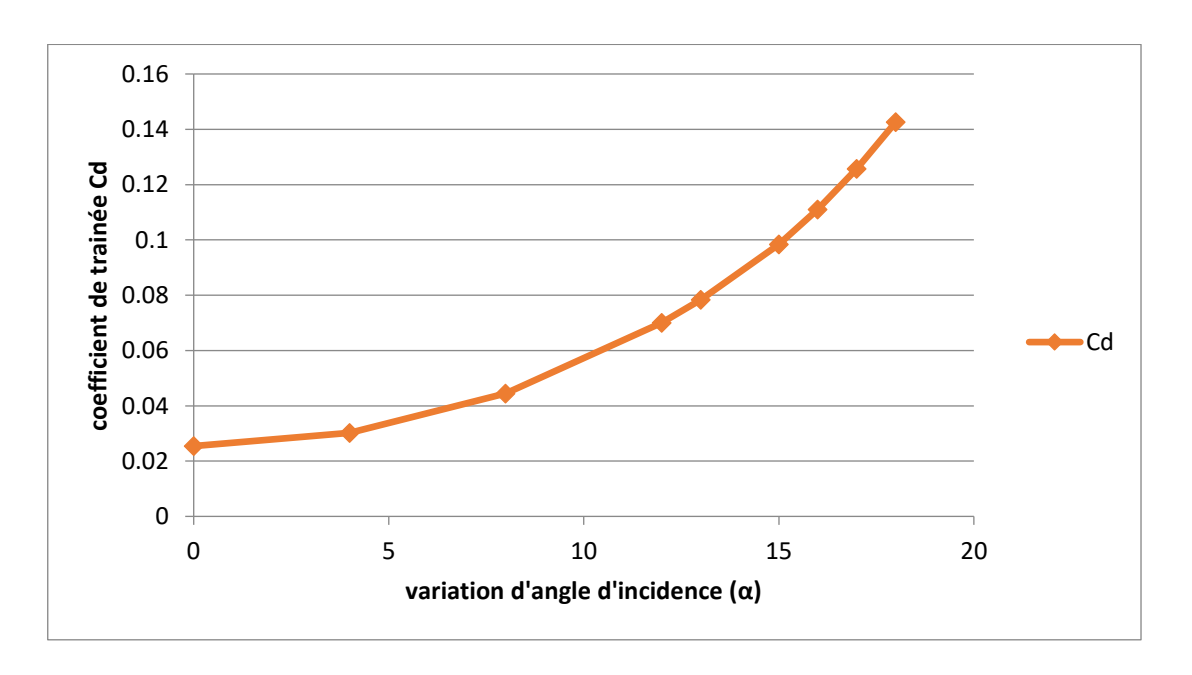

**Figure V.12**. Courbe de traînée pour profil aérodynamique de base.

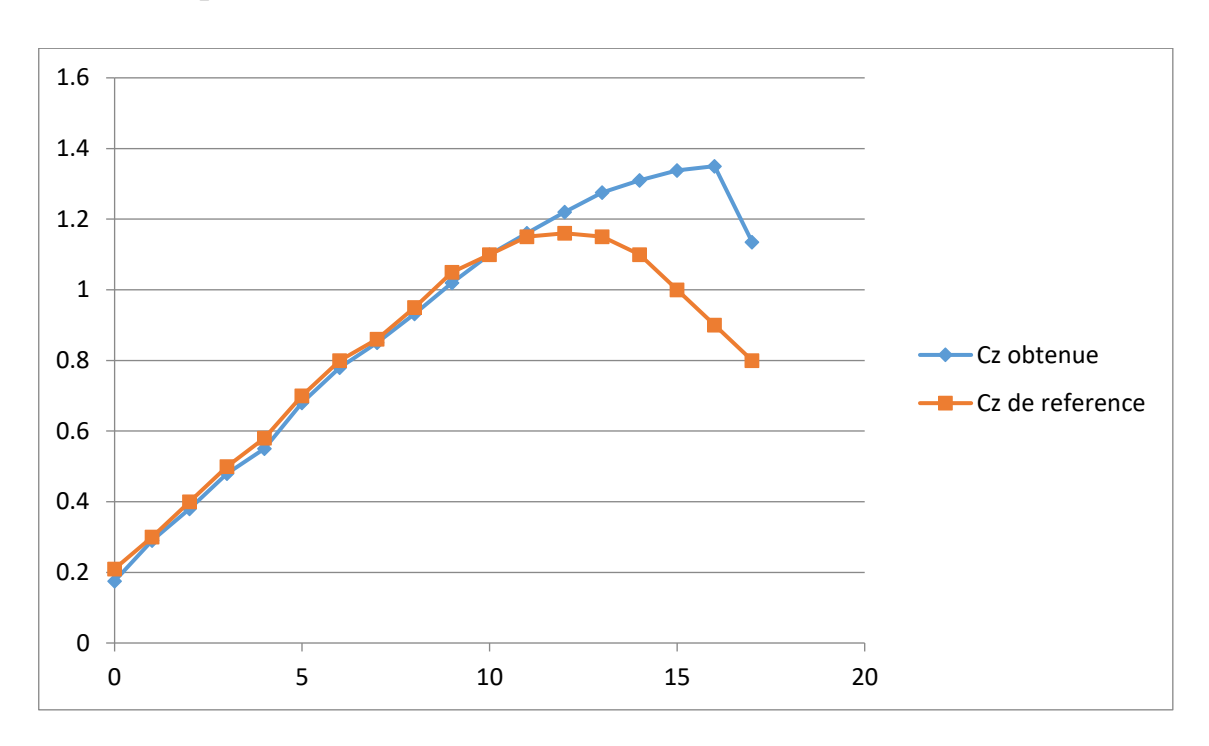

V.2.8.Comparaison avec le résultat de l'article de référence [1]

**Figure V.13**. Comparaison du coefficient de portance avec le résultat de l'article de référence [1]

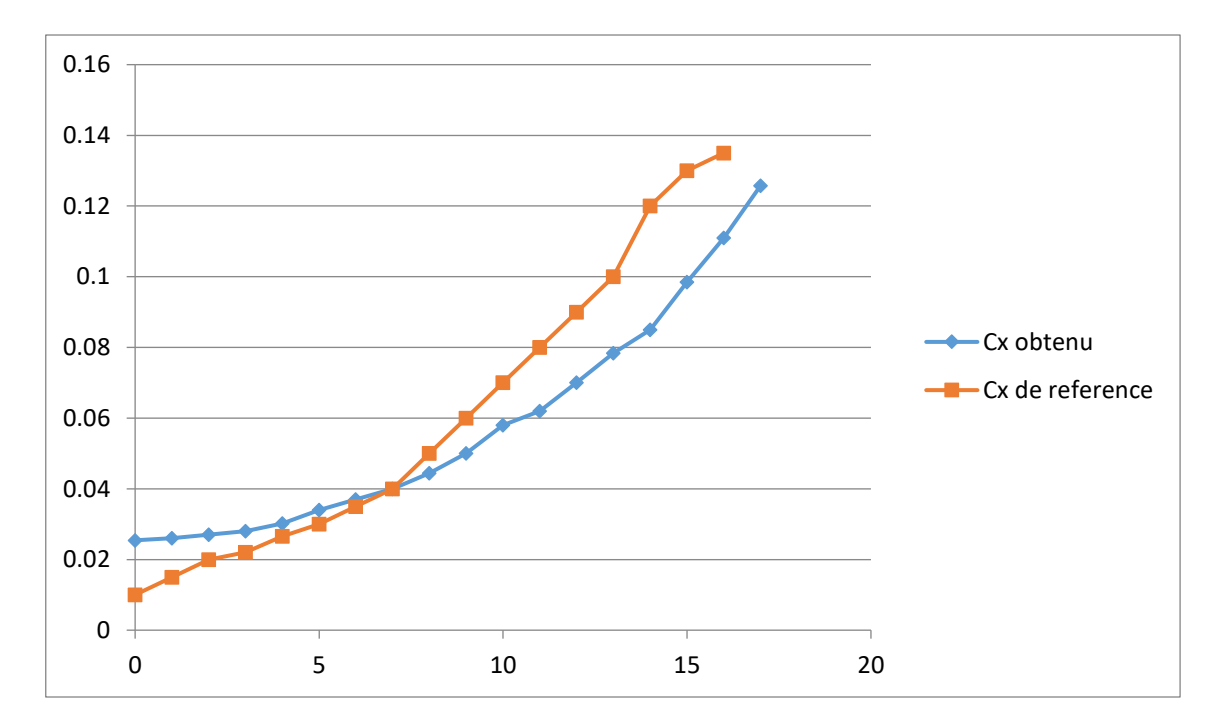

**Figure V.14**.Comparaison du coefficient de traînée avec le résultat de l'article de référence [1]

### **Discussion**

- Le tracé V.11. montre que le coefficient de portance augmente jusqu'à atteindre une valeur de 1.35, qui correspond a la valeur 16° de l'angle d'incidence, d'où l'angle de décrochage.
- Le tracé V.12. montre une augmentation de coefficient de traînée, le minimum de ce dernier est de 0,02543.
- Les tracés V.13 et V.14 montre une comparaison entre les résultats obtenus par notre simulation et celle de l'article de référence [1].

V.3. caractéristique aérodynamique du profil NACA2415 avec spoiler à 50% de la corde

### V.3.1. la géométrie

Le profil NACA 2415 est modifié avec un spoiler simple qui est ajouté à 50% de la corde. Le spoiler est déployé avec 7° de l'horizontal. L'angle d'attaque est défini comme l'angle entre la ligne de corde reliant le bord d'attaque et de fuite de l'aile, et les conditions de domaine de calcul et flux sont les même de profil de base.

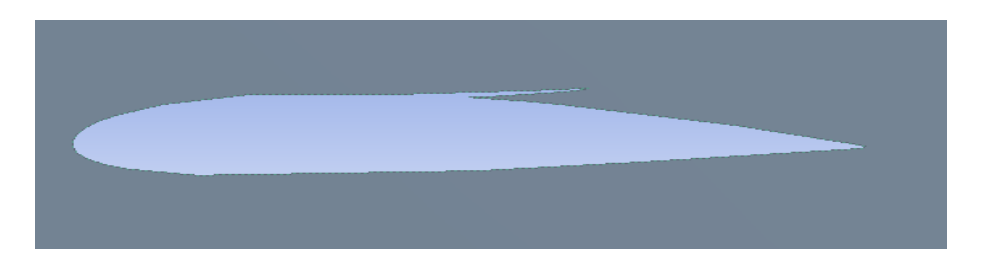

**Figure V.15**. Modélisation de la section d'aile NACA 2415 avec spoiler

### V.3.2. la génération de maillage

Maillage non structuré : dans le cas d'un maillage bidimensionnel (2D), les éléments qui le constituent sont de type triangle ou encore quadrilatère.

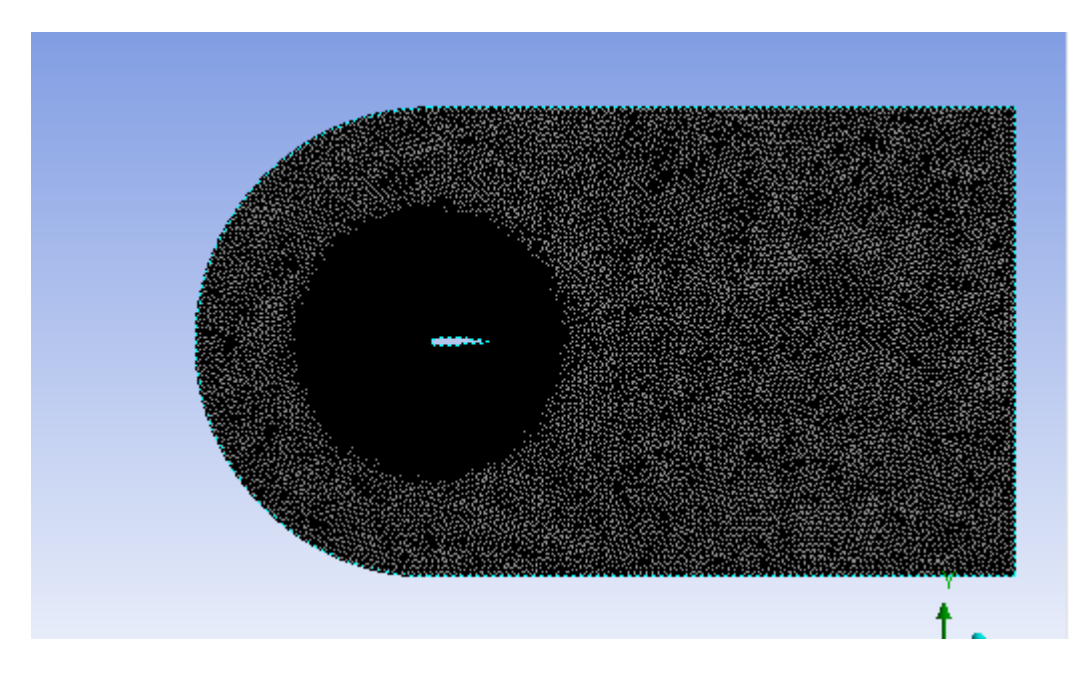

**Figure V.16**. Vue de la géométrie de maille de profil NACA 2415 avec spoiler déployé.

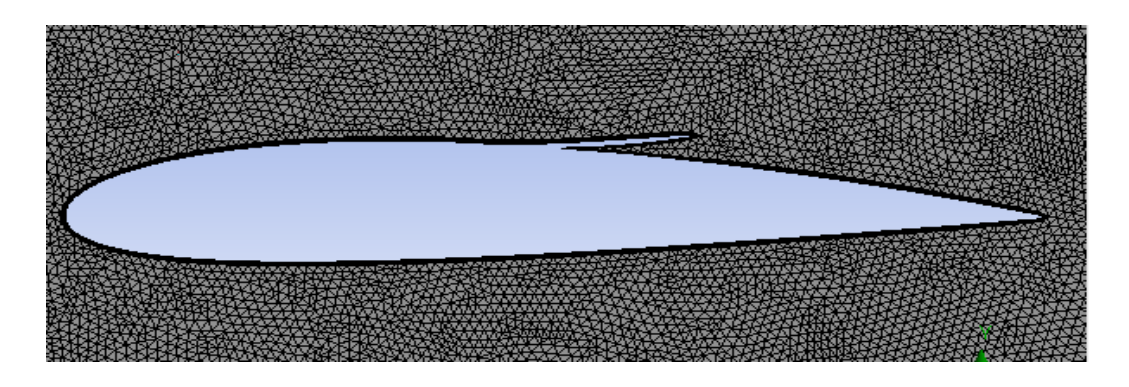

**Figure V.17**. Vue agrandie de la maille de profil avec spoiler.

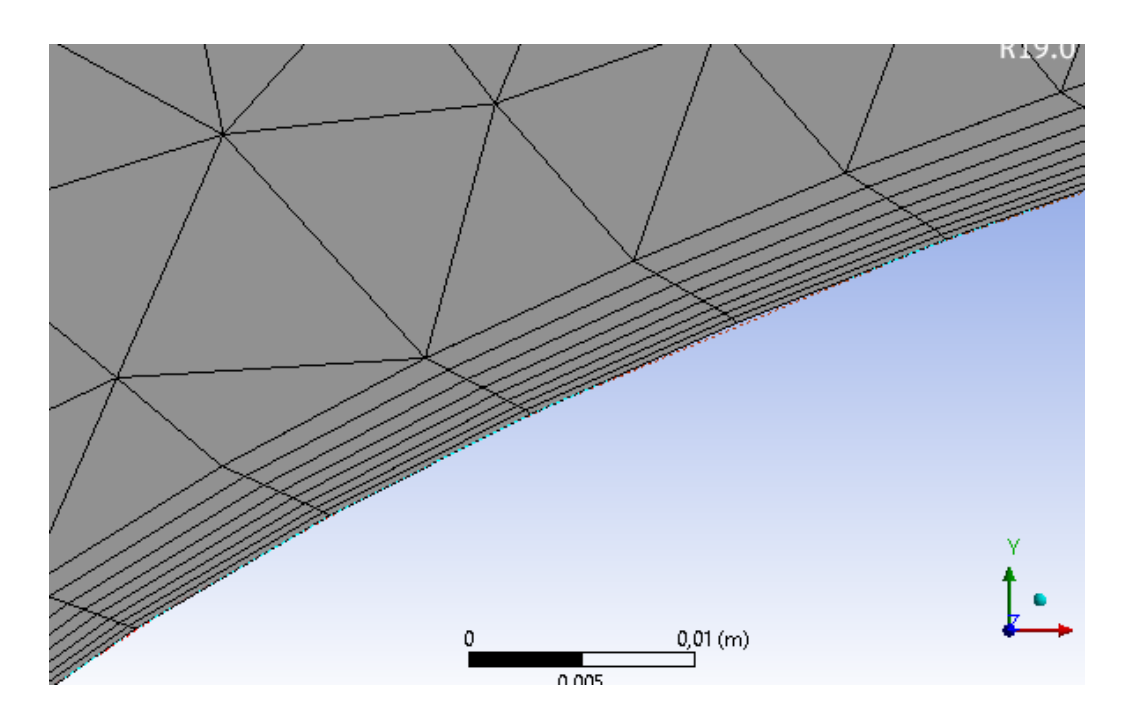

**Figure V.18**. Illustration de la couche limite au bord d'attaque de profil NACA 2415.

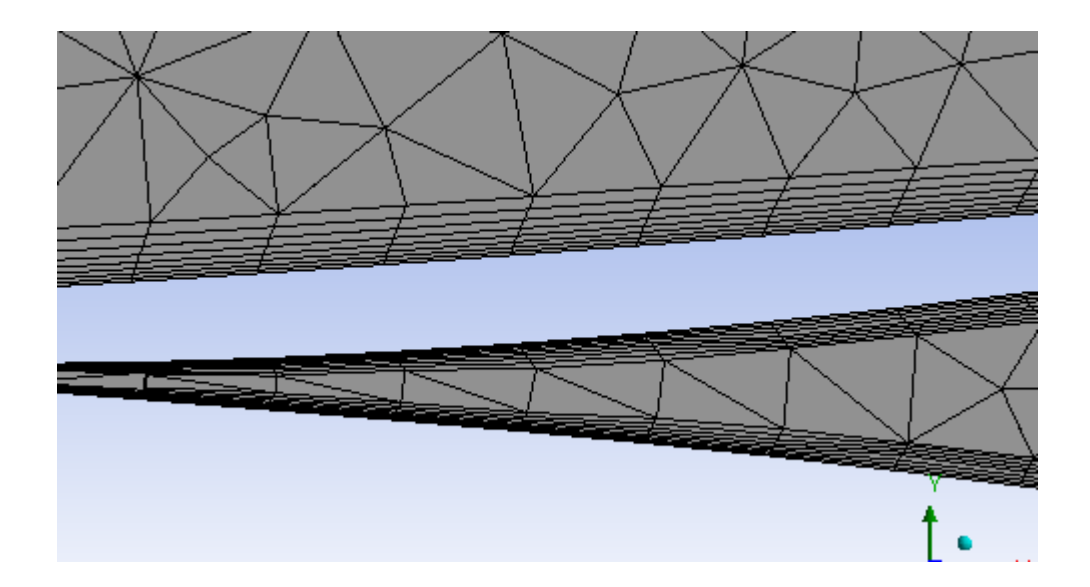

**Figure V.19**. Illustration de la couche limite au niveau du spoiler.

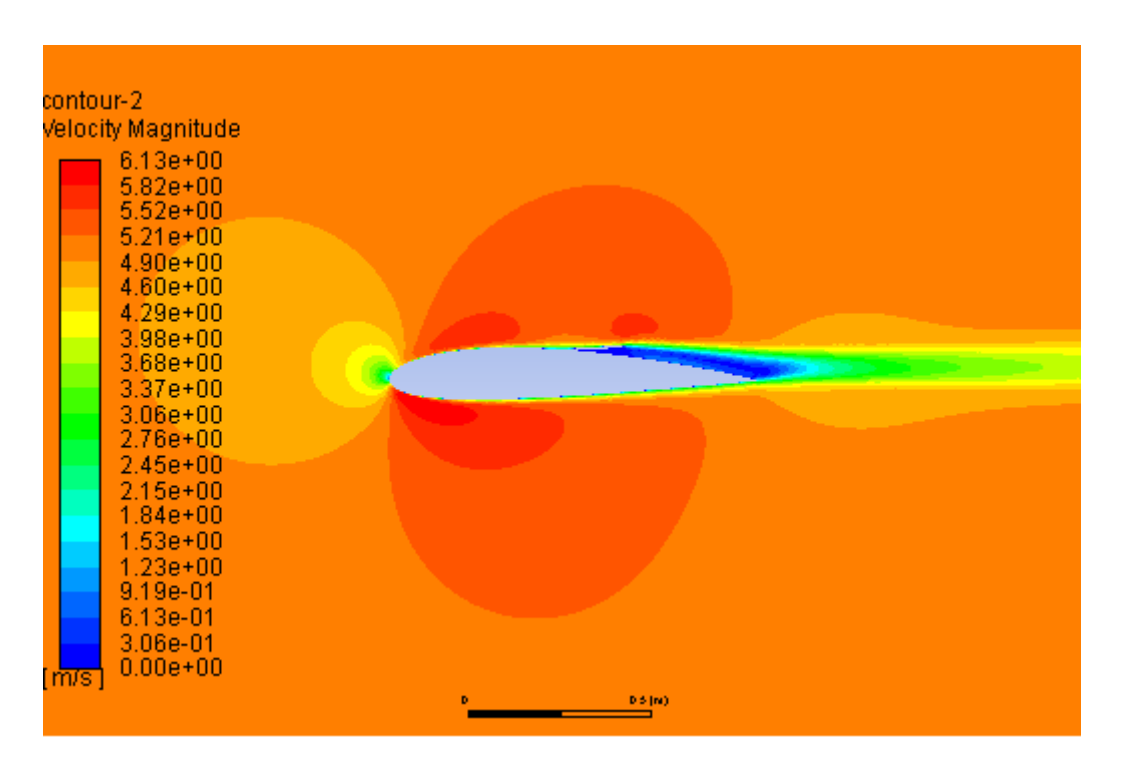

V.3.3. variation de l'amplitude de vitesse selon l'angle d'incidence α

**Figure V.20**. Contour de l'amplitude de vitesse autour du profil avec spoiler à 50% de la corde α=0°.

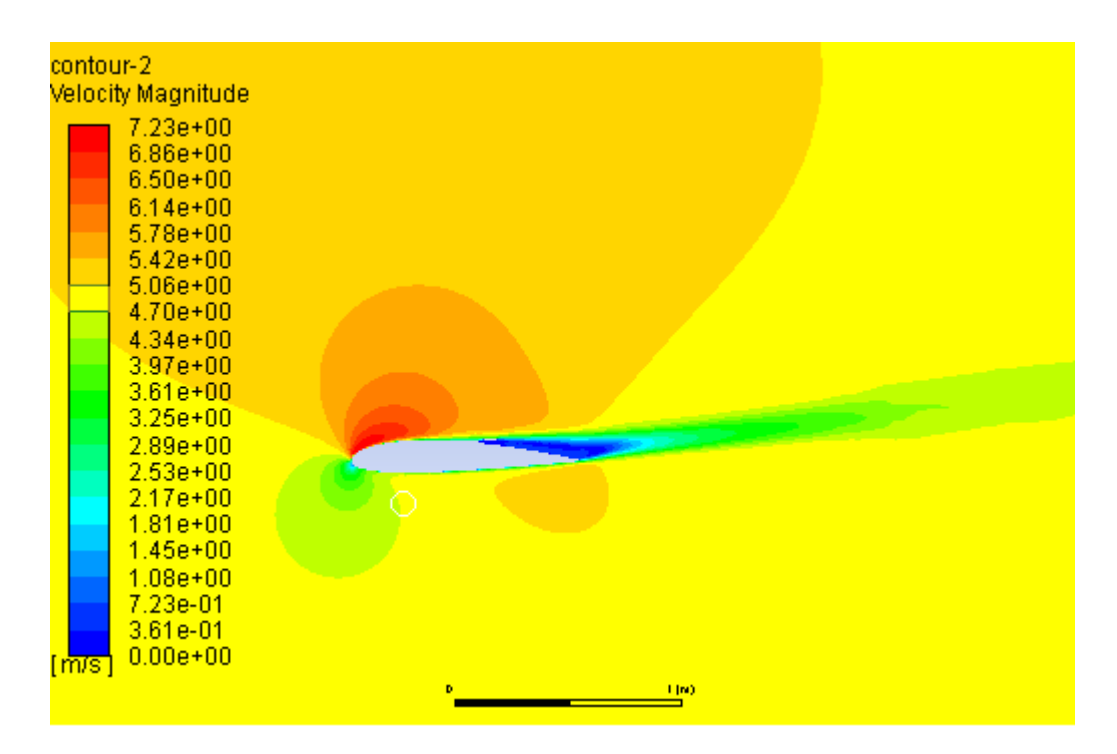

**Figure V.21**. contour de l'amplitude de vitesse autour du profil avec spoiler à 50% de la corde à α=8°.

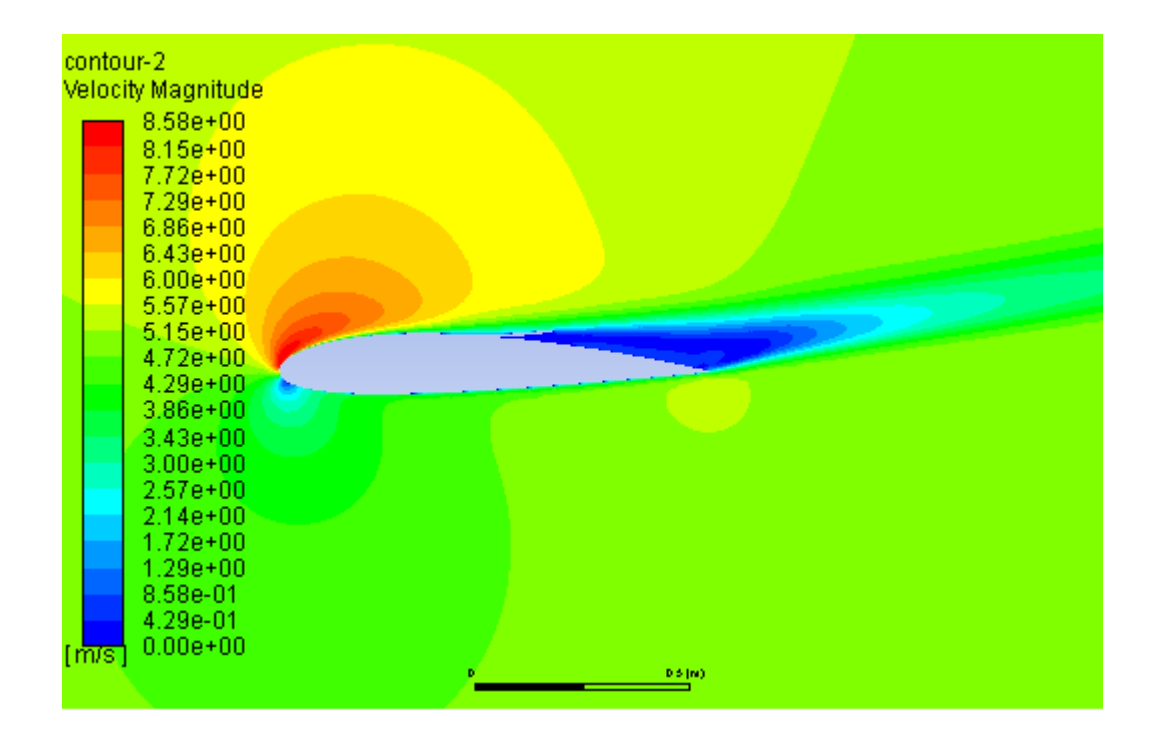

**Figure V.22**. Contour de l'amplitude de vitesse autour du profil avec spoiler avec spoiler à 50% de la corde à α=12°.

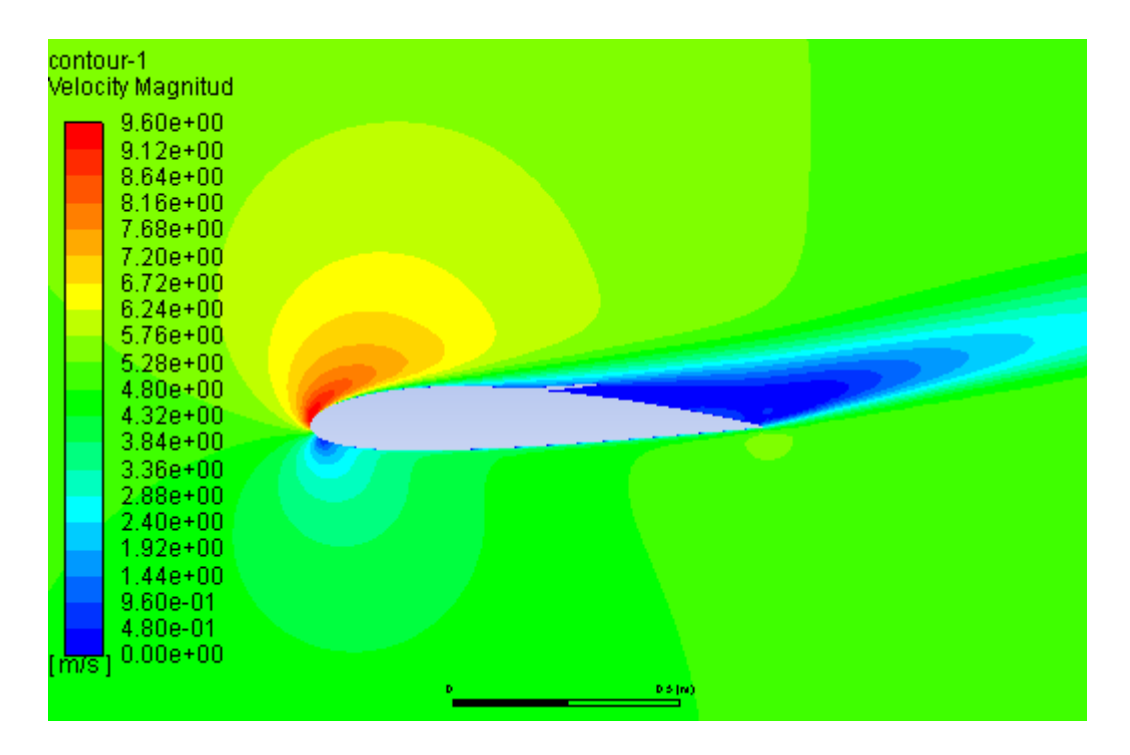

**Figure V.23**. Contour de l'amplitude de vitesse autour du profil avec spoiler à 50% de la corde à  $α=15°$ .

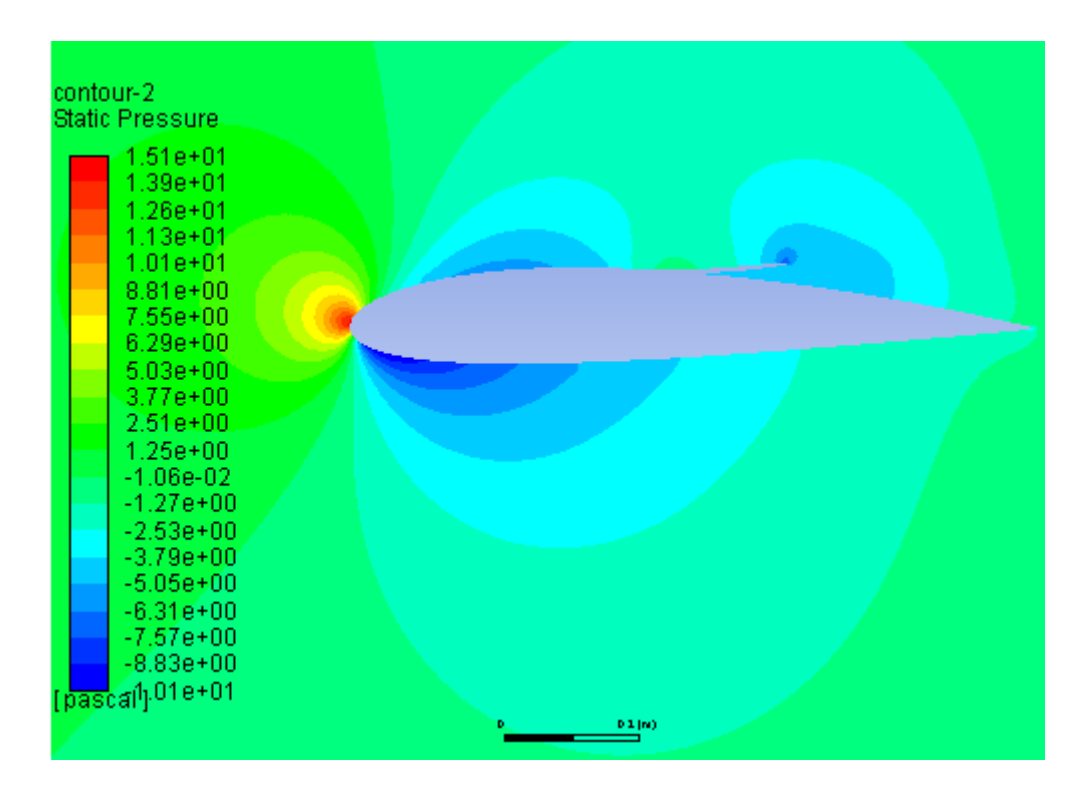

### V.3.4. variation de la pression statique selon l'angle d'incidence

**Figure V.24.** Contour de pression statique autour du profil NACA2415 avec spoiler à 50% de la corde α=0°.

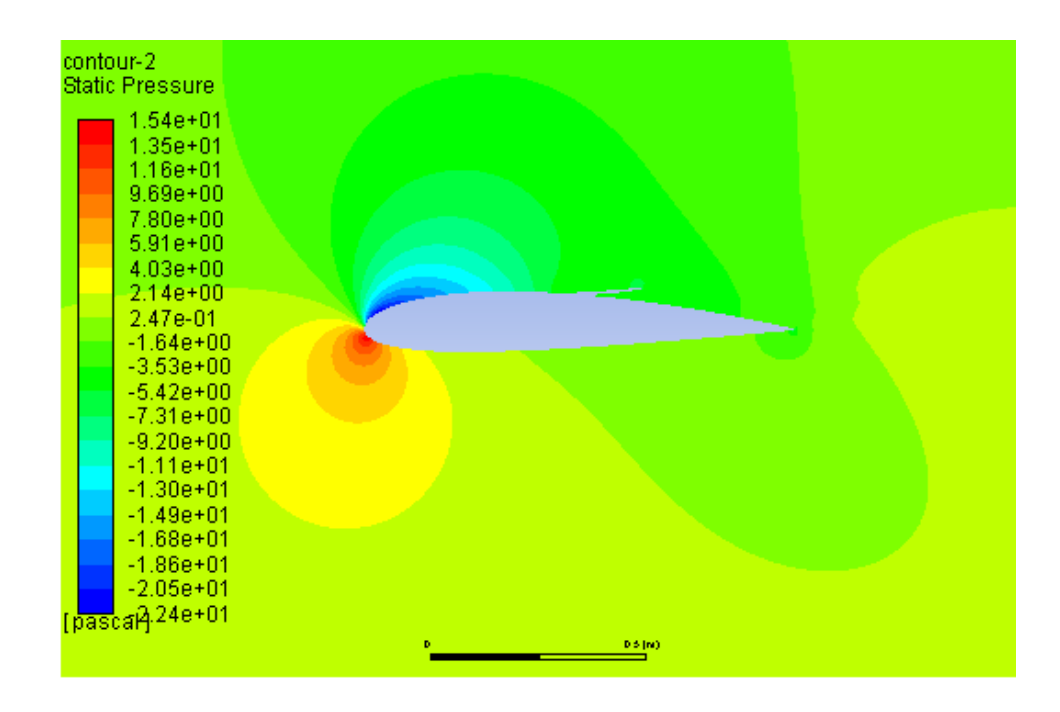

**Figure V.25**. Contour de pression statique autour du profil NACA2415 avec spoiler à 50% de la corde à α=8°.

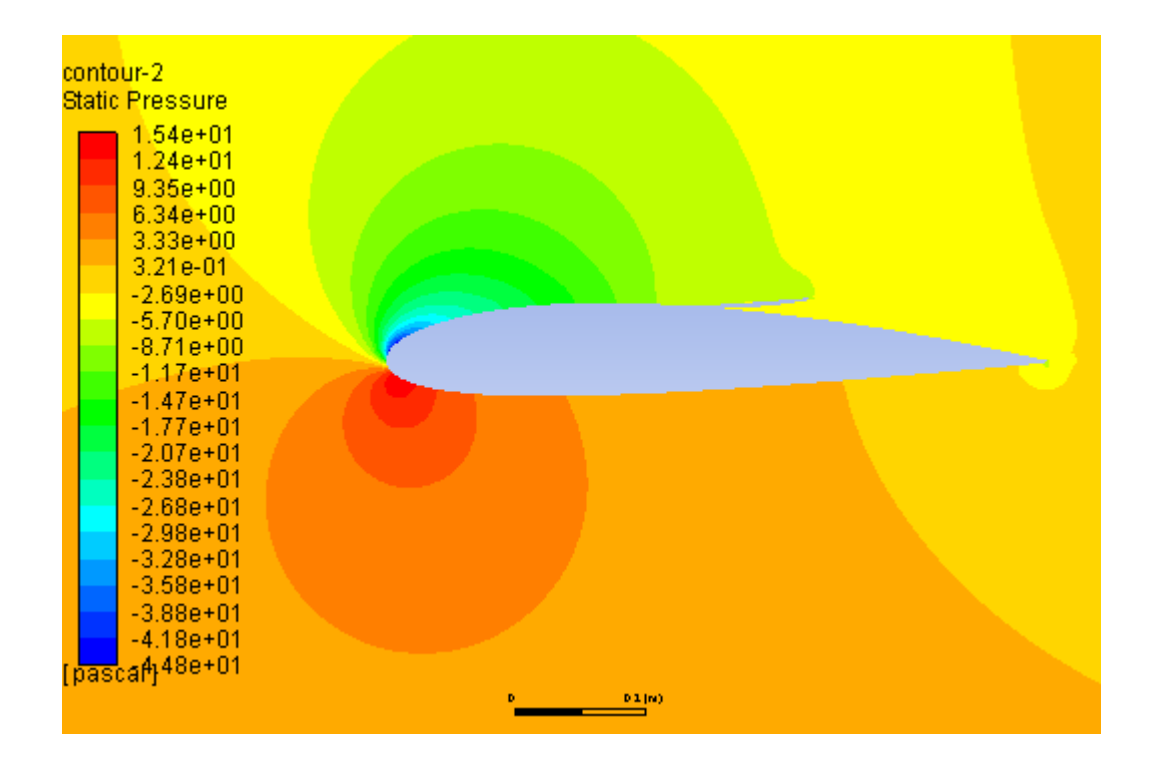

**Figure V.26**. Contour de pression statique autour d'un profil NACA2415 avec spoiler à 50% de la corde à  $\alpha$ =12°.

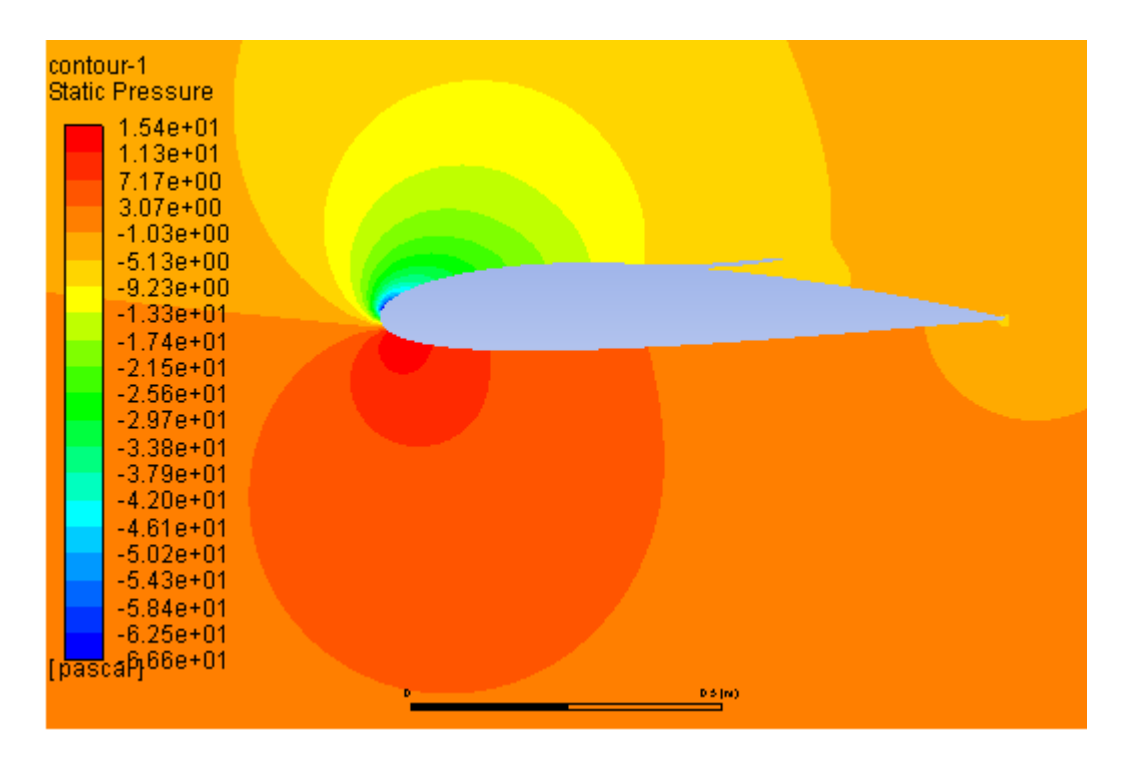

**Figure V.27**. Contour de pression statique autour d'un profil NACA2415 avec spoiler à 50% de la corde à α=15°.

V.3.5.Variation du model turbulence K-epsilon autour d'un profil NACA 2415 avec spoiler selon l'angle d'incidence

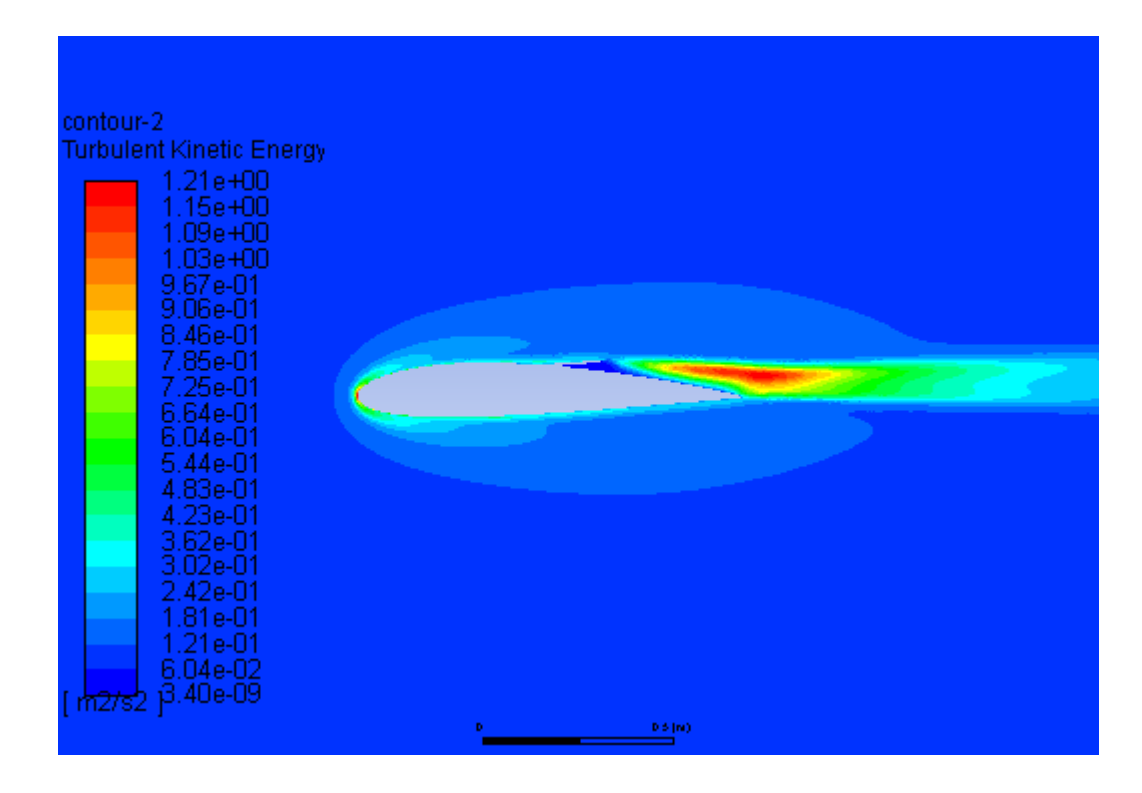

**Figure V.28**. Contour de model de turbulence du profil avec spoiler à  $\alpha=0^\circ$ .

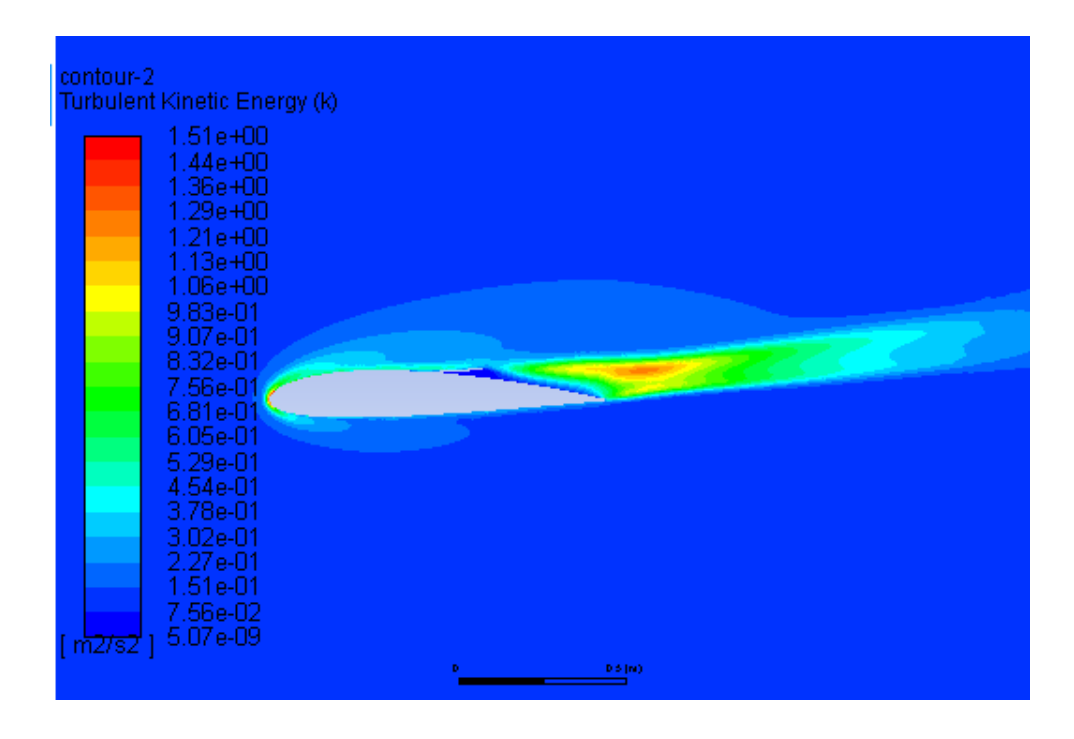

**Figure V.29**. Contour de model de turbulence du profil avec spoiler à  $\alpha = 8^\circ$ .

| contour-2<br>Turbulent Kinetic Energy (k)                                                                                                    |  |        |  |
|----------------------------------------------------------------------------------------------------|--|--------|--|
| $1.51e + 00$<br>1.44e+00<br>1.36e+00<br>1.29e+00<br>$1.21e + 00$<br>$1.13e + 00$<br>1.06e+00<br>9.83e-01<br>9.07e-01<br>8.32e-01<br>7.56e-01<br>6.81e-01<br>6.05e-01<br>5.29e-01<br>4.54e-01<br>3.78e-01<br>3.02e-01<br>2.27e-01<br>1.51e-01<br>7.56e-02<br>5.07e-09<br>n27s2 |  |        |  |
|                                                                                                    |  | 0.1(m) |  |

**Figure V.30**.vue agrandi de contour de model de turbulence du profil avec spoiler à

α=8°.

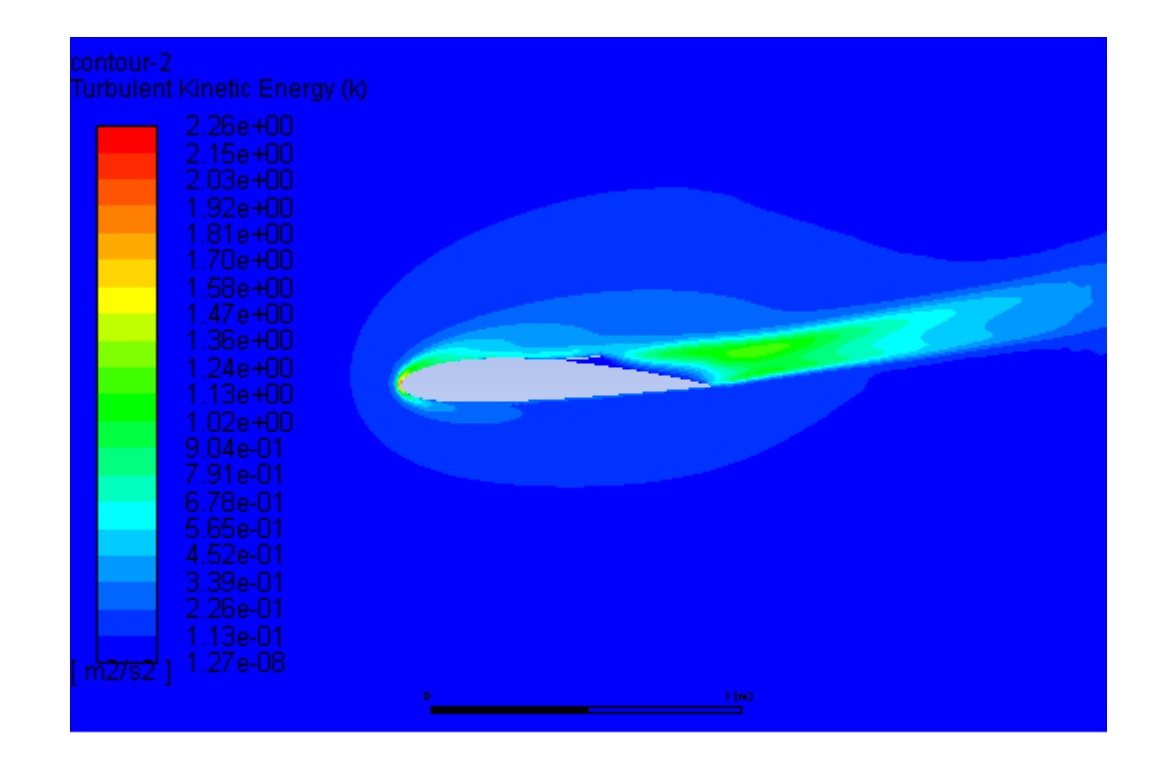

**Figure V. 31**. Contour de model de turbulence du profil avec spoiler à  $\alpha=12^{\circ}$ .

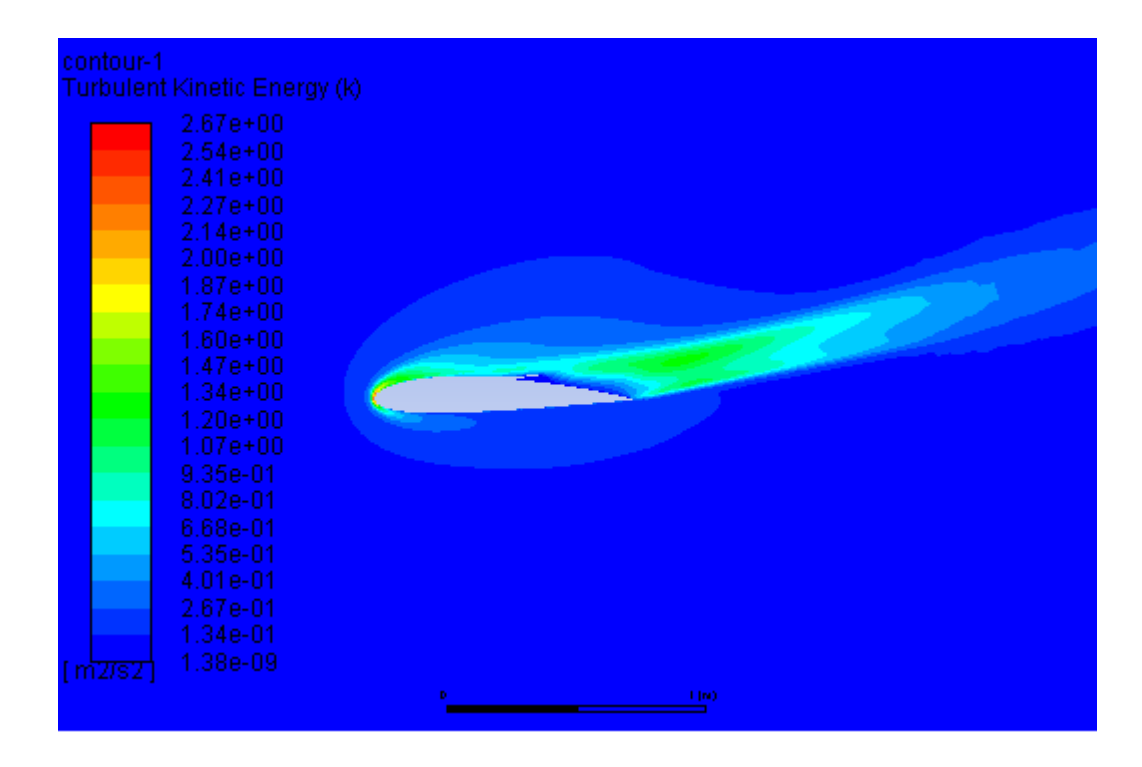

**Figure V.32.** Contour de model de turbulence du profil avec spoiler à  $\alpha=15^\circ$ .

# V.3.6. Variation de coefficient de portance en fonction de l'angle d'incidence

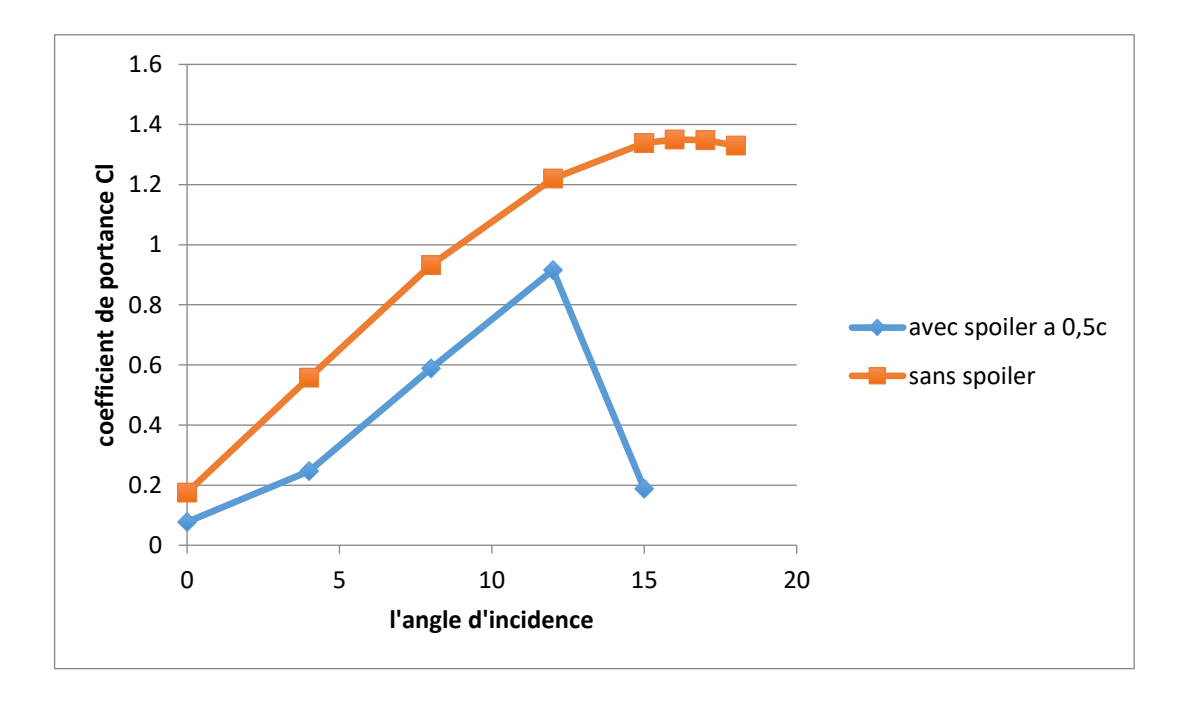

**Figure V.33**. Comparaison de coefficient de portance d'un profil NACA 2415 avec et sans spoiler à 50% de la corde.

# V.3.7. Variation de coefficient de traînée en fonction de l'angle d'incidence

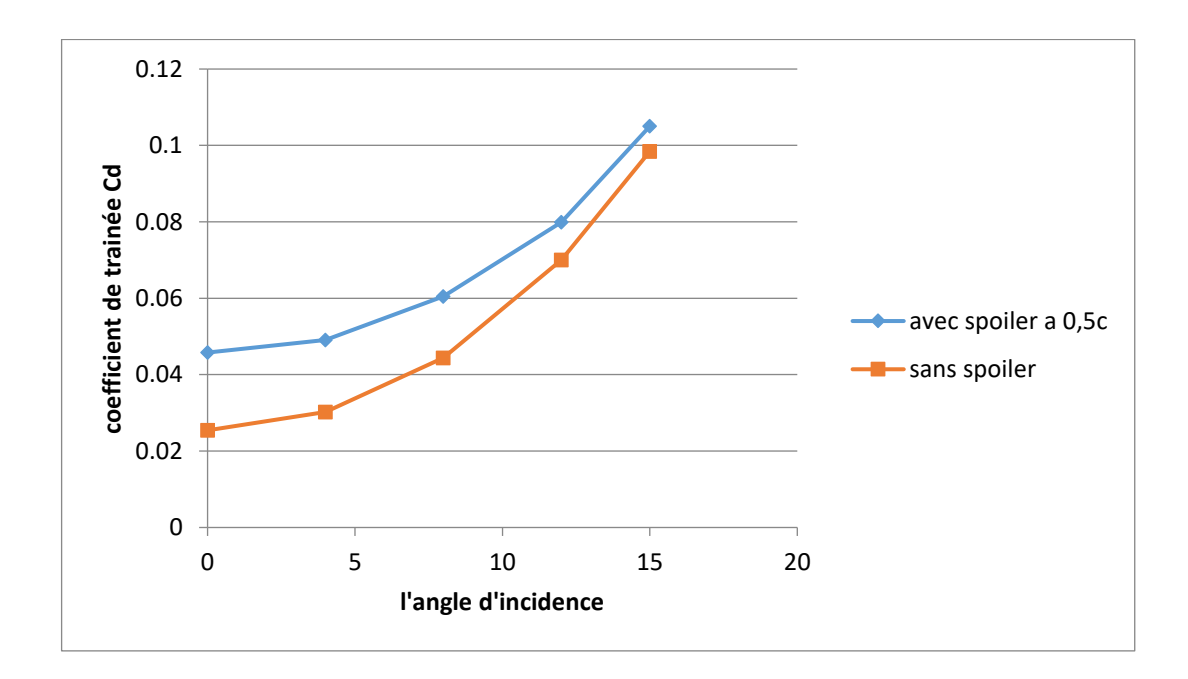

**Figure V.34**. Comparaison de coefficient de traînée d'un profil NACA 2415 avec et sans spoiler à 50% de la corde.

### **Discussion**

Par les figures ci-dessus, il est démontré que le profil aérodynamique ayant un spoiler placé dans une position particulière a une courbe de portance ayant une tendance inférieure au profil aérodynamique sans aucun spoiler.

Un certain décrément du coefficient de portance est obtenu et il est tout à fait raisonnable.

Un spoiler est utilisé pour diminuer la portance et augmenter la force de traînée de l'avion afin de descendre et de ralentir l'avion. Pour un atterrissage en toute sécurité et en douceur de l'avion, il joue un rôle important en diminuant le coefficient de portance donc la force de portance.

Dans un profil sans spoiler l'angle de décrochage est égale à 17°, par contre dans un profil avec spoiler positionné a 50% de la corde est égale à 12°.

Ainsi, la force de portance du profil aérodynamique sans spoiler est supérieure à celle du profil aérodynamique comportant un spoiler. Le spoiler résiste également à l'écoulement de l'air passant par le profil aérodynamique, ce qui entraîne une augmentation de la force de traînée.

Le contour de la pression statique pour le profil aérodynamique sans spoiler pour l'angle d'attaque 15° est indiqué sur la figure V.7. L'effet du spoiler est montré par le contour de pression statique à l'angle d'attaque 15° sur la figure V.25. Ils sont l'indication des changements qui se produisent pendant l'écoulement sur une section de profil aérodynamique avec spoiler.

Le contour de l'amplitude de la vitesse pour le profil aérodynamique sans spoiler pour l'angle d'attaque 15° est indiqué sur la figure V.4. L'effet du spoiler est montré par le contour de l'amplitude de la vitesse à l'angle d'attaque 15° sur la figure V.21. Ils sont l'indication des changements qui se produisent pendant l'écoulement sur une section de profil aérodynamique avec spoiler.

On voit que le flux d'air derrière le spoiler qui est placé à 50% de la corde est perturbé. Lorsque l'angle d'incidence augmente, la région de la pression négative tend vers le bord d'attaque et la différence de pression diminue.

La zone de l'énergie turbulente apparente derrière le spoiler Figure V.26.

La valeur de l'énergie turbulente a atteint 1.21 à l'incidence  $\alpha=0^\circ$ , et c'est sont maximum derrière le spoiler.

La zone de l'énergie turbulente derrière le spoiler diminue avec l'augmentation de l'angle d'incidence jusqu'à disparaître a α=15°. Figure V.30.

A α=15°, la valeur maximal de l'énergie turbulente atteint 2,26 au bord d'attaque de l'aile.
V.4. caractéristique aérodynamiques d'un profil NACA2415 avec spoiler à 70% de la corde

## V.4.1. la géométrie

Le profil NACA 2415 est modifié avec un spoiler simple qui est ajouté à 70% de la corde. Le spoiler est déployé avec 7° de l'horizontal. L'angle d'attaque est défini comme l'angle entre la ligne de corde reliant le bord d'attaque et de fuite de l'aile, et les conditions de domaine de calcul et flux sont les même de profil de base.

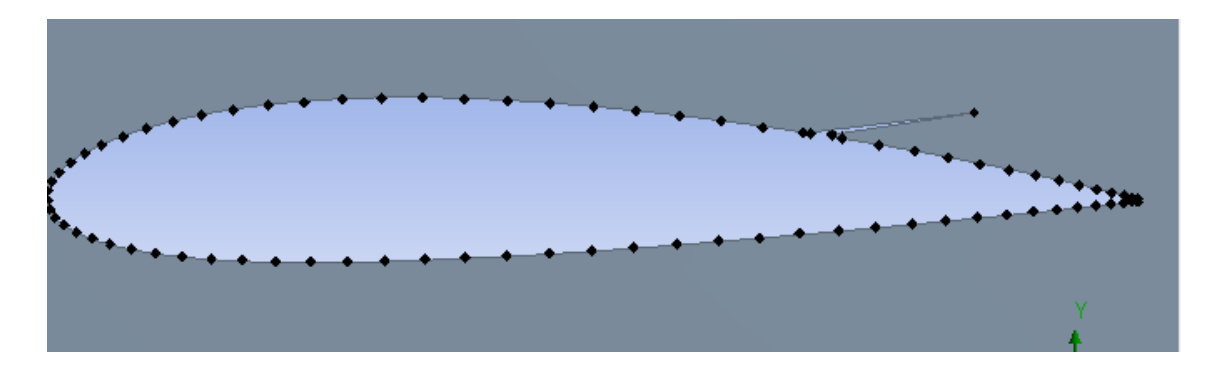

**Figure V.35**. Modélisation de la section d'aile NACA2415 avec spoiler a 70% de la corde.

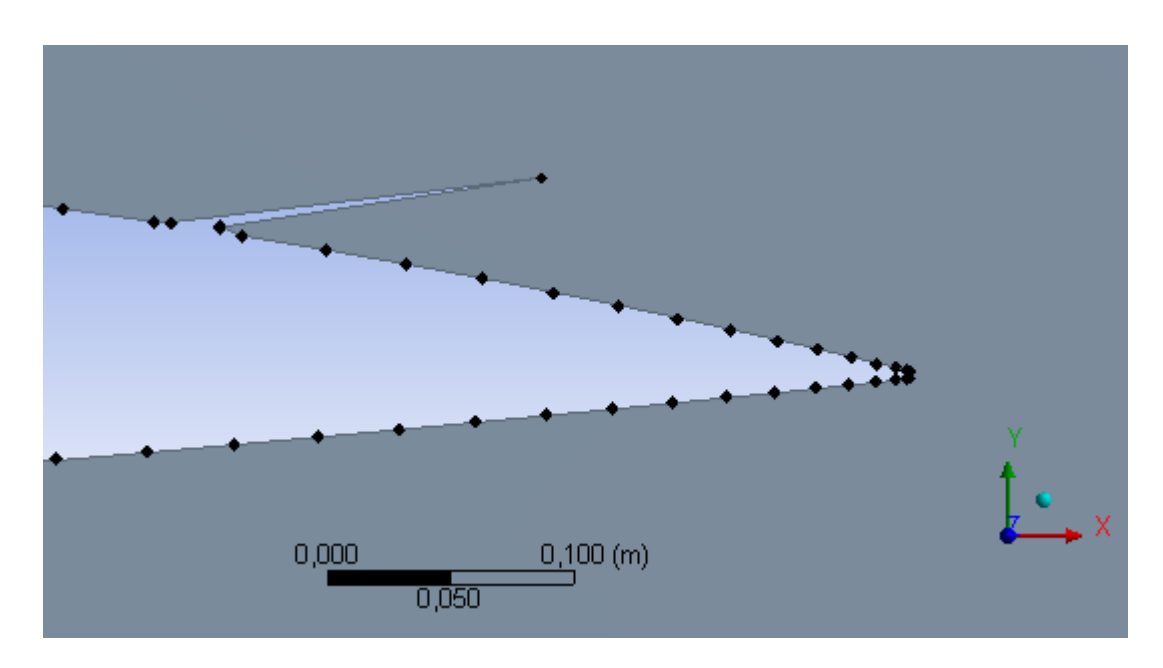

**Figure V.36.** Vue agrandi de la géométrie de l'aile avec spoiler.

V.4.2. variation de la pression statique selon l'angle d'incidence

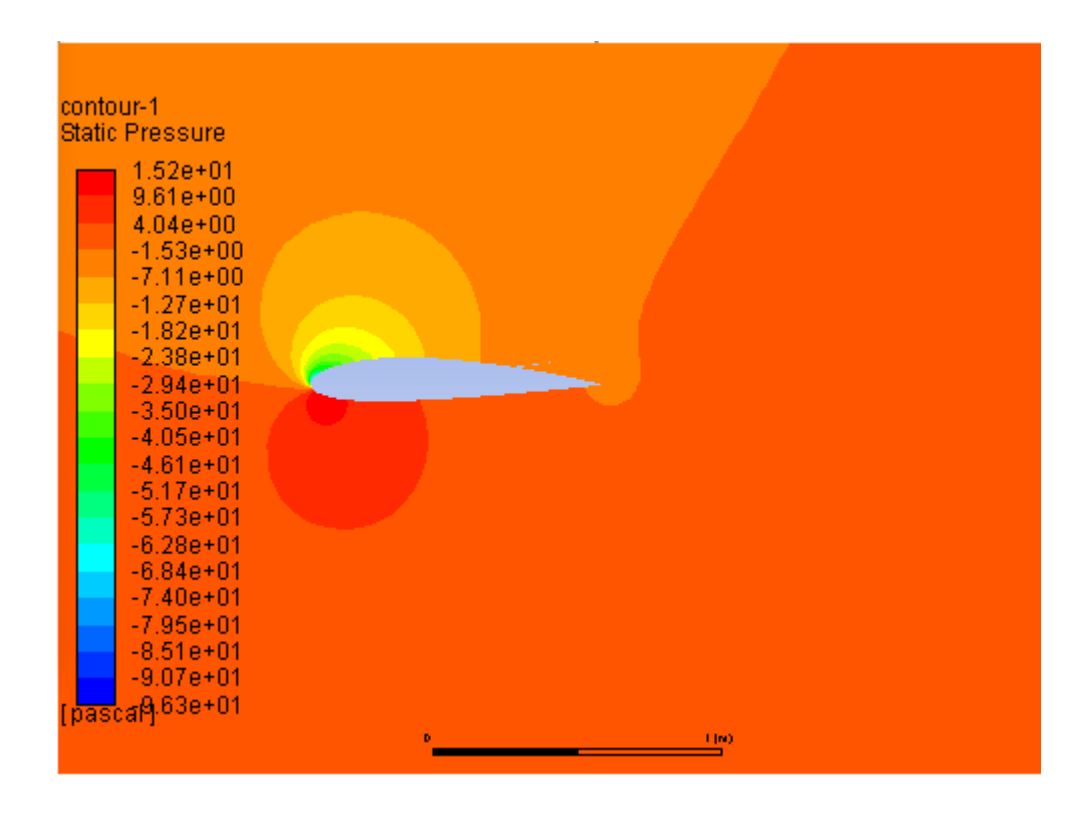

**Figure V.37**. Contour de la pression statique autour d'un profil NACA 2415 avec spoiler à 70% de la corde à α=13°, model k-epsilon.

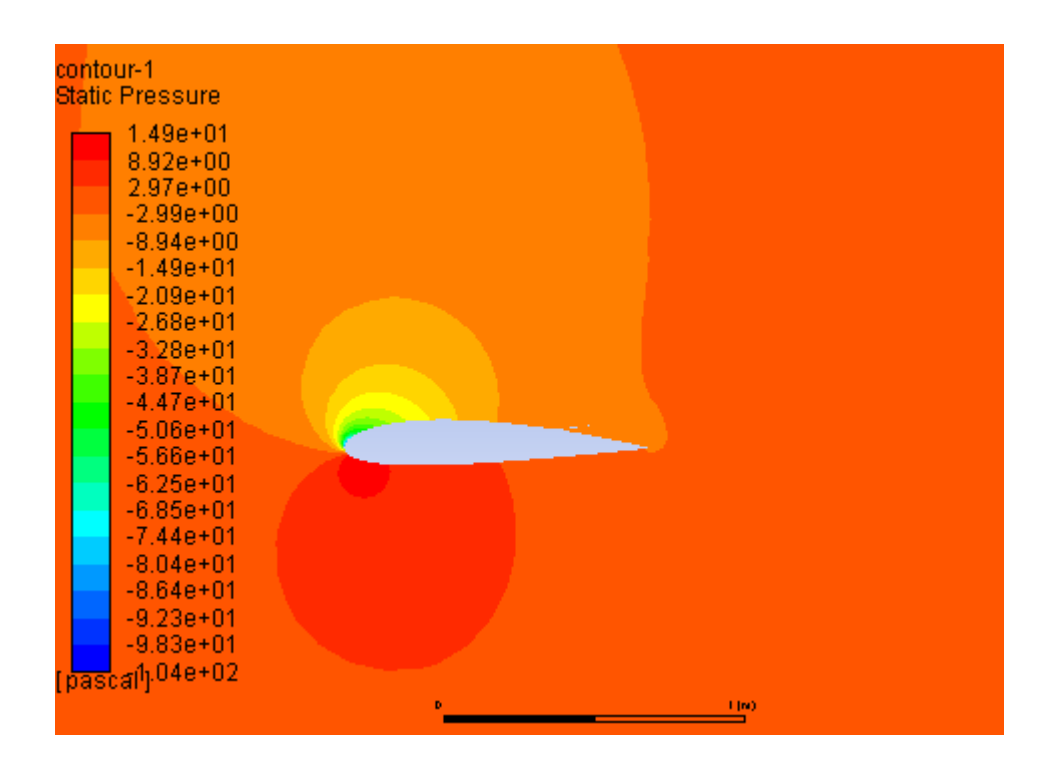

**Figure V.38.** Contour de la pression statique autour du profil NACA2415 avec spoiler a 70% à  $α=13°$ , model k-w SST.

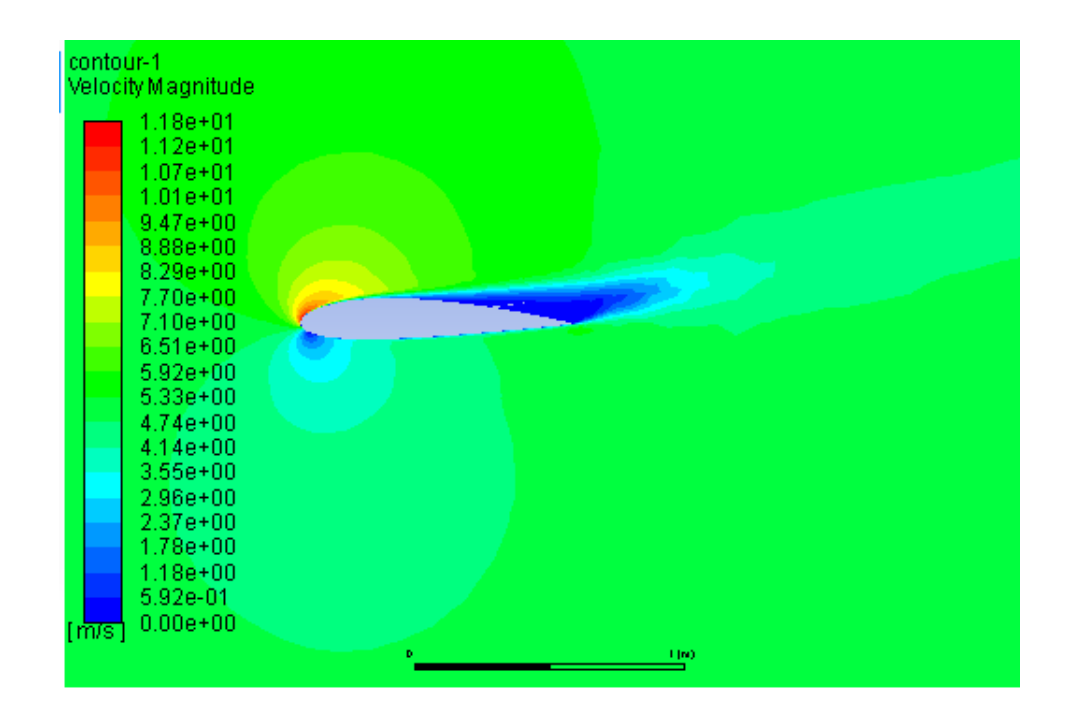

V.4.3. variation de l'amplitude de vitesse selon l'angle d'incidence

**Figure V.39.** Contour de l'amplitude de vitesse autour d'un profil NACA 2415 avec spoiler à 70% de la corde à α=13°, model k-epsilon.

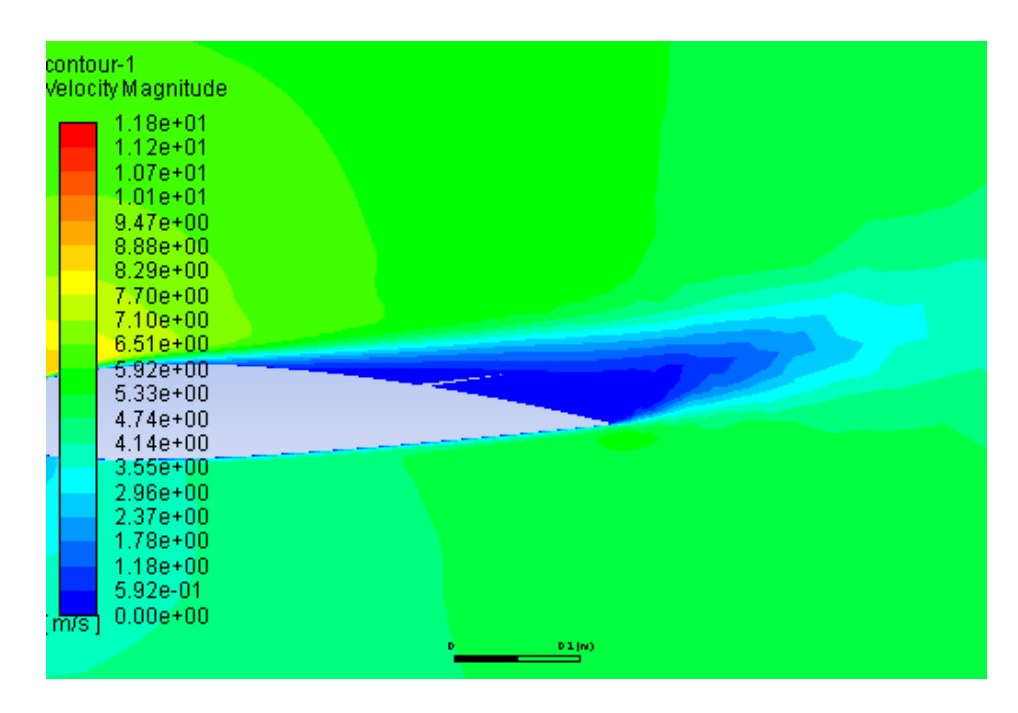

**Figure V.40.** Vue agrandie de Contour de l'amplitude de vitesse autour d'un profil NACA 2415 avec spoiler à 70% de la corde à α=13°.

V.4.4. variation du coefficient de portance pour un profil NACA2415 selon l'angle d'incidence avec spoiler à 70% de la corde (model de turbulence Kepsilon)

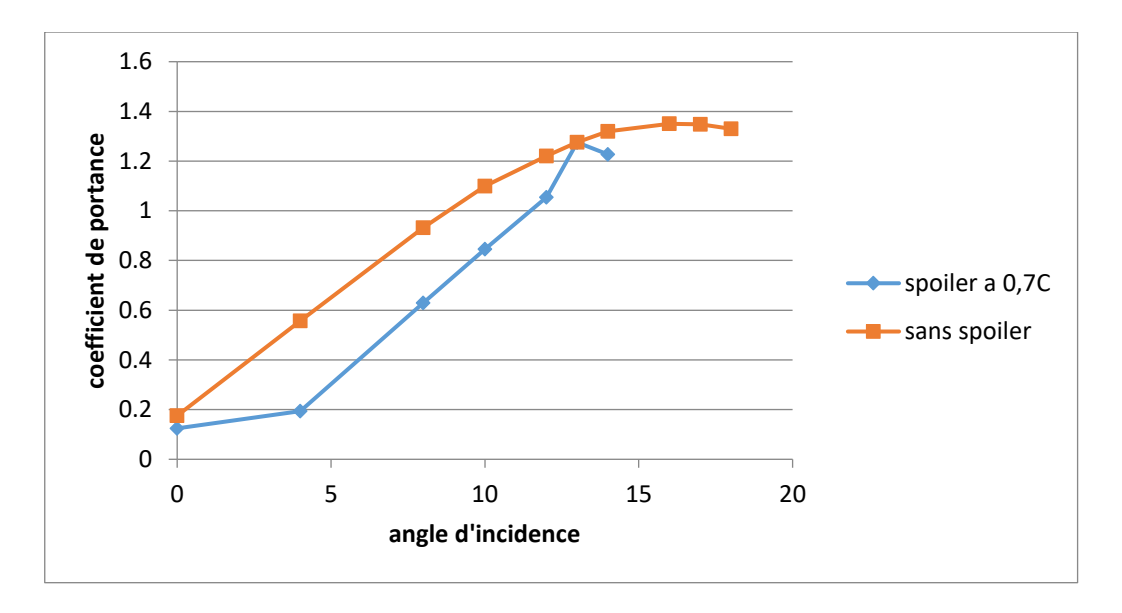

**Figure V.41.** Variation du coefficient de portance pour un profil avec et sans spoiler à 70% de la corde

V.4.5. variation de coefficient de portance calculé avec le model de turbulence K-epsilon et k-ω SST

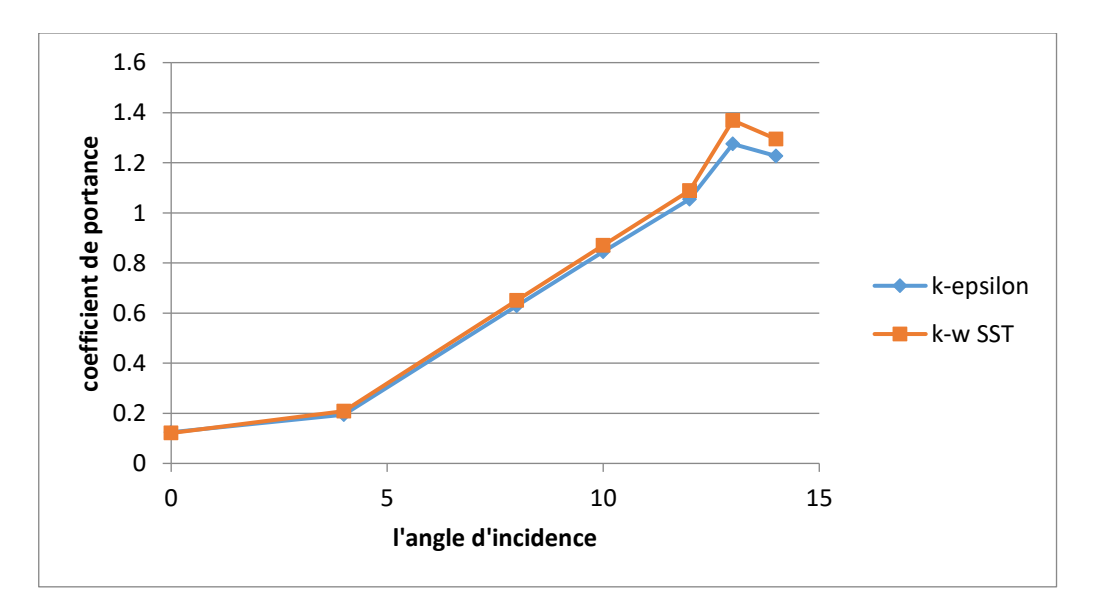

**Figure V.42.** Comparaison de coefficient de portance calculé avec le model de turbulence K-epsilon et k-ω SST.

V.4.6.Variation de coefficient de traînée pour un profil NACA2415 selon l'angle d'incidence avec spoiler à 70% de la corde (model k-epsilon)

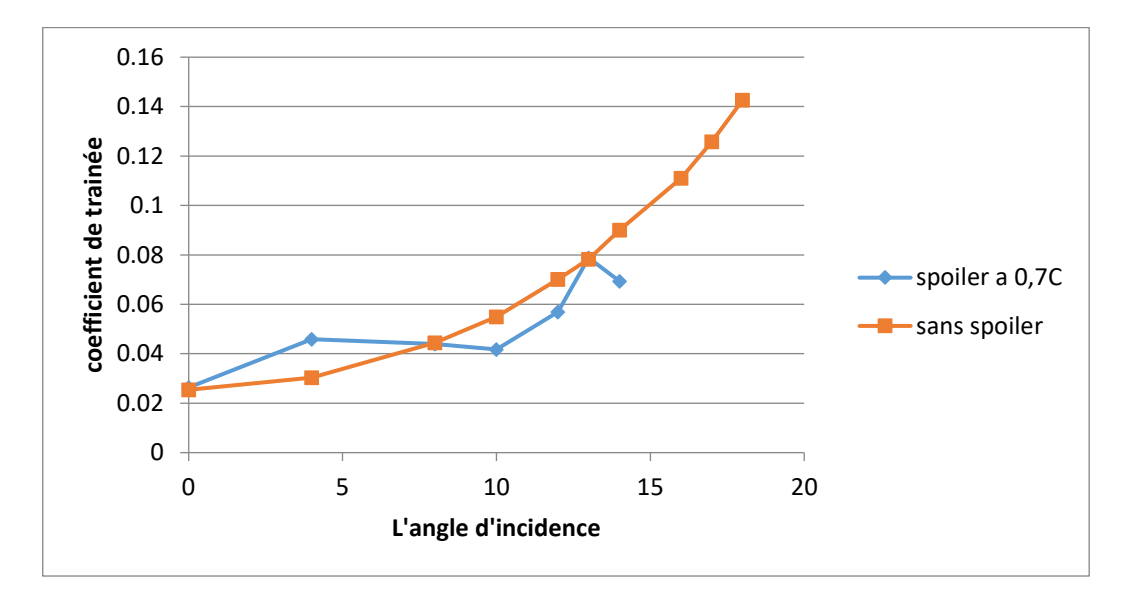

**Figure V.43.** Variation du coefficient de traînée pour un profil avec et sans spoiler a 70% de la corde.

V.4.7. variation de coefficient de traînée calculé avec le model de turbulence K-epsilon et k-ω SST

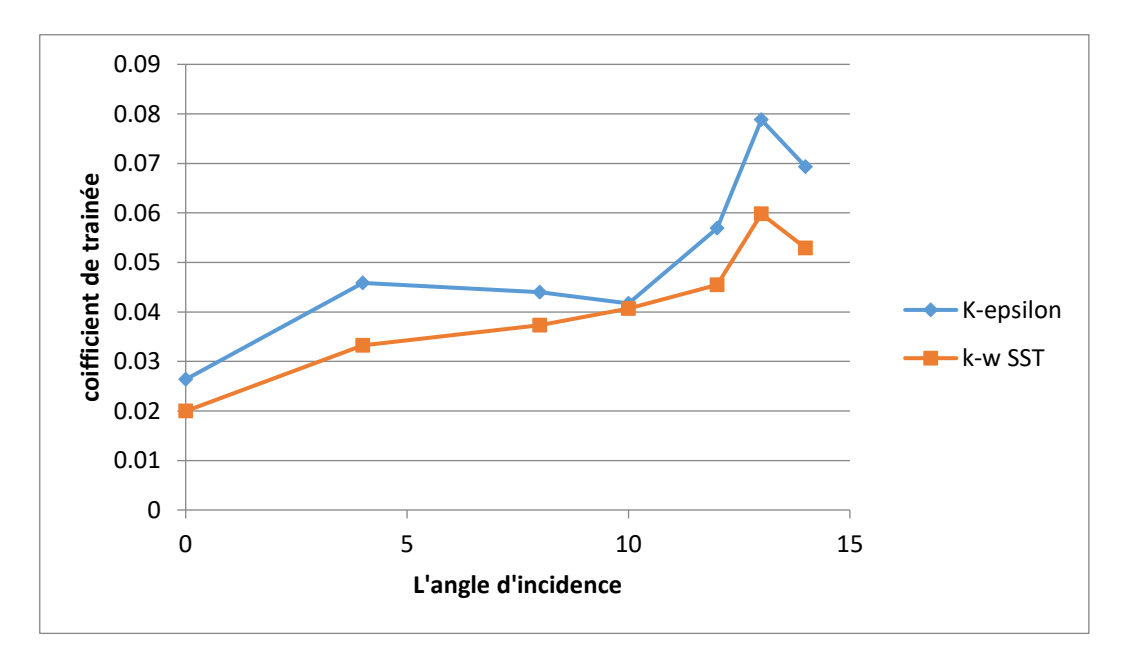

**Figure V.44.** Comparaison de coefficient de traînée calculé avec le model de turbulence K-epsilon et k-ω SST

#### **Discussion**

Le tracé sur la figure V.39. Montre une diminution du coefficient de portance, donc une diminution de portance.

Le maximum du coefficient de portance est de 1.2752, qui correspondent à l'angle 13° qui est l'angle de décrochage pour une aile avec spoiler placé à 70% de la corde.

Le tracé de la figure V.41. Montre une instabilité dans la variation du coefficient de la trainée.

Le coefficient de trainée d'une aile avec spoiler à 70% de la corde est supérieur à celui d'une aile sans spoiler pour un angle d'incidence variant de 0° à 8°.

Le spoiler est donc efficace à position 70% de la corde seulement si l'angle d'incidence est inferieur à 8°.

Le tracé sur la figure V.40. Montre que le coefficient de portance en fonction de l'angle d'incidence, on observe qu'il y'a une approche des résultats obtenus pour le model de turbulence k-epsilon et k-ω SST.

Pour le coefficient de trainée, le model k-epsilon donne des valeurs plus élevées que celle du model k-ω SST.

V.5.caractéristique aérodynamique du profil NACA 2415 avec spoiler a 90% de la corde

## V.5.1. la géométrie

Le profil NACA 2415 est modifié avec un spoiler simple qui est ajouté à 90% de la corde. Le spoiler est déployé avec 7° de l'horizontal. L'angle d'attaque est défini comme l'angle entre la ligne de corde reliant le bord d'attaque et de fuite de l'aile, et les conditions de domaine de calcul et flux sont les même de profil de base.

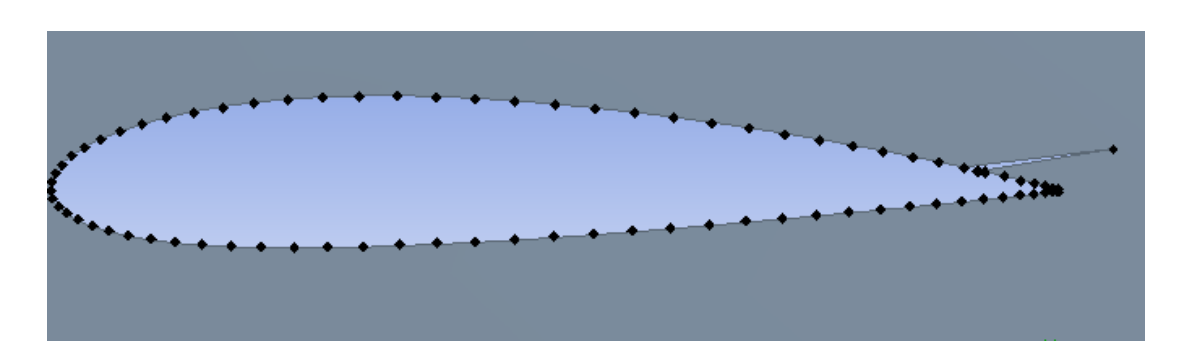

**Figure V.45.** Modélisation de la section d'aile NACA2415 avec spoiler à 90% de la corde.

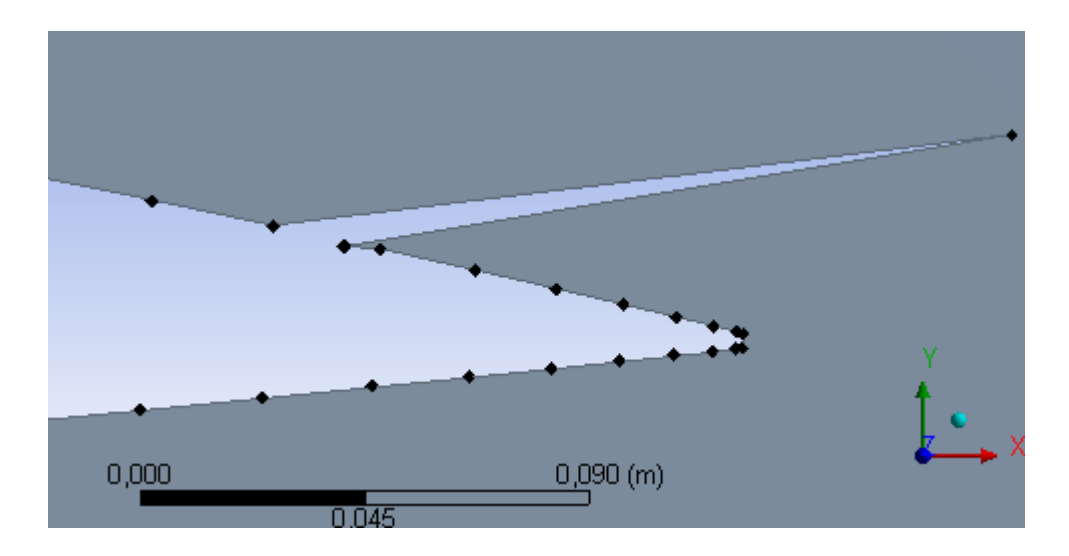

**Figure V.46.** Vue agrandi de la géométrie de l'aile avec spoiler.

V .5.2. Variation de la pression statique selon l'angle d'incidence

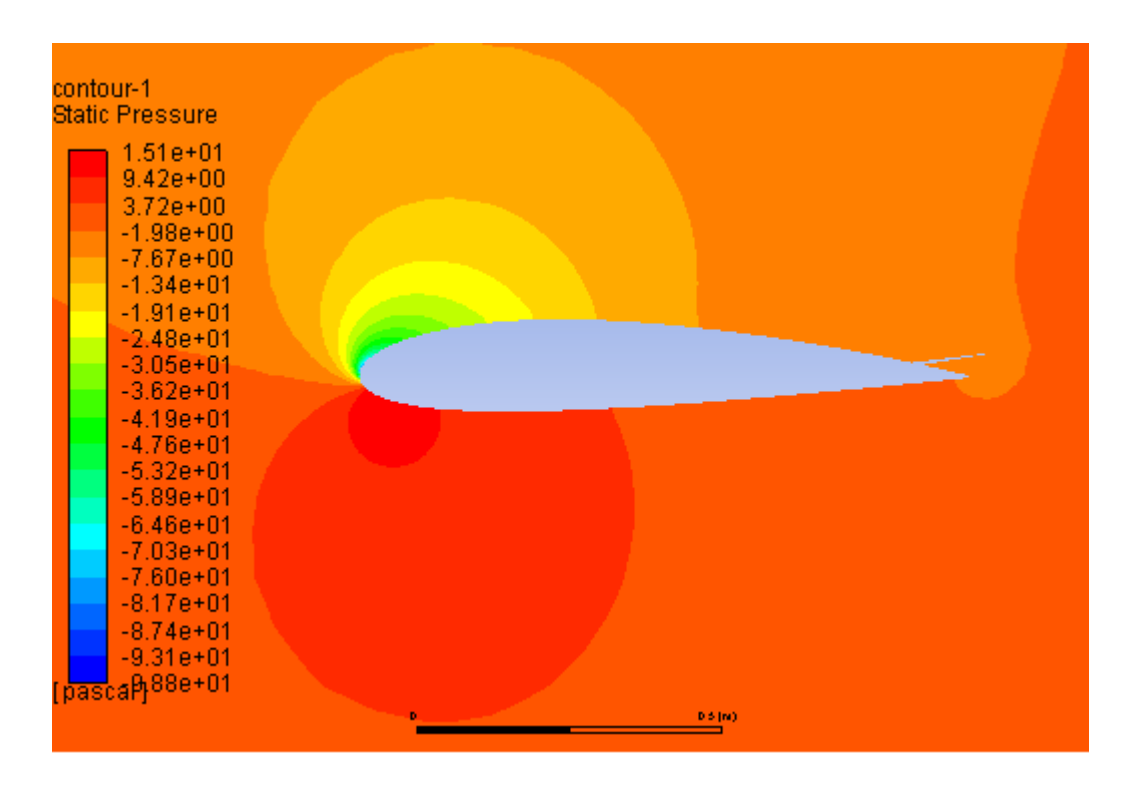

**Figure V.47.** Contour de la pression statique autour du profil NACA2415 avec spoiler à α=13°, model k-epsilon.

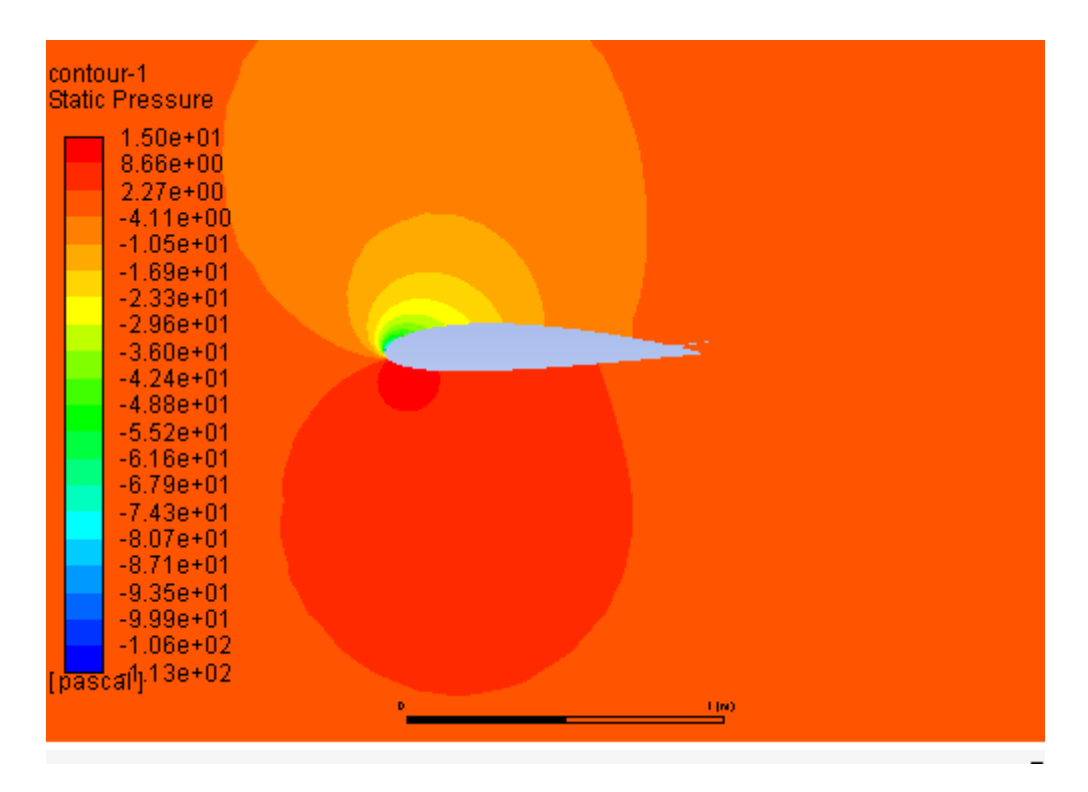

**Figure V.48.** Contour de la pression statique autour du profil NACA2415 avec spoiler à α=13°, model k-ω SST.

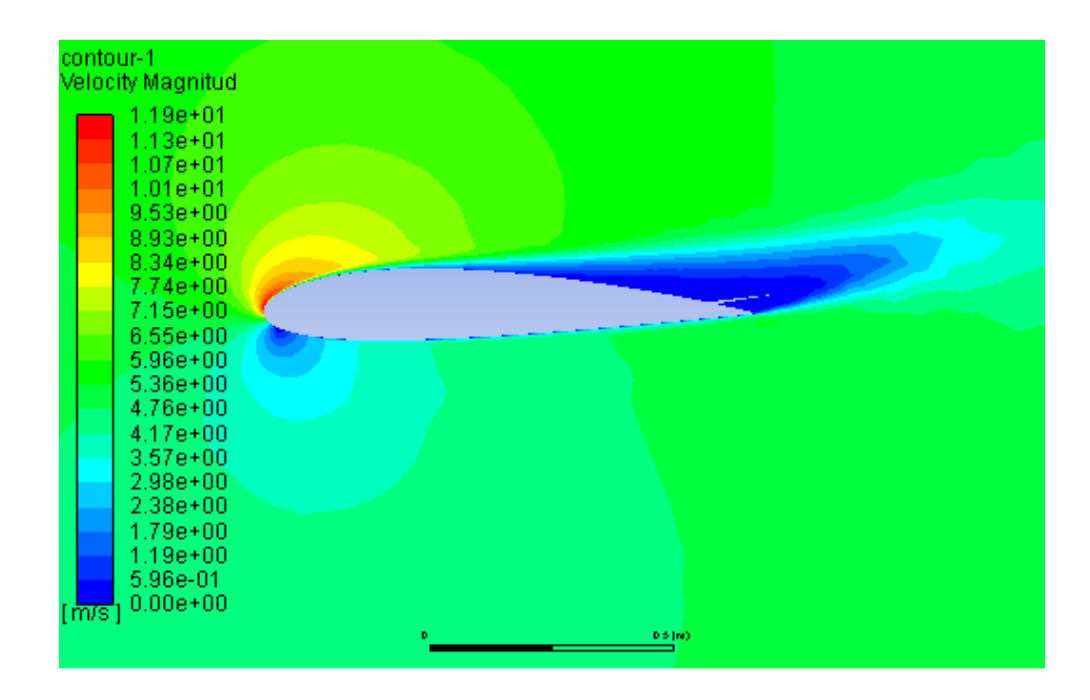

# V .5. 3. Variation de l'amplitude de vitesse selon l'angle d'incidence

**Figure V.49.** Contour de l'amplitude de vitesse autour du profil NACA2415 avec spoiler à α=13°, model k-epsilon.

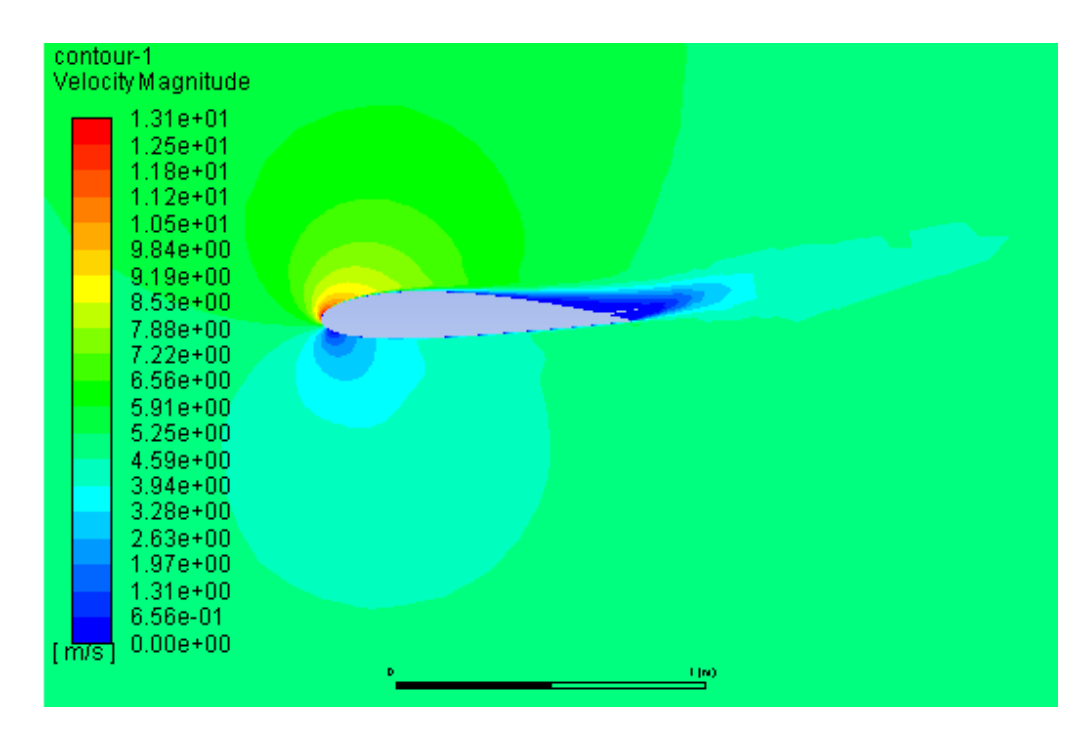

**Figure V.50.** Contour de l'amplitude de vitesse autour du profil NACA2415 avec spoiler à α=13°, model k-ω SST.

V.5.4. Variation de coefficient de portance d'un profil NACA2415 selon l'angle d'incidence avec spoiler à 90% de la corde (model k-epsilon)

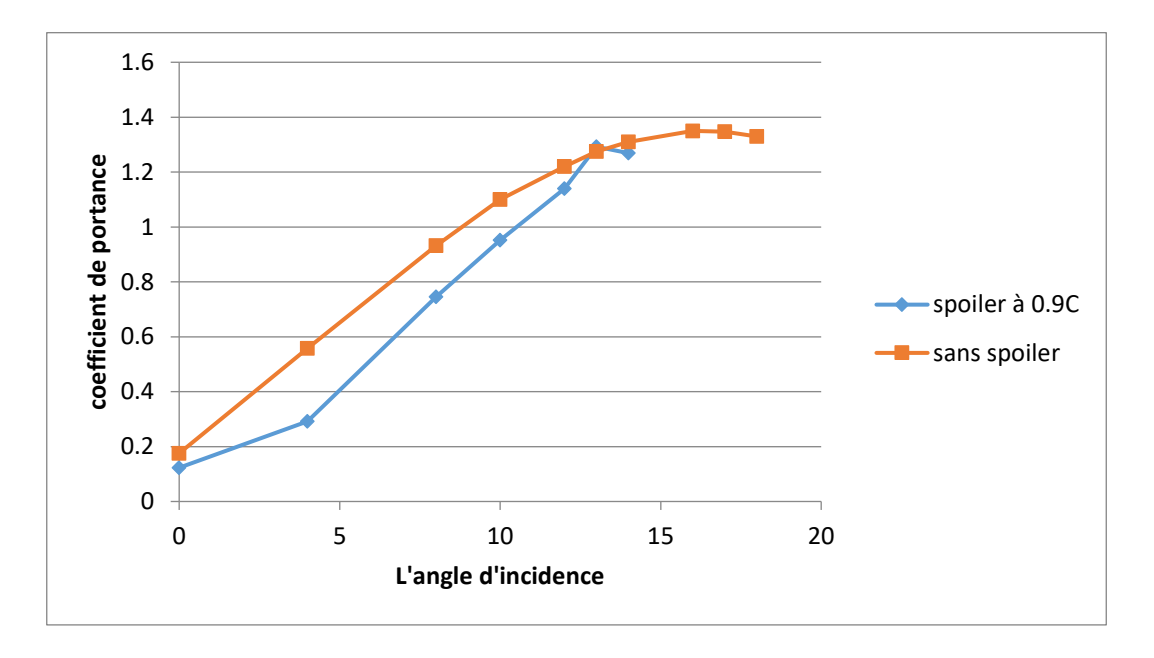

**Figure V.51.**Variation de coefficient de portance avec et sans spoiler à 90% de la corde.

V.5.5. Variation de coefficient de portance calculé avec le mode de turbulence k-epsilon et k-ω SST

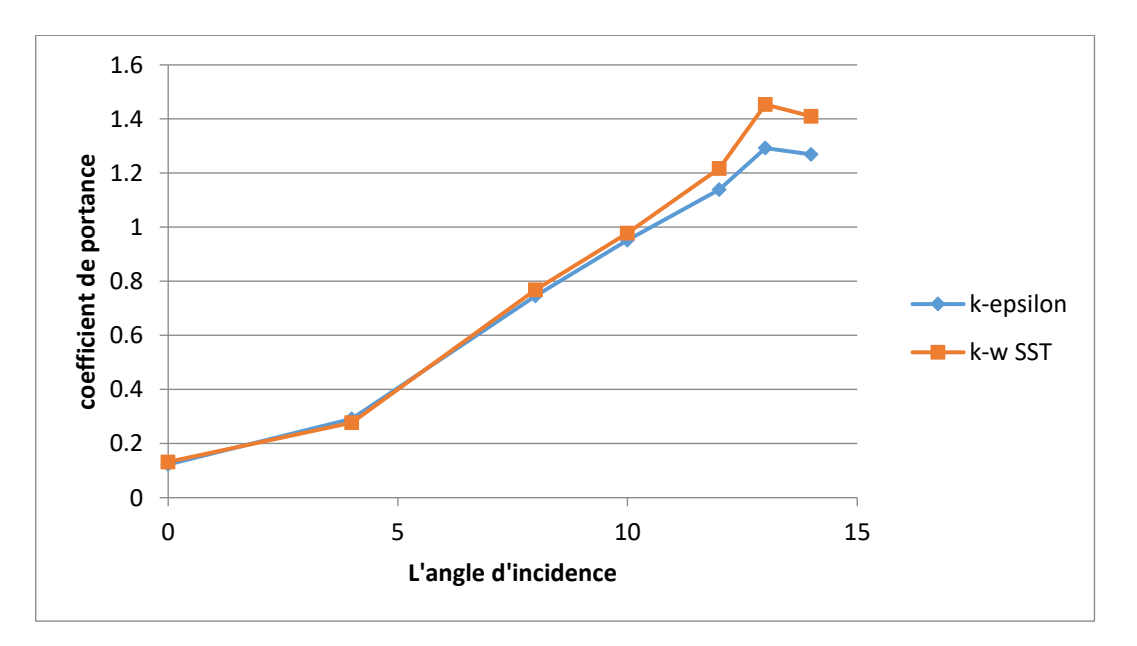

**Figure V.52.** Comparaison de coefficient de portance avec le model de turbulence kepsilon et k-ω SST.

V.5.6. Variation de coefficient de traînée d'un profil NACA2415 selon l'angle d'incidence avec spoiler à 90% de la corde (model k-epsilon)

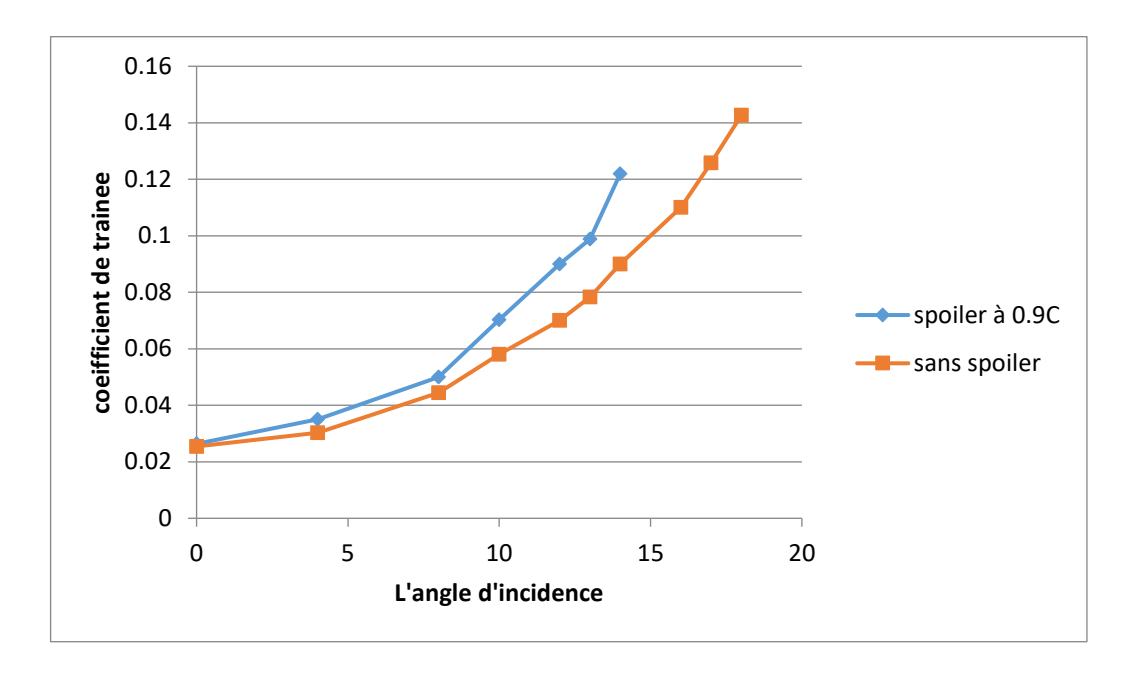

**Figure V.53.** Variation de coefficient de traînée avec et sans spoiler à 90% de la corde.

V.5.7. Variation de coefficient de portance calculé avec le mode de turbulence k-epsilon et k-ω SST

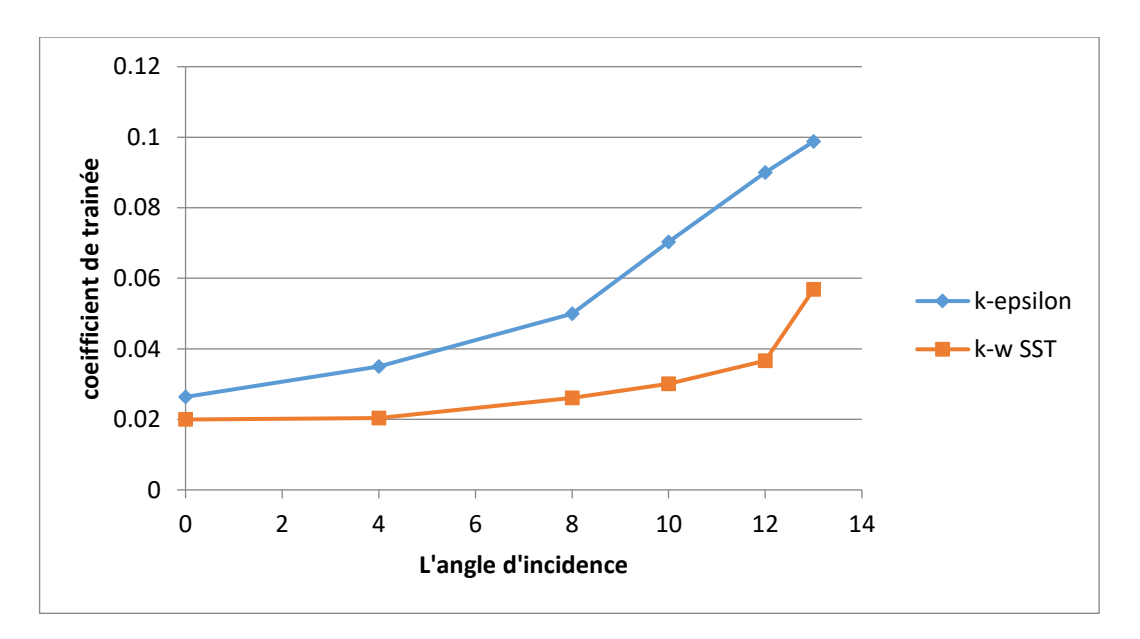

**Figure V.54.** Variation de coefficient de traînée calculé avec model turbulence kepsilon et k-ω SST.

### **Discussion**

Sur Le tracé de la figure v.49.la diminution du coefficient de portance est apparue.

Le graphe atteint son maximum a  $\alpha = 13^{\circ}$  qui correspond à 1,27 qui représente le point de décrochage.

La variation du coefficient de la trainée illustrée dans la figure V.51, montre une augmentation du coefficient de trainée, donc une augmentation de la force de trainée.

Les résultats obtenues par le model de turbulence k-epsilon et k-ω SST du coefficient de portance sont approchées.

Le model de turbulence k-epsilon donne des valeurs plus élevées du coefficient de trainée que celle du model k-ω SST.

V.6. Comparaison de coefficients de portance et de traînée dune aile avec spoiler à 0.5C et 0.7C et 0.9C et une aile sans spoiler (model k-epsilon)

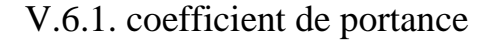

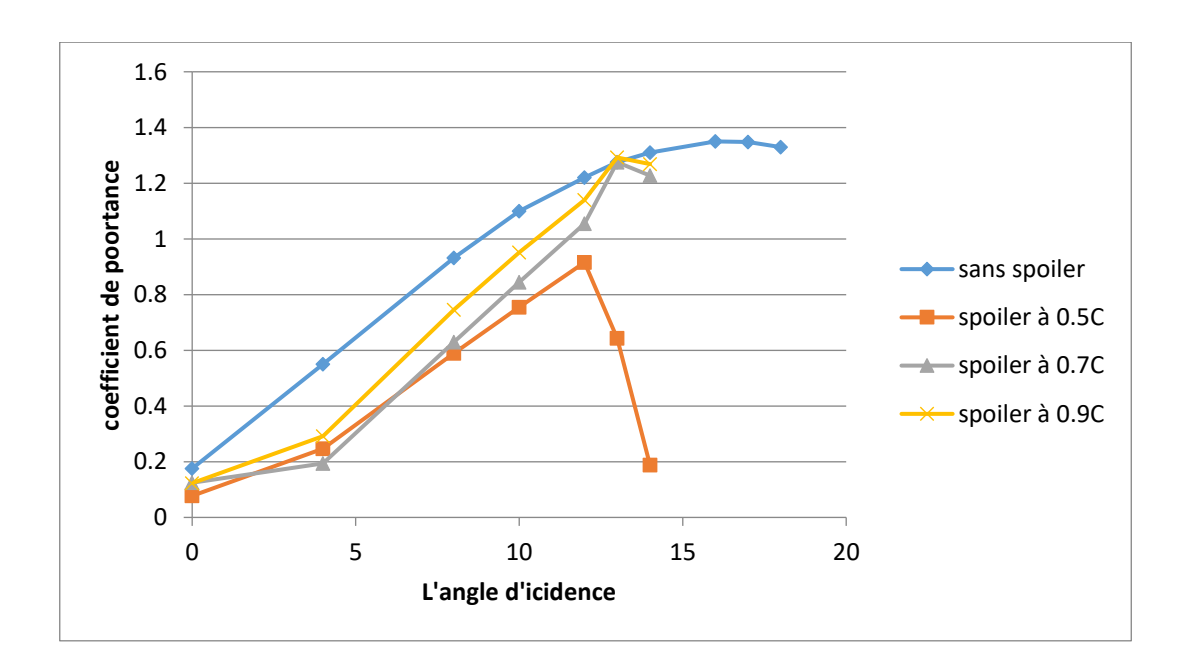

**Figure V.55.** Comparaison de coefficients de portance.

V.6.2. coefficient de traînée

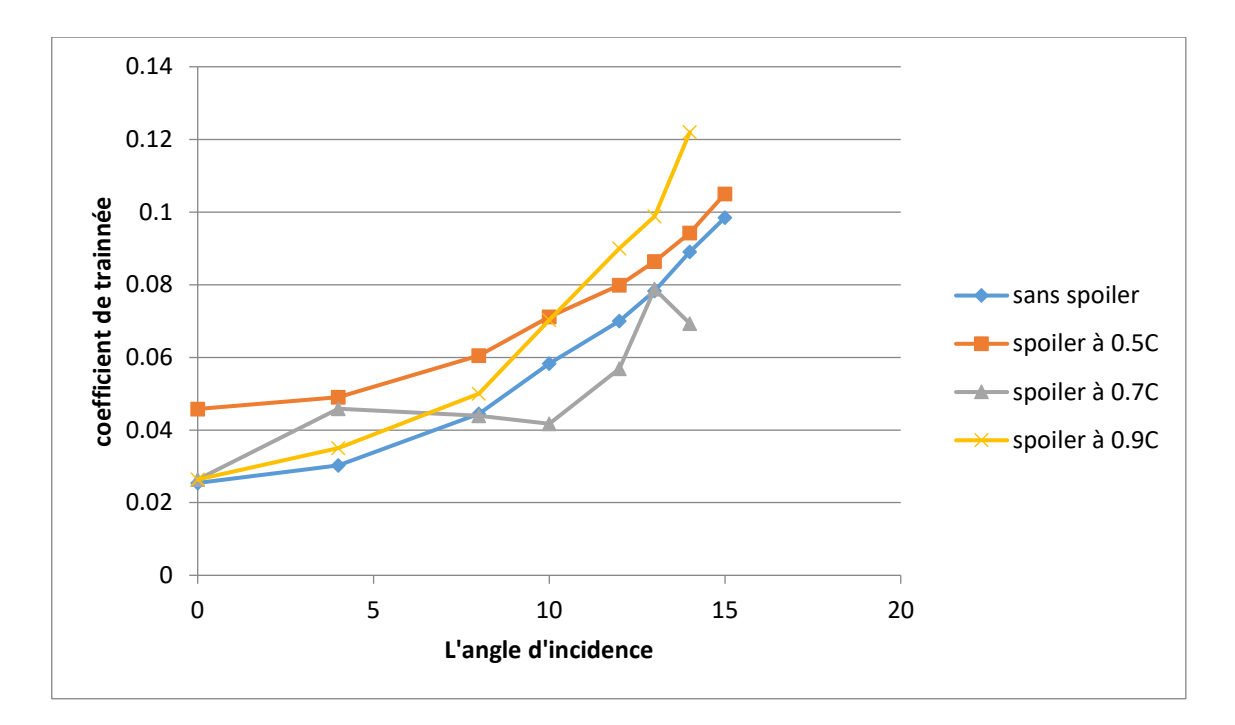

**Figure V.56.** Comparaison de coefficient de traînée.

## Discussion

Le déploiement du spoiler aux trois positions 0.5C, 0.7C et 0.9C a diminué le coefficient du de portance, par la suite la force de portance.

Le déploiement du spoiler aux trois positions 0.5C et 0.9C a augmenté le coefficient de trainée.

L'angle de décrochage d'un spoiler placé à 0.5C est 12°.

L'angle de décrochage d'un spoiler placé à 0.7C est 13°.

L'angle de décrochage d'un spoiler placé à 0.9C est 13°.

#### Conclusion

Une analyse bidimensionnelle des CFD est effectuée pour les flux visqueux compressible autour du profil aérodynamique subsonique NACA 2415 à l'aide du logiciel commercial FLUENT CFD. L'analyse est effectuée avec le modèle de turbulence K-epsilon et le model K-ω SST.

Les coefficients de portance et de traînée obtenus avec les analyses de CFD d'une aile avec spoiler à 50%, 70% et 90% de la corde sont comparés avec le résultat obtenu d'après la simulation de profil de base (profil aérodynamique sans spoiler).

Il a été conclu que l'ajout du spoiler a diminué le coefficient de portance et a augmenté le coefficient de traînée, et donc la diminution de la portance et l'augmentation de la traînée.

Cette étude démontre l'effet du spoiler sur les caractéristiques aérodynamiques, donc la force de traînée et de portance d'un profil aérodynamique à travers CFD.

Les résultats obtenus ont été assez satisfaisants car les principales fonctions des spoilers ont été clairement démontrées à travers les résultats.

Le coefficient de portance du profil aérodynamique ayant un spoiler est inférieur à celui du profil aérodynamique sans spoiler.

Simultanément, la force de traînée obtenue avec un spoiler déployé sur le profil est plus élevée que celle du profil sans aucun spoiler.

Le but de cet article étude est d'observer l'effet du spoiler, avec une approche numérique, qui s'est terminée par une sortie fiable.

Les résultats numériques obtenus à partir du calcul effectué sur l'effet du spoiler sur les caractéristiques aérodynamiques du NACA 2415 montrent un accord fiable sur les fonctions de base d'un spoiler d'une aile d'avion.

#### Référence

[1] Mohammad Mashud, Mausumi Ferdous and Shahriar hossain omee « effect of spoiler position on aerodynamic characteristics of an airfoil » Khulna university of engineering & technology –Bangladesh-

[2] Md.Amzad, Mohammad Mashud et Khondakar Wahida « effect of spoiler angle on aerodynamic characretistics of an airfoil » khulna university of engineering & technologie –bangladesh- may 2014

[3] W.Wentz, C.G.Volk « reflection-plane tests of spoilers on an advanced technology wing with large fowler flap ». Wichita state university, National aeronautics and space administration –WASHINGTON-

[4] Xavier Bertrand « modélisation aérodynamique des surfaces de control de la voilure d'un avion de transport ». Institut de l'aéronautique et de l'espace, Université de Toulouse, décembre 2018.

[5] wikipedia

[6] M.A.ALhawwary, F.Owis et M.Abdelrahman « numerical simulation of the flowfield around airfoil with spoiler using the higher order spectral difference methode ». Cairo university, Giza, Egypte. janivier 2015.

[7] A.Cerdoun et A.Djaber « contribution à l'etude de l'écoulement autour d'un profil d'aile par le jet synthétique » institut d'aéronautique et des études spéciales, Université de Blida 1, juin 2010.

[8] Abdou Amel « étude numérique d'une couche limite turbulente autour d'un profil bidirectionnel » université de Mentouri Constantine, 2011.

[9] S.Khelaifa « simulation numerique de l'effet des dispositifs hypersustentateurs sur le profil NACA4412 », institut d'aéronautiques et des études spatiales, université de BLIDA 1, octobre 2018.